МИНИСТЕРСТВО ОБРАЗОВАНИЯ И НАУКИ РЕСПУБЛИКИ ТАТАРСТАН НЕКОММЕРЧЕСКОЕ ПАРТНЕРСТВО «СОВЕТ ДИРЕКТОРОВ ОУ СПО РТ» ГАПОУ «НИЖНЕКАМСКИЙ МНОГОПРОФИЛЬНЫЙ КОЛЛЕДЖ»

# **Профессионалы – 21 века**

Сборник материалов Открытого всероссийского конкурса исследовательских работ (28-29 апреля 2022 года)

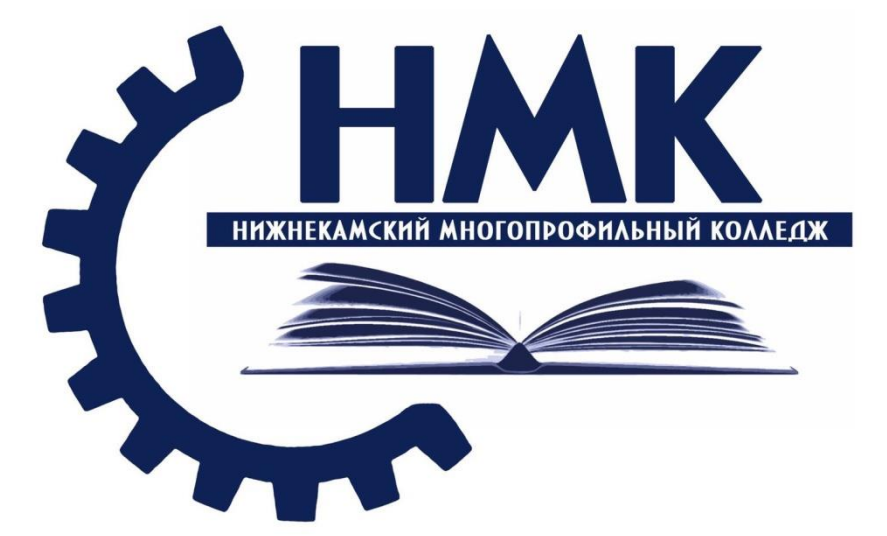

г. Нижнекамск

2022 год

УДК 377 ББК 74.57 П 84

Ответственные редакторы:

В.П. Кузиева – заместитель директора по НМР ГАПОУ «Нижнекамский многопрофильный колледж»

С.М. Шайхуллина - лаборант ГАПОУ «Нижнекамский многопрофильный колледж»

П 84 Профессионалы – 21 века [Электронный ресурс]: Сборник материалов Открытого всероссийского конкурса исследовательских работ (28-29 апреля 2022 года)/ ГАПОУ «Нижнекамский многопрофильный колледж», 2022. - 147 с. – Режим доступа: https://edu.tatar.ru/nkamsk/org6218

Сборник содержит материалы Открытого всероссийского конкурса исследовательских работ «Профессионалы – 21 века», проведенной 28-29 апреля 2022 года на базе ГАПОУ «Нижнекамский многопрофильный колледж».

Цель конференции - активизация профессионально-направленной исследовательской работы как фактор развития общих, профессиональных компетенций, личностных результатов студентов и повышения конкурентоспособности будущих специалистов на рынке труда.

Издание адресовано педагогическим работникам и студентам профессиональных образовательных организаций.

Статьи публикуются в авторской редакции.

УДК 377

ББК 74.57 © ГАПОУ «НМК», 2022

# Оглавление

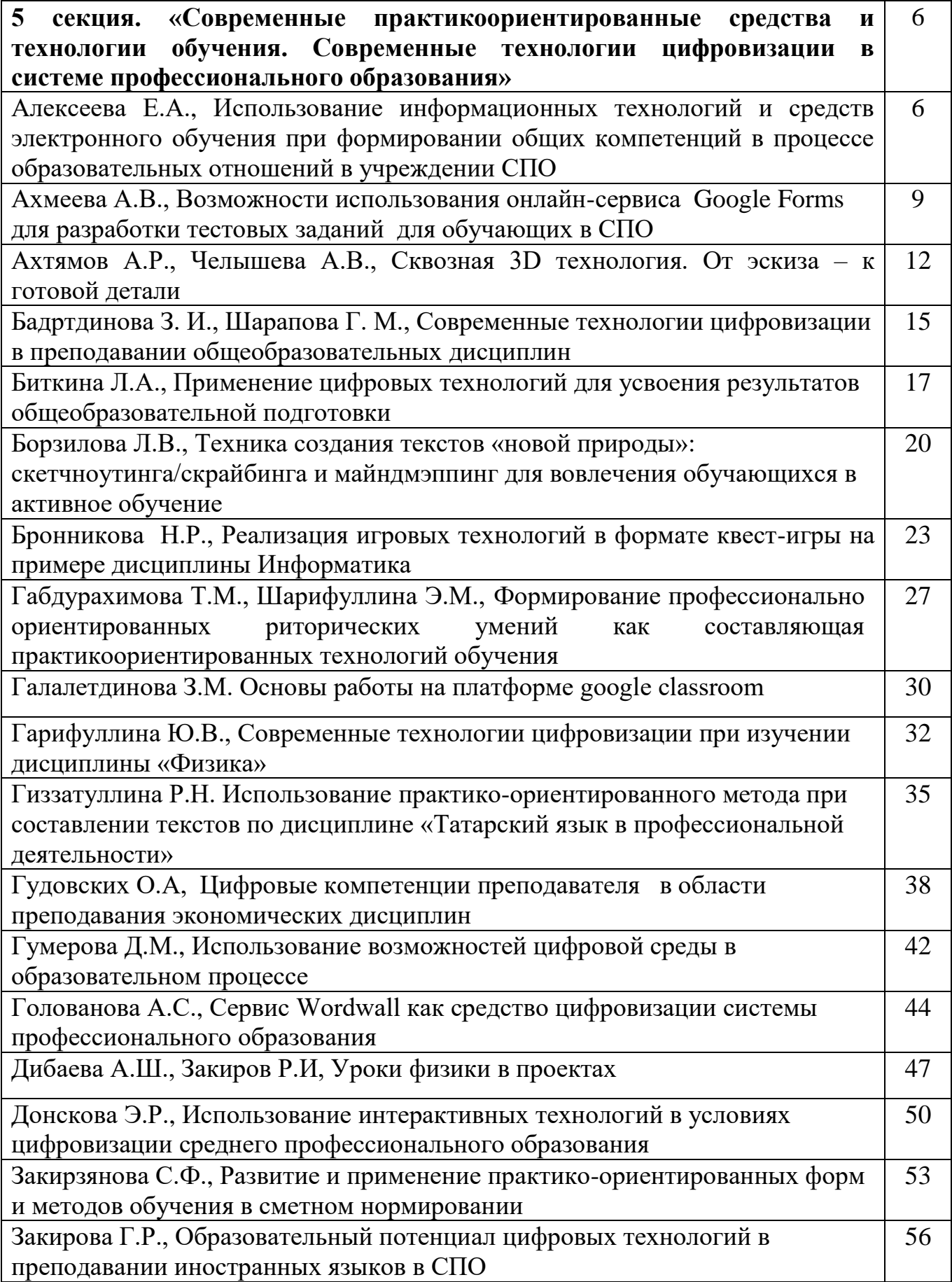

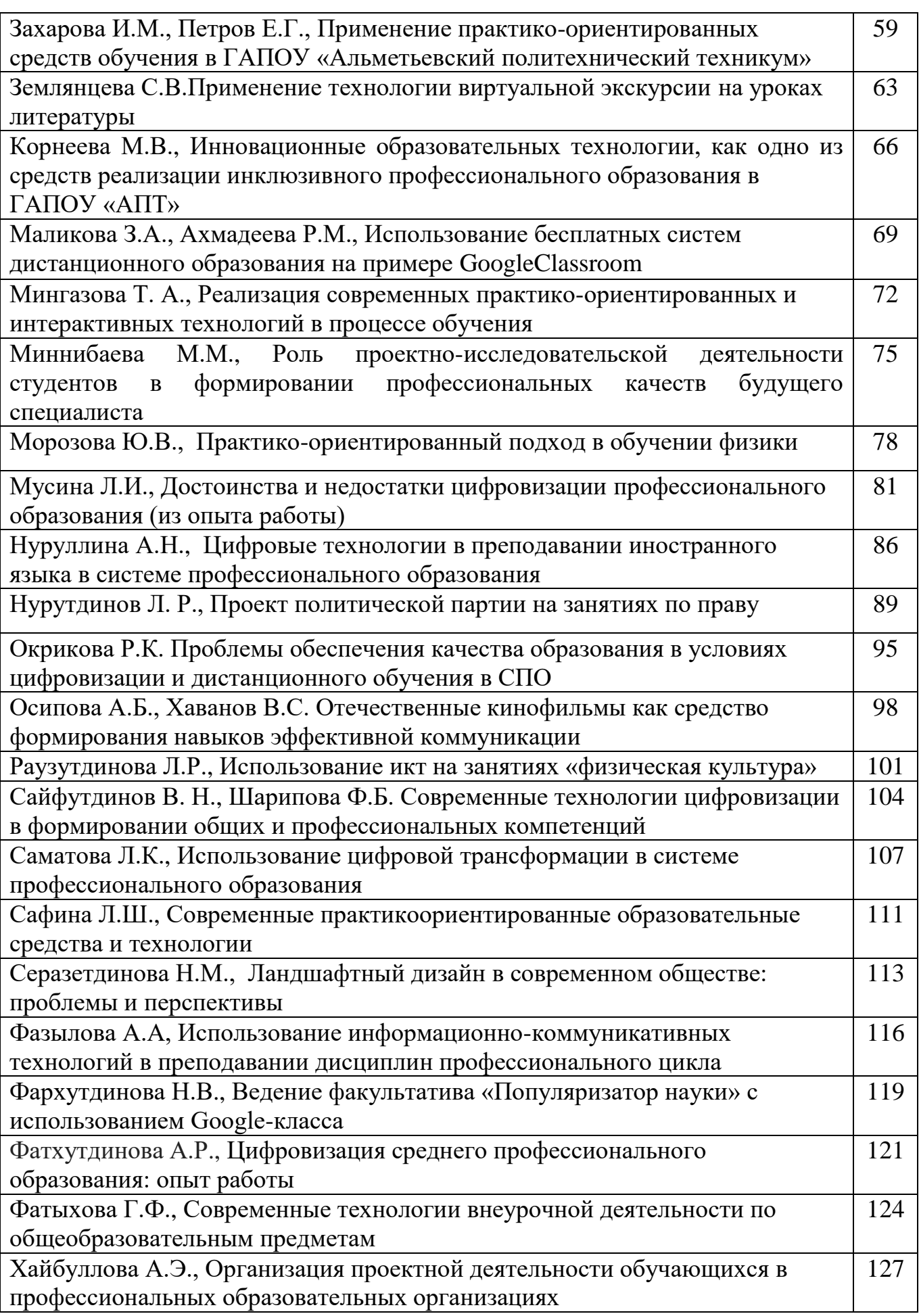

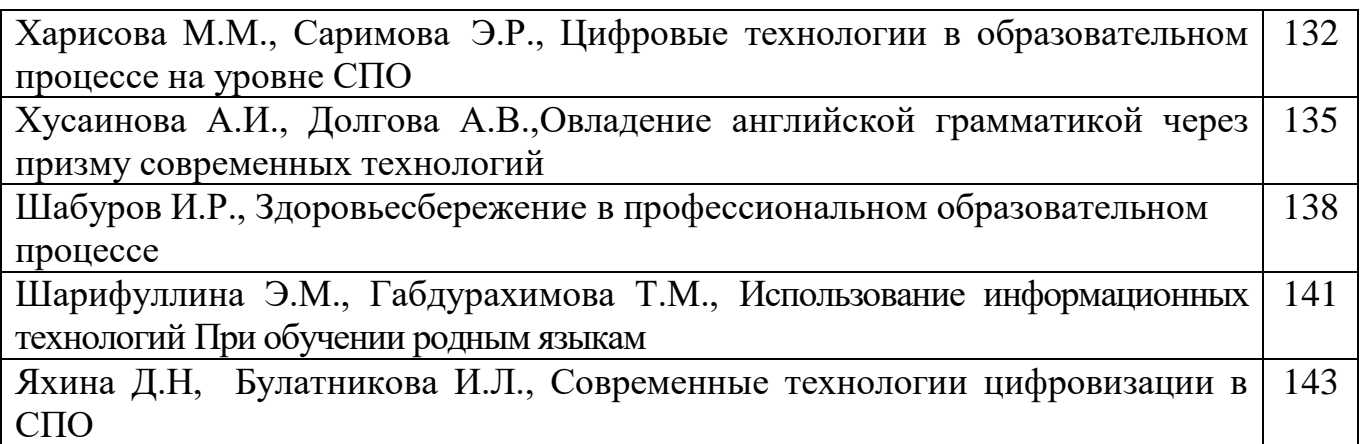

# **Использование информационных технологий и средств электронного обучения при формировании общих компетенций в процессе образовательных отношений в учреждении СПО**

*Е.А.Алексеева, преподаватель экономических дисциплин ГАПОУ «Колледж нефтехимии и нефтепереработки имени Н.В. Лемаева»* 

Появление средств электронного обучения заставляет образование критически пересмотреть свое положение, так как информационные технологии развиваются гораздо быстрее, чем возможности их использования в образовательной среде. Поэтому разработка различных моделей использования информационных технологий в образовании является актуальной проблемой.

Актуальность данной темы состоит в необходимости пересмотра урока как основополагающей формы организации образования обучающегося в общем и среднем профессиональном образовании с позиции попыток осмысления тех социокультурных преобразований, происходящих в обществе, их социальных последствий, повлекших изменение цели общего образования, нового понимания его результата, смене акцентов в образовании с ЗУНов на достижение планируемых результатов (набора компетенций) на основе реализации системно-деятельностного подхода, как методологического основания ФГОС. Так же следует учитывать, что в системе среднего профессионального образования большая роль отводится созданию и организации многополюсной образовательной среды, в которой смена форм учебной деятельности рассматривается как фактор развития компетентности обучающегося, первокурсник учреждения СПО должен быстро научиться переносить усвоенные способы интеллектуальной деятельности в различные учебные и жизненные ситуации, достигать цели обучения индивидуально, в парах или группах, при этом обучающийся планирует собственную учебную деятельность на уроке и вне его, проектирует результат и способы его достижения, а деятельность должна носить самостоятельный характер.

В процессе использования информационных технологий и средств электронного обучения на занятиях социально-экономических дисциплин формируются следующие общие компетенции:

ОК 4. Осуществлять поиск и использование информации, необходимой для эффективного выполнения профессиональных задач, профессионального и личностного развития.

ОК 5. Использовать информационно-коммуникационные технологии в профессиональной деятельности.

ОК 6. Работать в коллективе и команде, эффективно общаться с коллегами, руководством, потребителями.

ОК 7. Брать на себя ответственность за работу членов команды (подчиненных), за результат выполнения заданий.

ОК 8. Самостоятельно определять задачи профессионального и личностного развития, заниматься самообразованием, осознанно планировать повышение квалификации.

ОК 9. Ориентироваться в условиях смены технологий в профессиональной деятельности.

Использование информационных технологий и средств электронного обучения дает возможность:

1) представлять информацию в различной форме: текст, графика, аудио, видео, анимации;

2) выдавать большой объем информации по частям – материал осваивается легче, чем материал учебника;

3) активизировать внимание студентов, их память и воображение

4) значительно снизить временные затраты преподавателя на контроль нормативных знаний;

5) сделать урок современным, что так ценят студенты;

6) разнообразить формы учебной деятельности и проведения рефлексии;

7) повышать интерес студентов к учебной деятельности;

10) возможность упорядочить и хранить огромное количество материала и готовых разработок уроков.

Влияние информационных технологий и средств электронного обучения на образовательный процесс и образовательные отношения:

1) позволяют быстро получить полную и новую информацию по предмету;

2) позволяют накапливать, сохранять, систематизировать дидактическую базу предмета;

3) решить проблему наглядности; формировать навыки обработки различного вида информации;

4) эффективно строить этап диагностики и контроля знаний и умений студентов;

5) оптимизировать труд преподавателя.

Использование информационных технологий и средств электронного обучения в образовательном процессе является при всех положительных моментах трудоемким процессом, особенно на первых порах:

1) на занятиях уходит много времени на инструктаж безопасности студентов;

2) на планшетах, использующихся на занятии, не заблокирован выход на сторонние сайты, что отвлекает студентов от целей занятия;

3) малочисленность аудиторий с интерактивной доской, проектором, ноутбуком и выходом в интернет.

Несмотря на указанные проблемы и недостатки, использование информационных технологий и средств электронного обучения оправдывает все затраты, делает образовательные отношения более интересными, увлекательными и содержательными, позволяя студенту проявить себя в качестве самодостаточного субъекта этих отношений.

В заключении хотелось бы сказать о том, что использование информационных технологий и средств электронного обучения на занятиях предоставляет возможность экономить время на всех этапах занятия, предъявлять материал в более наглядном, доступном для восприятия виде,

индивидуализировать и дифференцировать образовательную деятельность студентов, осуществлять контроль формирования общих компетенций.

#### **Список использованных источников**

1. Антонова Д.А., Оспенникова Е.В., Спирин Е.В. Цифровая трансформация системы образования. Проектирование ресурсов для современной цифровой учебной среды как одно из ее основных направлений // Вестник Пермского государственного гуманитарно-педагогического университета. 2018.

3. Бороненко Т.А., Кайсина А.В., Федотова В.С. Развитие цифровой грамотности школьников в условиях создания цифровой образовательной среды // Перспективы науки и образования. 2019. № 2 (38).

4. Буцык С.В. «Цифровое» поколение в образовательной системе российского региона: проблемы и пути решения // Открытое образование. 2019.

### **Возможности использования онлайн-сервиса Google Forms для разработки тестовых заданий для обучающих в СПО**

# *А.В. Ахмеева, преподаватель информатики ГАПОУ «Нижнекамский многопрофильный колледж»*

На сегодняшний день развитие современной системы среднего профессионального образования требует изучения и внедрения новых форм и методов обучения, разработки новых образовательных технологий. В последние время активно развиваются дистанционные формы обучения (обучение с неуспевающими обучающимися) и онлайн – обучение (в режиме реального времени).[1, 2] Современное общество требует от системы СПО нацеленности на подготовку конкурентоспособных специалистов, умеющих оперативно расти в области своей профессиональной деятельности, владеющих технологиями быстрого самостоятельного приобретения новых профессиональных компетенций, адаптирующихся к быстро изменяющимся технологическим и прочим условиям в рамках своей профессии. Во время

самостоятельной работы обучающиеся развивают навыки и способности, необходимые для будущей профессиональной деятельности, поэтому необходимо формировать у обучающихся навыки самообразования во время обучения.[2, с.1-2]

Тестирование качества знаний обучающихся является одной из основных составляющих процесса обучения и контроля знаний, а так же можно оценить усвоение изученного материала. Однако, разработка многовариантных тестовых заданий, а также последующая проверка результатов проведенного тестирования – это одна из наиболее трудоемких задач в работе преподавателя.

Применение современных информационных технологий позволяет решить данную проблему. Инструментом является онлайн – сервисы, такие как Google Forms, Яндекс формы адаптированы под мобильные устройства, следовательно каждый студент может пройти тестирование.[3, с.21-24]

Тестовый контроль помогает оценить уровень сформированности той или иной компетенции каждого обучающегося по дисциплине. Проведение тестирования позволяет обучающим экономить время и ресурсы, ведь им достаточно иметь смартфон, планшет или компьютер, на котором имеется интернет.

С помощью данного онлайн – сервиса преподаватель может создавать тестовые задания различных форм (закрытой или открытой).Задания закрытой формы – с выбором одного или нескольких ответов, а также тестовые задания открытой формы с вводом строки слова или словосочетания, имеется возможность вставки рисунков.

Google Forms предлагает возможности подключения опции повторного прохождения теста или однократной отправки результатов тестов, а также отключения на время или полностью возможность прохождения теста. Google формы дают возможность отслеживания результатов по тесту в целом и отдельно по каждому вопросу. [2, с. 3-5]

Получаемая статистика позволяет преподавателю выявить собственные недоработки, пробелы в знаниях и умениях конкретных обучающихся и целой группы, что дает возможность откорректировать выявленные пробелы и

сделать обучение более продуктивным и интерактивным, поскольку именно интерактивность обучения в настоящее время должна рассматриваться как один из наиболее действенных инструментов обучения.

Неоспоримым достоинством такой формы организации и контроля внеаудиторной самостоятельной работы является доступность тестовых заданий, возможность мониторинга качества знаний студентов.

Таким образом, можно сделать следующие выводы. Google-Формы – это инструмент, обеспечивающий обратную связь. С помощью данного онлайнсервиса можно проводить различные опросы, викторины, создавать анкеты, тесты по следующим типам вопросов: короткий текст, длинный текст, один из множества, несколько из множества, выпадающий список, шкала и сетка. Google-Формы позволяют преподавателю создать не только тесты и анкеты, но и оригинальные задания.[3, с. 44-46]

#### **Список использованных источников**

- 1. Лучшие облачные хранилища 2019: [Электронный ресурс]. URL: https://www.justbefirst.org. https://www.justbefirst.org/best-cloud-storage-2019
- 2. Как создавать и оценивать тесты в Google Формах [Электронный ресурс]. URL: [https://support.google.com/docs/answer/7032287?hl=ru](https://infourok.ru/go.html?href=https%3A%2F%2Fsupport.google.com%2Fdocs%2Fanswer%2F7032287%3Fhl%3Dru)
- 3. Информационные технологии в образовании : учебник / Е. В. Баранова, М. И. Бочаров, С. С. Куликова, Т. Б. Павлова ; под редакцией Т. Н. Носковой. — Санкт-Петербург : Лань, 2016. — 296 с. — ISBN 978-5-8114-2187-9. — Текст : электронный // Лань : электронно-библиотечная система. — URL: https://e.lanbook.com/book/81571

# **Сквозная 3D технология. От эскиза – к готовой детали** *А.Р. Ахтямов, А.В. Челышева, преподаватели ГАПОУ «Чистопольский сельскохозяйственный техникум им. Г.И.Усманова»*

Научно-техническое творчество и инженерное конструирование значительно менее популярны в сфере дополнительного образования обучающихся, чем танцы, музыка и спорт. Такие выводы были сделаны в результате исследования «Научные проекты и программы для одаренной молодежи России», реализованного по заказу НП «Лифт в будущее». В среднем по России только один из десяти студентов, охвачен кружковой и студийной работой, посвящает свое свободное от основной учебы время наукам.

Такое положение дел связано, прежде всего, с двумя факторами. Первое это недостаток на местах квалифицированных педагогических кадров, способных организовать на современном уровне обучение студентов инженерно-конструкторским дисциплинам. Второе – отсутствие или крайне скудная материальная база для проведения такого рода занятий. В отличие от занятий искусствами, научно-техническое творчество требует большое количество разнообразного технического и лабораторного оборудования, расходных материалов и технологического инструментария. Чтобы исправить эту ситуацию в целом и внести свой вклад в дело развития отечественного инженерно-технического образования, разработан проект «Сквозная 3D технология. От эскиза – к готовой детали».

Актуальность данной темы состоит в том, что в настоящее время происходит переход на новые, нетрадиционные технологии обучения в связи с изменениями условий существования и развития общества.

Освоение содержания учебной дисциплины «Инженерная компьютерная графика» должно обеспечивать достижение ряда результатов: личностных, метапредметных, предметных.

Реализация инновационного проекта направлена на развитие образовательного учреждения в современных условиях финансирования и

управления. Научно-техническое и художественное творчество молодёжи для системы образования в целом и нашем техникуме является одним из ключевых направлений интеграции урочной, и внеучебной работы со студентами.

Реализация проекта в техникуме способствует активной деятельности составляющей научного общества обучающихся и преподавателей ГАПОУ «Чистопольский сельскохозяйственный техникум им. Г.И. Усманова» и в городе Чистополь, на основе имеющегося опыта, отражённого в проектноисследовательской работе студентов, ресурсах, методической базе (материалы практических конференций, круглых столов, технических конкурсов, банк проектно-исследовательских работ) позволяет в условиях инновационного проекта расширить сферу деятельности обучающихся.

Практическая значимость:

•многопрофильность творческой мастерской позволит объединить студентов с разными интересами и реализовать творческий потенциал в направлении научно-технического и художественного творчества на основе применения знаний по математике, химии, информатике, филологии, инженерной графике, материаловедению, технической механике и электротехнике;

•повышение учебной мотивации студентов посредством интеграции учебной, внеурочной в условиях реализации ФГОС;

•разработка действующей и эффективной модели многопрофильной творческой мастерской позволит систематизировать, обобщать и транслировать накопленный опыт образовательного учреждения на муниципальном и региональном уровне и расширение внеурочного пространства посредством участия в конкурсах технической и художественной направленности;

Цель проекта - создание условий для формирования у обучающихся системы применения знаний и умений в практике обучения, быту, профессиональной деятельности (компетенций), что заключает в себе сущность целостного планирования деятельности обучающихся – «от эскиза - к готовой детали»; осознанного выбора технической профессии, профессиональной

образовательной траектории в сфере 3d-моделирования; патриотического и трудового воспитания обучающихся через подготовку и распространение сувенирной продукции созданной пространственным мышлением студентов на компьютере с использованием САПР, в дальнейшем создание из проекта с помощью 3d ручек, 3d принтеров, фрезерного и лазерного станков.

Кроме того, в результате работы над проектом обучающиеся и педагоги получат возможность участия в региональных соревнованиях по компетенциям «Прототипирование», «Инженерный дизайн – САПР»; «Лазерные технологии», для обучающихся по стандартам WorldSkills в 2021 году. А далее они смогут принят участие и в соревнованиях на российском и международном уровнях. Это долгосрочная перспектива проекта.

Так же внедрение и апробация проекта позволит техникуму выполнить более масштабные проекты для нужд города республики и в дальнейшем получить возможность заработать денежные средства.

Общественную пользу нашего проекта реально оценят в период проведения праздничных мероприятий, посвящённых празднованию 100-летию Чистопольского сельскохозяйственного техникума»

Проект может быть тиражируем в Республике Татарстан через учреждения дополнительного образования, через ССУЗы так как в его основе лежит дополнительная общеразвивающая программа «3D моделирование», которая формирует у подростков систему применения знаний, умений и навыков в практике (от эскиза - к готовой детали), позволяющих осознанно сделать выбор технической профессии и дальнейшей профессиональной образовательной траектории в сфере 3D моделирования.

#### **Список использованных источников**

1. Адамский А.И. Организация сетевого взаимодействия общеобразовательных учреждений, внедряющих инновационные образовательные программы, принимающих участие в конкурсе на государственную поддержку М.: Эврика, 2006.– 260с.

2. Аббасов, И.Б. Компьютерное моделирование в

промышленном дизайне / И.Б. Аббасов. - М.: ДМК, 2013. - 92 c

# **Современные технологии цифровизации в преподавании общеобразовательных дисциплин** *З. И. Бадртдинова, Г. М. Шарапова, преподаватели ГАПОУ «Альметьевский политехнический техникум»*

В связи с глобализацией рынка образования формируется новый набор требований к национальной системе образования. Возникает необходимость резкого повышения уровня использования цифровых технологий и качественной переподготовки преподавателей.

Для эффективного использования цифровых технологий при решении учебных и организационных задач образовательные организации применяют разнообразные средства: обучающие компьютерные программы, инструменты компьютерного тестирования, цифровые справочники, энциклопедии и словари, учебные пособия и учебники, электронные библиотеки, электронные журналы и дневники.

Многие общеобразовательные дисциплины невозможно объяснять «на пальцах», необходимо наглядное сопровождение материала. И вот тут возникает несколько сложностей: не всякое учебное заведение может похвастаться наличием полностью оборудованных кабинетов (физики, химии, математики, астрономии). А так хочется заинтересовать ребят, увлечь их, показав, насколько прекрасен и удивителен окружающий нас мир, сколько еще тайн он в себе хранит! И здесь нам на помощь могут прийти цифровые технологии – различные программы, Интернет-ресурсы, приложения для планшетов и смартфонов.

Назовем некоторые из ресурсов, которые используем для подготовки и проведения занятий.

Kahoot! – игровая обучающая платформа, используемая в качестве образовательной технологии в школах и других учебных заведениях. Обучающие игры «Kahoot!» являются викториной со множеством выборов,

которые позволяют генерировать пользователей и доступны через веббраузер.[1]

QRкод «QR - QuickResponse - Быстрый Отклик» - это двухмерный штрихкод (бар-код), предоставляющий информацию для быстрого ее распознавания с помощью камеры на мобильном телефоне. [2]

Официальные интернет-ресурсы:сайт корпорации Роскомос, Википедия, сайты научных лабораторий, сайт Министерства просвещения РФ и др.

РОСКОСМОС – официальная страница Государственной корпорации по космической деятельности «Роскосмос».[3]

Астронет– ресурс в Интернете, предназначенный для общения и распространения различной научной информации, связанной с астрономией. Целевая аудитория включает в себя широкий круг заинтересованных лиц. [4]

GeoGebra– бесплатная кроссплатформенная динамическая математическая программа для всех уровней образования, включающая в себя геометрию, алгебру, таблицы, графы, статистику и арифметику.

В нашем техникуме курсы «Физика», «Астрономия», «Математика», «ОБЖ», «Химия», «Естествознание», «Английский язык» реализуются с применением электронного обучения и дистанционных образовательных технологий в системе дистанционного обучения Moodle[5]. Данная учебная среда может использоваться на любом компьютере или современном мобильном устройстве с доступом во Всемирную сеть. Материал курса разбит на модули, т.е. каждый раздел программы представляет целостный, логически законченный тематический модуль, включающий в себя:

 лекции (электронные учебно-методические пособия, ссылки на образовательные ресурсы и лекции-презентации);

электронное тестирование различного уровня.

Незаменимой помощью в нашей практике является использование возможностей сервиса Российской электронной школы (РЭШ). На данной образовательной платформе размещены в свободном доступе ресурсы обучающего и контролирующего характера.

В заключение необходимо отметить, что применение информационных технологий на уроках и во внеурочной деятельности расширяет возможности творчества преподавателя, студентов, повышает интерес к предмету, пополняя знания, стимулирует освоение серьезных тем.

Таким образом, использование компьютерных программ, сети Интернет в процессе обучения позволяет проводить занятие наиболее содержательно, интересно, наглядно, экономит время, позволяет оперативно следить за новыми открытиями.

#### **Список использованных источников**

1. Википедия – свободная энциклопедия. URL: [https://ru.wikipedia.org/wiki/Kahoot!](https://ru.wikipedia.org/wiki/Kahoot) (Дата обращения: 11.09.2021)

2. Генератор QR-кодов. URL: http://grcoder.ru/(Дата обращения: 13.09.2021)

3. Официальная страница Государственной корпорации по космической деятельности «Роскосмос». URL: [https://www.roscosmos.ru/\(](https://www.roscosmos.ru/)Дата обращения: 13.09.2021)

4. Российская Астрономическая Сеть. URL: [http://www.astronet.ru/\(](http://www.astronet.ru/)Дата обращения: 13.09.2021)

5. СистемаMoodle. URL: [http://almetpt.ru/moodle/course/view.php?id=91\(](http://almetpt.ru/moodle/course/view.php?id=91)дата обращения: 06.10.2021).

### **Применение цифровых технологий для усвоения результатов общеобразовательной подготовки**

*Л.А. Биткина, преподаватель физики, ГАПОУ «Лениногорский нефтяной техникум»*

В основе деятельности специалиста со средним профессиональным образованием лежит решение задач интеллектуальной направленности, экономико-организационных и технических задач, требующих умения проводить оценку, выбор и реализацию наиболее эффективного и качественного из возможных решений. Молодой специалист, вчерашний студент, должен иметь системное мышление, обладать экологической, правовой, информационной культурой, предпринимательской и творческой

активностью, способностью анализировать результаты своей деятельности. Те же требования предъявляются сегодня и к педагогическим работникам, потому что именно они, исполняя социальный заказ, должны развивать у студентов этот набор компетенций.

Изучив некоторый опыт прошлого столетия по организации процесса образования в ремесленных училищах (где, кстати, большее количество времени, порядка 60%, отводилось на приобретение обучающимися практических навыков в лабораториях и мастерских) и, оценивая современную ситуацию, которая складывается в образовании(в частности создании образовательных программ), я пришла к некоторым выводам. Качеству образования в технических учебных заведениях будет способствовать увеличение доли технических дисциплин с практической направленностью, в учебных заведениях с гуманитарной направленностью – гуманитарных и экономических дисциплин, то есть большее количество часов в программе нужно выделять именно тем дисциплинам, которые в дальнейшем выстроят прочный фундамент для изучения профессиональных модулей и спецдисциплин. Именно дисциплина физика способствует формированию молодого специалиста, и именно на первом курсе студенты продолжают формировать и развивать фундаментальные знания и умения, полученные в средней школе, которые пригодятся при изучении специальных дисциплин на последующих курсах. А как продолжать, если зачастую фундамента практически нет? Но зато есть умения обращаться с цифровыми технологиями! И вот тут как раз можно направить эти умения в «нужное» русло и начать сотрудничать со студентами: создавать программные продукты, обогащающие учебный процесс.

Это могут быть небольшие учебные видеофильмы, видеоролики, требующие осмысления информации, позволяющие ставить проблемные вопросы на разных этапах урока: будь то этап изучение новой темы (мотивационный этап) или этап закрепления полученных знаний. Здесь, конечно, не идет речь о тестировании. Как показала более чем двадцатилетняя

практика ЕГЭ тестирование (угадывание ответов) не приводит ни к чему хорошему. Так же не очень понятно, для чего нужны на этапе обучения на выпускных курсах курсовые проекты, именно в том печатном виде, «с рамками и отступами» и т.п., которые потом несколько лет хранятся в архивах и нигде не используются в учебном процессе. А литература для их написания, как правило, вся далеко не современная. Получается, как в известном всем художественном фильме «Служебный роман»(1977 года выпуска): «Наша бумажная промышленность работает превосходно. Мне не жаль бумаги. Пишите, пишите…» А на дворе уже 2022, а мы все пишем и пишем. Никакой свободы творчества. А может, заменить курсовые проекты какими-то более востребованными в учебном процессе цифровыми продуктами или взять заказ у профильного предприятия? К сожалению, и о работе преподавателя судят до сих пор не по успехам его студентов, а по количеству написанных им статей…

Задачей преподавателя становится обучение самым основным умениям и навыкам, а проводить уже какие-то ощутимые связи с будущей профессиональной деятельностью практически не остается времени. Да и зачастую сам преподаватель общеобразовательной дисциплины не всегда представляет сути будущей профессиональной деятельности студентов, только если он сам, в целях самообразования, не изучал их специфику. Здесь, безусловно, необходимо сотрудничество с коллегами - преподавателями. Расширить первоначальные представления о будущей профессиональной деятельности, конечно, поможет работа над проектом «Физика в твоей будущей профессии», но проект объединяет лишь небольшую группу студентов. Конечно, бесценным опытом для студентов является производственная практика и участие в чемпионате «Молодые профессионалы». Трансляции чемпионата в онлайн-формате полезны для формирования интереса к будущей профессии. Они позволяют преподавателям общеобразовательных дисциплин и студентам расширить представления о будущей профессиональной деятельности обучающихся, использовать этот опыт при подготовке к занятиям. Фрагменты конкурсных программ можно использовать в качестве

демонстрационного материала, ведь в процессе подготовки к чемпионату охвачено, как правило, небольшое количество студентов.

На мой взгляд, на современном этапе для создания полноценной концепции системы профобразования необходимо сотрудничество профессионального, научного и педагогического сообщества, это задача не отдельно взятого учебного заведения, а продукт совместных усилий. Здесь нужны профессионалы не только из образования, то есть педагогическое сообщество, но и представители профессионального сообщества, особенно тех промышленных корпораций, которые показывают положительную динамику и вносят вклад в рост промышленного потенциала региона или страны в целом. Этот опыт нужно обобщать и использовать его для развития и совершенствования системы профессионального образования в современных условиях.

#### **Список использованных источников**

1. Магсумов Т.А.Казанское ремесленное училище в конце XIXначале XXвека: проблемы функционирования ремесленного образования. // Вестник Челябинского государственного университета. История. Челябинск, 2009.№ 10 (191), с. 41-46

2. Махрачев Г.С. Становление начального профессионального образования в Тамбовской губернии во второй половине XIX- начале XX века // ВестникТамбовского университета. Серия гуманитарные науки. Тамбов, 2018. Т. 23. С.163-170

### **Техника создания текстов «новой природы»: скетчноутинга/скрайбинга и майндмэппинг для вовлечения обучающихся в активное обучение**

*Л.В. Борзилова, преподаватель социально-гуманитарных дисциплин ГАПОУ «Альметьевский политехнический техникум»*

Выражение «активное обучение» носит многоаспектный характер: от форм и методов (приемов) обучения на конкретном учебном занятии до принципов организации всей государственной системы образования. О

важности активации обучения говорили в своих трудах и реализовали на практики еще первые ученые-основатели педагогики: Ян Амос Каменский, Жан-Жак Руссо, Фридрих Адольф Вильгельм Дистервег, русский педагог, основоположник научной педагогики в России Константин Дмитриевич Ушинский и другие. Активные методы обучения позволяют обучающемуся не только наглядно, доступно и интересно получить новые знания, но и закрепить их «на практике», через имитацию жизненной ситуации, что, в свою очередь: придает ценности знанию *(«я столкнусь с этим в своей жизни»*) и способствует прочному усвоению знания, через формируемый навык его применения.

Следует отметить, что выбирая методы активного обучения необходимо учитывать личностные особенности каждого из обучающихся: интровертному ребенку сложно контактировать с одногруппниками, он может испытать дискомфорт от «навязываемой» ему роли, поэтому модератор/организатор должен уметь оперативно снижать уровень тревожности для таких детей/подростков, но, в тоже время, не выводить их из обучающей среды. Сегодня, благодаря Интернет-среде интерактив («inter» - взаимный, «act» действовать), особенно для интровертных людей, стал возможен через посты, паблики и иные семантические единицы: фото, картинки, скетчи (наброски) и др.

Тексты «новой природы»: презентации, визуальные заметки, инфографики и др. стали активно развиваться в последние два десятилетия из-за цифровизации жизни Человека. Можно сказать, что они не столько презентуют некий обучающий или бизнес- материал, сколько сами становятся самостоятельным форматом текста [2,4]. Так как современное обучение связано с обработкой большого объема информации, то переход на тексты «новой природы» как инструмента учебной деятельности позволяют увлечь обучающегося в самостоятельное изучение нового материала: его обработку, зарисовку и применение, то есть, активизировать обучение.

Скетчноутинг – «sketch» – «набросок», «nothing» - «ничего», в нашем случае – «примитивно»; при дословном переводе мы получаем «набросок в примитивной технике. Скрайбинг – «scribing» – «писанина» или набрасывать эскизы или рисунки. По сути – это одно и то же: приемы трансформации материала в текст «новой природы» в форме «визуальных заметок». В 1970 году канадский психолог Алан Пайвио разработал теорию двойного кодирования, согласно которой мозг использует для обработки данных два канала — вербальный и визуальный. Скетчноутинг задействует сразу оба. Скетчноутинг — это иллюстрированные заметки с персонажами, цитатами, стрелками и другими элементами, помогающими структурировать, запомнить и осмыслить информацию. Майндмэппинг или «интеллект карта», если говорить дословно «карта мысли», название происходит от двух английских понятий: «mind» -ум, «map» - карта. По своему названию данный продукт «новой природы» говорит о придании некой информации новой формы осмысления через «зарисовкуНа практике наблюдается перемешивание данных понятий, так как любой скетч несет в себе информационную логику, то есть, элементы интеллект-карты. В то же время, выступающий на доске или флипчарте, применяя технику скрайбинга, то есть сопровождение своего рассказа зарисовками; в любом случае создает скетчи (художественные наброски лекционного материала), подводя все под единый лейтмотив темы выступления, продуктом которого станет «mindmap» или «карта мысли».

Для применения техники скетчноутинга и майндмэппинга как АМО (активных методов обучения) следует помнить, что это приемы запоминания материала, они не могут заменить полноформатный учебный контент, поэтому важно обеспечить доступ к полному (традиционному) изложению материала. Трансформация учебного текста во время скетчноутинга/скрайбинга является активной формой перекодирования материала с целью его понимания. Выполняется скетчноутинг от руки карандашом или цветными ручками либо при помощи графического редактора на персональном компьютере или планшетном ПК.

В 2020-2021 учебном году группа ИС-201б приняла участие в эксперименте: обучение по учебному предмету «Обществознание» с применением АМО: скетчноутинга/скрайбинга. Автором Проекта стала студентка данной группы Имаева Юлия.

В 2021-2022 учебном году в проект вовлечены две группы ИС-211б и ИС-212б. Для мотивирования обучающихся автор Проекта разработал Положение о конкурсе «Лучший скетчинг по обществознанию». Членами жюри являются: автор Проекта (Имаева Юлия), куратор проекта, преподаватель Борзилова Л.В. и председатель цикловой комиссии социально-гуманитарных дисциплин Усманова Л.М. По итогам конкурса будет проведено награждение, дипломы победителей и призеров пополнят портфолио обучающихся.

#### **Список использованных источников**

1. Борзилова, Л.В. Цифровизация образовательной среды в контексте классических принципов дидактики (на примере УД «Обществознание») // Наука, образование, инновации: актуальные вопросы и современные аспекты: материалы. Всероссийской научно-практической конференции (27 ноября 2020 года ) / Бугульма: Издательство ООО «Конверт». 2020. - 628 с.

2. Браташ, В.С. Визуальные заметки (скетчноутинг) как инструмент трансформации учебного текста / Диссертация на соискание ученой степени кандидата педагогических наук. – Санкт-Петербург – 2020 г. – 190 с. URL: https://disser.spbu.ru/files/2020/disser\_bratash.pdf (дата обращения 17.02.2022).

### **Реализация игровых технологий в формате квест-игры на примере дисциплины Информатика**

# *Н.Р. Бронникова преподаватель*, *ГАПОУ «Колледж нефтехимии и нефтепереработки имени Н.В. Лемаева»*

Общеизвестно, что интерактивные технологии обучения представляют собой процесс, основанный на системе правил организации взаимодействия обучающихся между собой и педагогом, гарантирующих педагогически продуктивное познавательное общение, в результате которого создаются

ситуации переживания обучающимся успеха в учебной деятельности и развития профессионально значимых компетенций. Сегодня все большую популярность приобретают образовательные квесты. Собственно понятие «квест» (транслит. англ. quest - поиски) и обозначает игру, требующую от игрока решения умственных задач для продвижения по сюжету. Сюжет игры может быть предопределённым или же давать множество исходов, выбор которых зависит от действий игрока.[1, c.2]

Мною представлена методическая разработка по общеобразовательной дисциплине «Информатика», которая имеет 5 ступеней прохождения испытаний. В процессе выполнения заданий необходимы умения студентов при работе в текстовом, табличном, графических редакторах, а также умение разрабатывать презентации. Развитие таких качеств личности, как умение быстро обрабатывать большие объемы информации, выделять важное, определять ключевые слова. Необходимым условием успешного прохождения данного квеста, является умение использовать облачные технологии и поисковые системы сети Интернет.

Данная игра может быть использована учителями, преподавателями информатики при проведении промежуточного контроля знаний по дисциплине в 10- 11 классах, либо 1-2 курса студентов СПО, внеклассного мероприятия, приуроченного к знаменательным датам нашего города Нижнекамск, а также при проведении открытых уроков по дисциплине в учебных заведениях среднего профессионального образования.

*Цель* проведения квеста: создать условия для развития у обучающихся ключевых компетенций:

общекультурной (умение ставить цель деятельности, определять пути ее достижения, оценивать результаты деятельности; умение разрешать учебные проблемные ситуации);

учебно-познавательной (использование полученной ранее информации для решения учебных ситуаций и задач);

коммуникативной (учиться работать в паре, взаимодействовать с партнером для получения общего результата).

### *Задачи*:

обучающая – сформировать у обучающихся умение на основе изученных тем решать практические задачи;

развивающая – учить анализировать учебную задачу, правильно выбирать способы решения учебных задач и ситуаций;

воспитательная – развивать интерес к рассматриваемой проблеме и активность, направленную на решение учебных задач и ситуаций.

Междисциплинарные связи: информатика, математика, история, общехимическая технология.

Время проведения – 180 мин. Участники: 10 человек

Предварительная подготовка: Разработка сценария.

Подготовить раздаточный материал с заданиями для каждого этапа. Подготовить необходимый реквизит (печатный раздаточный материал и электронный доступ к заданиям). Определить модераторов из числа студентов группы и обозначить им их задачи.

Цель квеста – набрать наибольшее количество баллов. Выигрывает тот участник, который сделал это первым и допустила минимальное количество ошибок.

На каждом этапе находятся модераторы, которые следят за правильностью выполнения заданий и выдают участникам штрафные баллы в случае нарушения правил, либо помогают с возникшими трудностями, при доступе к электронным ресурсам.

Подведение итогов.

Подсчет баллов, указание на основные ошибки при выполнении заданий, выбор наиболее активного участника, лучшей презентации и плаката, оценивание знаний и умений обучающихся.

Обучающиеся высказывают мнение о занятии и свои пожелания.

### Игра - Квест «Я и мой город»

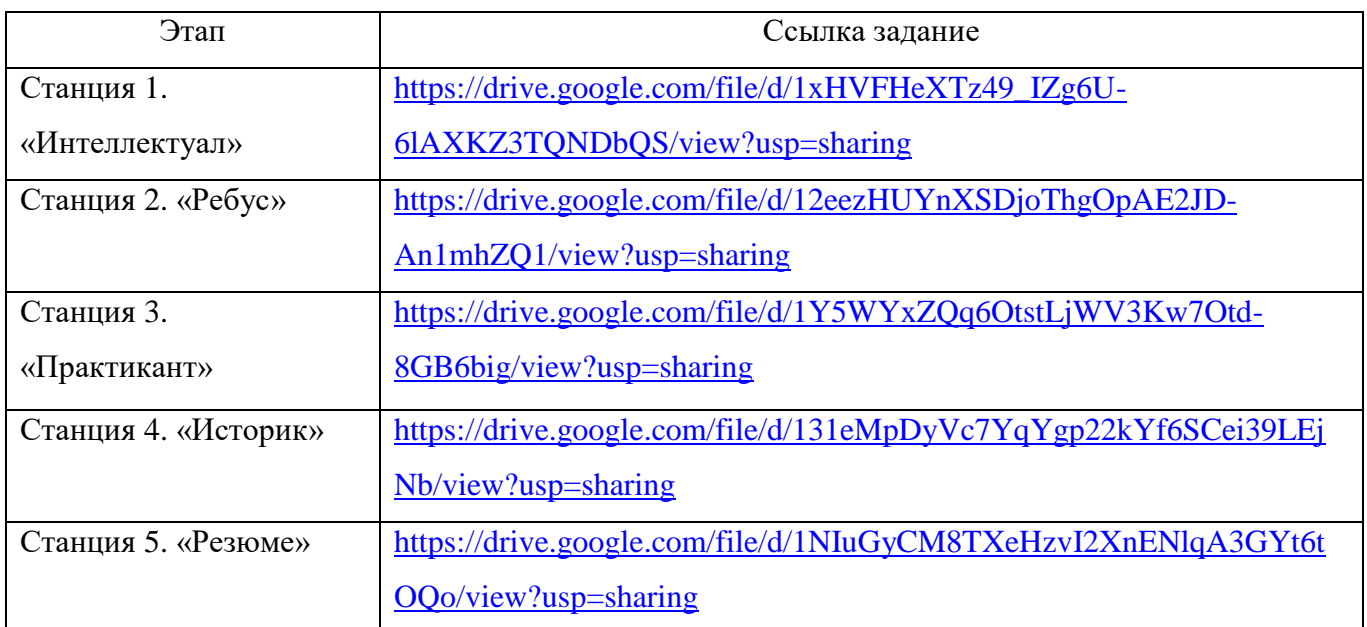

Выполненные задания сохраняются в папке на Google диске.

Время загрузки фиксируется.

Для каждого участника время начала квеста одинаковые.

Проведение квест-игры реализуется в одной учебной аудитории,

оснащенной ПК и выходом в сеть Интернет

# **Список использованных источников**

1. [https://drive.google.com/drive/folders/1hiKUo4aUfSQB3dj6ZRCbhJYX](https://drive.google.com/drive/folders/1hiKUo4aUfSQB3dj6ZRCbhJYX9Um3CpVm)

# [9Um3CpVm](https://drive.google.com/drive/folders/1hiKUo4aUfSQB3dj6ZRCbhJYX9Um3CpVm)

2. [https://infourok.ru/metodicheskaya-razrabotka-po-sozdaniyu-proektov-](https://infourok.ru/metodicheskaya-razrabotka-po-sozdaniyu-proektov-335398.html)[335398.html](https://infourok.ru/metodicheskaya-razrabotka-po-sozdaniyu-proektov-335398.html)

# **Формирование профессионально ориентированных риторических умений как составляющая практикоориентированных технологий обучения**

*Т.М. Габдурахимова, преподаватель русского языка, Э.М. Шарифуллина, преподаватель татарского языка, ГАПОУ «Колледж нефтехимии и нефтепереработки им. Н.В. Лемаева»*

Система среднего профессионального образования является важной сферой социальной политики, поскольку в сфере производственной деятельности все более востребованными становятся конкурентоспособные и компетентные специалисты, обладающие не только современными профессиональными знаниями, но и умением выбирать языковые средства при создании речевых высказываний в производственной деятельности.

Одним из решений поставленных задач перед образовательными организациями следует признать профессионально ориентированный подход, под которым понимается направленность учебного процесса на конечный результат обучения студента – будущую профессию. Преподавание дисциплин «Русский язык», «Русский язык и культура речи», «Родной язык» в профессиональных образовательных организациях, безусловно, обладает огромным потенциалом для формирования личностных, метапредметных, предметных результатов обучения, поскольку любая профессия отличается своим языком, требует понимания профессионально ориентированных текстов и продуцирования их в разных стилях и жанрах, востребованных в будущей производственной деятельности выпускников колледжей.

Актуальность проблемы обучения риторике в техническом колледже подтверждается практикой многих педагогов, выявляющей недостаточную сформированность у студентов риторических знаний и умений, недостаточную осознанность ими роли изучения русского языка в процессе

получения специальности. Одна из основных причин сложившейся ситуации заключается в том, что занятия по русскому языку не дают студентам убедительного ответа на вопрос: зачем мне это нужно? На наш взгляд, именно отсутствие ценностно-смысловой направленности обучения на будущую профессию приводит к тому, что студенты зачастую не видят практической необходимости в изучении русского языка. Очевидно, что впоследствии это скажется негативно не только на профессиональной адаптации выпускников, но и на успешном осуществлении ими трудовой деятельности. Именно риторический модуль при изучении русского языка наглядно показывает необходимость сформированности коммуникативной компетенции для успешного обучения в колледже и дальнейшей профессиональной деятельности.

Умение владеть приемами и средствами эффективной профессиональной коммуникации, навыки с научно-техническими, публицистическими, официально-деловыми и другими источниками информации – это качества, профессионально необходимые специалистам технического профиля, лежат в основе курса риторики.

Языковедческие дисциплины «Русский язык и культура речи», «Родной язык» введены в учебные программы подготовки специалистов среднего звена. «Русский язык и культура речи» входит в блок «Общий гуманитарный и социально-экономический цикл. Вариативная часть», «Родной язык» - в общеобразовательный цикл «Учебные дисциплины по выбору из обязательных предметных областей». Риторика является одним из модулей данных дисциплин. Изучение риторики с учетом профессионально ориентированного подхода в колледже рассматривается нами, с одной стороны, как пропедевтический и опережающий процесс овладения профессиональными знаниями, а с другой стороны, взаимообогащаемый и пролонгированный процесс развития коммуникативной компетенции обучающихся при овладении специальными дисциплинами.

Профессионально ориентированное обучение студентов технических колледжей выводит на первый план метапредметную функцию указанных дисциплин по русскому языку, которая заключается в осознании студентами родного языка как основы интеллектуального, духовного, социального и, наконец, профессионального развития личности. Реализация метапредметной функции не только обеспечивает целостность общекультурного, личностного и познавательного развития обучаемых, но и способствует преемственности школьного и профессионального образования, позволяя осуществить преподавание указанных дисциплин в русле ориентации современной школьной методики на метапредметный подход.

#### **Список использованных источников**

1. Актуальные вопросы развития среднего профессионального образования: практическое пособие / В.И. Блинов, Е.Ю. Есенина, О.Ф. Клинк, А.И. Сатдыков, И.С. Сергеев, А.А. Факторович; под общ. ред. А.Н. Лейбовича. – М.: Федеральный институт развития образования, 2016. – 256 с.

2. Беспалько, В.П. Системно-методическое обеспечение учебновоспитательного процесса подготовки специалистов / В.П.Беспалько, Ю.Г.Татур. – М.: Высш. шк., 1989. – 144 с.

3. Габдулхаков, В.Ф. Русский язык, речь и риторика : учеб. пособие для сред. спец. учеб. заведений / В.Ф.Габдулхаков. – Казань : Изд-во ИПКРО РТ, 1999. – 180 с.

4. Габдурахимова, Т.М. Формирование и развитие риторических умений студентов технических колледжей при изучении дисциплин «Русский язык и культура речи», «Родной язык» : монография / Т.М. Габдурахимова. – Казань : ООО ПК «Астор и Я», 2021. – 232 с.

## **ОСНОВЫ РАБОТЫ НА ПЛАТФОРМЕ GООGLЕ CLASSRООM**

# *З.М. Галалетдинова, преподаватель информатики ГАПОУ «Колледж нефтехимии и нефтепереработки имени Н.В. Лемаева»*

Дистанционное обучение c каждым годом становится все популярней. Это действительно удобно- не нужно никуда ехать, идти, ведь можно обучаться дома. Особенно актуален этот вопрос в период карантина. Поскольку ученики не имеют возможности посещать учебные заведения, дистанционное обучение становиться для них спасением.

Gооglе Classrооm- это удобная платформа для обучения, которая объединяет в себе все полезные возможности Gооglе. Благодаря этому прекраcному приложению можно организовать дистанционное обучение школьников и студентов, проводить обучение для сотрудников компании или организовывать мастер классы.

Благодаря этому веб-cервису можно значительно упростить процесс обучения как для студентов, так и для преподавателей.

Платформа объединяет в себе Gооglе Drivе, Gооglе Dоcs, Shееts and Slidеs и Gmail. Кроме того, сюда интегрирован Календарь и есть возможность делиться видео с платформы YоuTubе.

Возможности для преподавателей:

- Создание курсов или классов;
- Назначение заданий;
- Добавление учебных материалов;
- Прием и проверка работ студентов;
- Оценивание заданий учащихся;
- Возможность комментировать, обсуждать работы cтудентов.

Что могут делать ученики:

Отслеживать задания учителей, а также дополнительные

материалы;

- Сдавать выполненные работы любым удобным способом;
- Общаться с учителями и одногруппниками/одноклассниками;

 Контролировать свою успеваемость, сроки выполнения задач и комментарии преподавателей.

Что делают администраторы:

- Создают и управляют всеми курсами своего учреждения;
- Добавляют учеников и преподавателей в класс;

 Контролируют процесс обучения, работу педагогов и успеваемость учащихся.

Зачем Gооglе Класс кураторам, то есть родителям? Все просто. Они могут получать электронные письма об успеваемости своего ребенка и полностью контролировать процесс обучения. Родителям предоставляется информация о всех оценках, полученных ребенком, задания, которые необходимо выполнить, а также просроченные дедлайны.

Преимущества:

 Простое использование. Платформа будет удобна как для преподавателей, так и для учеников, разобраться в ней довольно просто.

 Доступность. Сервис бесплатный для всех категорий пользователей. Также вы можете организовать дистанционной обучение и не прерывать учебный процесс при любых обстоятельствах.

 Удобство. Как мы указывали выше, платформа поддерживает много других сервисов, которые большинство из нас регулярно использует. Также вы легко можете просматривать свой «Список дел», в котором есть список всех заданий.

 Возможность общения. Вы можете обсуждать задания с преподавателями и учащимися, комментировать (учителя) и видеть комментарии (ученики) к своим работам. При этом вам не нужно использовать электронные письма.

 Экономия времени и средств. Студентам не нужно тратить время на переписывание конспектов, а преподавателям пытаться разобрать почерк учащихся. Кроме того, вы значительно экономите деньги на тетрадях, ручках и прочей канцелярии.

 Инновационный подход. Онлайн обучение, это приобщение преподавателей и детей к современным технологиям и новый подход к образованию.

Недостатки:

 Пока что платформа не предоставляет возможности проведения онлайнконференций.

 В бесплатной версии сервиса нет возможности создать журнал успеваемости учеников. За эту услугу придется доплачивать, подключая корпоративную версию Gооglе Classrооm.

 Существуют ограничения по количеству учащихся. Педагоги, которые работают с личных аккаунтов могут добавить до 250 учеников.

Учитывая все преимущества и возможности курса, эти недостатки кажутся сущим пустяком, поэтому платформа приобрела огромную популярность за последнее время.

#### **Список использованных источников**

1. Инструкция по работе с приложениями Google https://support.google.com/edu/classroom/answer/6376881?hl=ru

2. Видеоинструкция по платформе Google Classroom https://www.youtube.com/watch?v=DG1HHQjnvTI

3. Как с нуля создавать тесты? https://te-st.ru/entries/google\_classroom/

## **Современные технологии цифровизации при изучении дисциплины «Физика»**

*Ю.В Гарифуллина., преподаватель ГАПОУ «Казанский медицинский колледж»*

В настоящее время далеко вперед шагнула наука и техника. Очень сложно представить нашу повседневную жизнь без современных технологий. А значит и современное образование не возможно без цифровых технологий.

Наша система образования перешла на новые стандарты, главной задачей которого становится развитие личности студента на основе системнодеятельностного подхода.

Современное образование ведет к корректировке работы педагога. Необходимо уйти от представления учебного процесса как способа передачи информации и признать роль преподавателя как организатора познавательной деятельности.

Традиционное обучение нужно превратить, в процесс подготовки квалифицированного, компетентного, ответственного работника. Это можно сделать при помощи новых педагогических технологий, позволяющих уйти от монотонности учебного процесса, сделать его мобильным, разнообразным и интересным.

Перечислю технологии, которые позволяют сделать занятие современным и доступным:

**- информационно-коммуникационные технологии;**

**- проблемное обучение;**

**- метод проектов;**

**- научно-исследовательская работа;**

**- дифференцированный подход к обучению.**

Рассмотрим первую технологию немного подробнее.

**Информационно-коммуникационные технологии** повышают информативность занятия, эффективность обучения, придают занятию наглядность.

Данная технология помогает воспитать грамотного, мыслящего, адаптированного к новым условиям жизни в информационном обществе студента. Компьютерные модели очень хорошо позволяют продемонстрировать многие физические эффекты, которые невозможно показать с помощью имеющегося оборудования в кабинете физики: движение ионов и электронов при электролизе, движение крови по капиллярам, моделирование рычагов

различного рода, демонстрация фотоэффекта, условия получения электрического тока, цепные ядерные реакции и т.д.

Для обучения студентов я использую электронные образовательные ресурсы, мультимедийные презентации, тренажёры, анимации, видеофрагменты, модели, фотографии физических процессов, явлений. Все это позволяет делать процесс познания более привлекательным и понятным. В таких условиях студенты мотивируются и формируют познавательные интересы.

Также ряд современных цифровых и «сквозных» технологий позволяет повысить интерес студентов к познавательной деятельности:

- можно использовать электронную доску Trello для коллективного изучения объемных тем. Все студенты будут вовлечены в учебный процесс, и соответственно будет лучшее усвоение учебной программы. Таким образом, используются **технологии беспроводной связи**;

- при помощи 3D калькулятора очень наглядно строить различные графики, функции и модели. Усвоение информации будет подкрепляться визуально. Таким образом, реализуются **новые производственные технологии**;

- виртуальная демонстрация определенных физических циклов. Позволяет рассмотреть физические закономерности определенных процессов и самим поучаствовать в их создании. Таким образом, реализуются **компоненты робототехники и сенсорики.**

Обучение физике в современных условиях уже не возможно в виде теоретических занятий. Необходимо поддерживать интерес к физике, использовать разнообразные пути и методы стимулирования учебной деятельности.

Физика в полной мере обеспечивает формирование как предметных, так и общеучебных (метапредметных) умений студентов, которые в дальнейшем позволят им применять полученные знания и умения для решения собственных жизненных задач.

### **Список использованных источников**

1. Браверман, Э. М. Как повысить эффективность учебных занятий: некоторые современные пути / Э. М. Браверман // Физика в школе. –2005. - №6.

2. Громыко Ю. В. Мыследеятельностная педагогика (теоретико-практическое руководство по освоению высших образцов педагогического искусства). — Минск, 2000

3. Зимняя, И. А. Ключевые компетенции – новая парадигма результата образования // Высшее образование сегодня. – 2003. – № 5.

4. Лебедев О. Е. Компетентностный подход в образовании// Школьные технологии. – 2008. - $N<sub>2</sub>5$ .

5. Юсуфов Руслан, Управляющий партнер аналитического центра MINDSMITH, видеолекция.

### **Использование практико-ориентированного метода при составлении текстов по дисциплине «Татарский язык в профессиональной деятельности»**

### *Р.Н. Гиззатуллина, преподаватель родного языка ГАПОУ «Колледж нефтехимии и нефтепереработки имени Н.В. Лемаева»*

Практико-ориентированное обучение – это вид обучения, преимущественной целью которого является формирование у обучающихся профессиональных компетенций практической работы, востребованных сегодня работодателями, а также формирования понимания того, где, как и для чего полученные компетенции применяются на практике [1].

Профессиональное образование всегда было практико-ориентированным, но с переходом на Федеральные государственные образовательные стандарты (ФГОС) этот показатель стал одним из приоритетных и проверяемых как по структуре, так и по содержанию [2].

В целях развития профессионально-ориентированной языковой компетентности выпускников ПОО нефтехимического профиля в условиях реализации регионального компонента мною был собран материал для создания учебника по дисциплине "Татарский язык в профессиональной деятельности" для студентов технического профиля системы профессионального образования.

Учебное пособие разработано в целях реализации профессиональноориентированной языковой компетентности выпускников ПОО, основывается на соблюдение принципа мотивации деятельности студентов, отбор профессионально-оринтированного учебного материала и переемственность развития навыков и умении.

Рекомендуемое пособие является итогом многолетней работы с русскоязычными студентами технического профиля системы профессионального образования, не владеющих татарским языком.

Тексты учебного пособия отобраны в основном из газет "Ватаным Татарстан", "Чулман", "Нефтехимик", "Хезмәттәш авазы", "Юлдаш" и журналов "Мәгариф", "Кама таңнары", издаваемых на татарском языке, из интернетисточников, так же из учебников для СПО и ВПО, с учетом их информативности и соответствия научно-техническим достижениям и изложены по принципу возрастания трудности и постепенно усложняя язык и тематики.

Для того чтобы студенты усвоили татарский язык и могли общаться на нем в условиях двуязычия, необходимо сформировать у них коммуникативную компетенцию, поэтому обращаем внимание на содержание учебника.

Учебное пособие состоит из 5 разделов:

I раздел – Общее понятие об этике поведения;

II раздел – Работа с публицистическими текстами СМИ;

III раздел – Обзор (панорама) технических специальностей в Республике Татарстан;

IV раздел – Требования к составлению документов;

V раздел – Отражение профессиональной деятельности человека в искусстве.

Все разделы содержат от 4-х до 12 текстов, которые объединены общей тематикой.

Каждый текст является основным и подлежит тщательной проработке и анализу, развитию навыков чтения и извлечения необходимой информации, а
также навыков беседы по соответствующей тематике, что способствует закреплению лексико-грамматического материала. Профессиональнонаправленное чтение неразрывно связано усвоением определенного набора специальной лексики, так как без запаса слов практически владеть языком невозможно. Спецификой обучения татарскому языку в техническом учебном заведении является то, что студенту предстоит усвоить профессиональнонаправленную лексику.

Следовательно, комплекс заданий реализует определенные коммуникативные задачи в ситуациях профессионально-ориентированного обшения.

При изложении материала, представляющего трудности для перевода, даются слова для справок. В то же время в пределах каждого раздела упражнения расположены по мере возрастания сложности, что дает возможность преподавателю подбирать упражнения в соответствии с языковым уровнем студентов. (Например, читайте слова, напишите транскрипцию, с данными словами составьте словосочетания, найдите ошибки и исправьте их, составьте предложения, вставьте пропушенные слова и т.д.).

Таким образом, в условиях обучения татарскому языку в техническом учебном заведении важное значение приобретает ориентация деятельности студента на будущую работу, это дает возможность успешного использования полученных знаний по татарскому языку в дальнейшей своей профессиональной деятельности.

Из собственного многолетнего опыта преподавательской работы я считаю, что количество текстов с грамматическими упражнениями, предлагаемых любым учебником недостаточно, и преподаватель всегда испытывает потребность в дополнительных упражнениях. Поэтому предлагаемое учебнометодическое пособие предназначено для студентов технического профиля, рекомендуется преподавателям учебной дисциплины "Татарский язык в профессиональной деятельности", т.к. составлен в соответствии с требованиями

ФГОС по техническому и естественно-научному профилю, а также может быть использован при работе со взрослыми.

#### **Список использованных источников**

1. Захарова И.Г. Информационные технологии в образовании: учебное пособие для студентов. – М.: Издательский центр "Академия", 2003 – 102 с.

2. Фаррахова Р.Я. Использование на уроках информационной технологии // Этнодидактика народов России: Материалы VІІ Международной научно-практической конференции (28 апреля, 2009). – Нижненкамск: НМИ,  $2009 - 347$  c.

3. Харисов Ф.Ф. Основы методики обучения татарскому как неродному / Под.ред.проф. Л.З. Шакировой. – СПб.: филиал изд-ва «Просвещение», 2001, – 431 с.

# **Цифровые компетенции преподавателя в области преподавания экономических дисциплин**

# *О.А. Гудовских, преподаватель ГАПОУ «Мензелинский сельскохозяйственный техникум»*

Все актуальнее становится проблема совершенствования методики преподавания экономических дисциплин. Методика преподавания призвана обеспечить высокий теоретический уровень преподавания, строгую научность, яркость и доходчивость изложения материала.

На сегодняшний день социально-экономическое развитие страны определило необходимость реформирования системы образования в целом и системы профессиональной подготовки в частности. Выпускник среднепрофессионального образовательного учреждения должен практически сразу осуществлять свою деятельность на высоком профессиональном уровне, не просто обладать широким набором знаний, умений и навыков, а быть квалифицированным специалистом.

Все участники образовательного процесса заинтересованы в качественной подготовке специалиста в минимальные сроки и с минимальными затратами. Такая постановка вопроса имеет внутренние противоречия, связанные, главным образом, с необходимостью обеспечить качество подготовки студентов. Решить эту проблему помогает внедрение инновационных технологий обучения.

От педагогов-преподавателей экономических дисциплин требуется целенаправленное использование интерактивных методик обучения, тестовых заданий, конкретных ситуаций, чтобы на основе теоретических положений анализировать противоречивые процессы рыночных преобразований. Основная педагогическая задача при этом- создание и организация условий, инициирующих действие обучаемого. Основной результат- развитие личности студента на основе усвоения универсальных учебных действий.

Современная технологическая революция приводит так же к широкому распространению цифровых технологий, где применение виртуальной реальности и других инноваций оказывает мощное влияние на характер обучения и работы. Интенсивность интернет- активности подростков, а также разнообразие использования ими различных устройств говорит о том, что использование интернета становится неотъемлемой частью образа жизни цифрового поколения.

ФГОС общего образования включает понятие «ИКТ–компетенции», которые рассматриваются как метапредметный образовательный результат. ФГОССПО относит ИКТ–компетенции к общим для всех специальностей компетенциям (ОК). На основании вновь принимаемых нормативно-правовых документов содержание ИКТ–подготовки обучающихся должно определяться из понимания состояния современных информационных технологий

Сочетание возможностей современных цифровых ресурсов и образовательных технологий позволяет педагогу эффективно организовать учебную деятельность в соответствии с современными требованиями ФГОС. Педагог совершенствует навыки применения ИКТ- технологий в области

преподавания дисциплин, повышает собственный уровень научнометодической подготовки.

Организовать групповую работу на уроке или вне урока можно, используя различные программы Microsoft: MicrosoftOneDrive, MicrosoftPowerPoint, MicrosoftOneNote, MicrosoftSway, MicrosoftWord, MicrosoftExcel. Достаточно (в технологическом плане) «поделиться» документом с участниками учебного процесса, отправив на почту участника ссылку совместного доступа. Работать с общим файлом можно с любого устройства - компьютера, планшета, телефона, как очно, так и дистанционно.

Наиболее распространенная программа - PowerPoint - удобная, доступная, понятная и простая. С помощью презентации можно реализовать практически все потребности участников учебного процесса: законспектировать текст, вставить или создать схемы, диаграммы, ссылки на внешнюю или внутреннюю информацию, разработать тестовые задания, записать аудио и видео, организовать групповую работу и многое другое. С MicrosoftOfficeMix(надстройка к MicrosoftPowerPoint) у преподавателя появилась возможность организовывать учебный материал в виде цифрового рассказа (или электронного курса), который можно проигрывать автономно, без непосредственного участия.

Следует так же отметить программу MicrosoftSway, очень быстро ставшую популярной у преподавателей. MicrosoftSway позволяет разработать красочную презентацию, быстро добавляя фото, видео и текстовые материалы, которые предлагает сама программа.

MicrosoftExcel-опрос предназначен для быстрого создания опросов, анкет и текстов разных типов. Очень полезным для систематизации материала в форме групповой работы является совместное составление обобщающих таблиц, схем и т.п. В ходе занятий нередко требуется организовать совместную работу обучающихся, результат которой должен быть зафиксирован в общем итоговом документе (дневник учебного проекта, презентация, доклад, таблица…).

Скайп в помощь- универсальная технология для всех; участие в online олимпиадах, конкурсах, online-тестировании учебных достижений; игровые технологии ….

Размещение результатов персональной или совместной работы обучающихся в облачном файлохранилище так же становится все более популярным.

Возможность доступа к цифровым образовательным ресурсам стала неоспоримым преимуществом перед УМК, какими бы совершенными они не были.

Подводя итог, можно отметить, что педагог, имеющий педагогическую цифровую компетентность и активное использующий в учебном процессе быстрее улучшает свои практические знания в сфере ИКТ, способен осуществлять профессиональную поддержку обучающихся, создавать новые курсы, объяснить, почему что-то работает или не работает в данном образовательном контексте.

А использование разнообразных методов и приемов активного обучения пробуждает у студентов интерес к самой учебно-познавательной деятельности, что позволяет создать атмосферу мотивированного, творческого обучения и одновременно решать целый комплекс учебных, воспитательных, развивающих задач.

#### **Список использованных источников**

1. Закон «Об образовании в РФ (ФЗ N 273-от 29 декабря 2012 года с изменениями 2018 года),

2. Алиева Э.Ф., Алексеева А.С., Ванданова Э.Л., Карташова Е.В., Резапкина Г.В. Цифровая переподготовка: обучение руководителей образовательных организаций // Образовательная политика. 2020. № 1 (81). С. 54–61.

3. Бортвик A. Цифровая грамотность в педагогическом образовании: компетентнылиучителя? / A. Бортвик, Р. Хансен // Журнал цифрового обучения в педагогическомобразовании. – 2019. – № 33: 2. – С. 46–48

#### **Использование возможностей цифровой среды в образовательном процессе**

# *Д.М. Гумерова, преподаватель нефтяных дисциплин ГАПОУ «Альметьевский политехнический техникум»*

Будущее, в котором требуются специалисты с новыми навыками, уже наступает. И оно предъявляет свои требования к образованию, в котором ключевыми навыками будут выступать: коммуникация, командная работа, критическое мышление и креативность. В качестве педагогической технологии, напрямую связанной с индивидуализацией обучения студента, влияющей на организацию его самостоятельной деятельности и учитывающей личные потребности и возможности, выступает проектная деятельность, которая нацелена на моделирование и решение реальных производственных проблем. Реализация проектной деятельности предполагает «погружение» студента в учебно-профессиональную деятельность, которая предполагает применение им теоретических профессионально-ориентированных знаний, умений и опыта практической деятельности, полученного при прохождении практик [1, С. 38].

42 Решение проектной задачи можно осуществлять в рамках учебных занятий, выполнении курсовых проектов и выпускных квалификационных работ. Также проектную деятельность можно осуществлять при реализации различных практик (производственных, преддипломных).Это может быть участие студентов и педагогических работников в решении производственных проблем посредством проектной деятельности работодателей. В ходе проектной деятельности обучающиеся участвуют в создании конкретного результата и учатся работать в условиях ограниченного времени, работают в команде, берут на себя различные роли, обретают навыки профессиональной коммуникации, навыки презентации результатов проекта. Новый этап развития проектного метода состоит в использовании возможностей цифровой среды. Для формирования критического и творческого мышления, умений работы с информацией, организации сотрудничества обучающихся, их саморазвития используются возможности электронной информационной образовательной среды СПО и цифровых образовательных ресурсов и сервисов. Нужно

выделить, что интернет-сервисов в настоящее время довольно большое количество. Для работы с многими из них не требуется специальных знаний и навыков. Использование их в проектной деятельности облегчает и ускоряет работу над проектом.

Рассмотрим, например, возможности сервиса GoogleКласс (GoogleGlassroom).Среди сильных сторон Класса отмечаются простота использования, универсальная доступность устройств, использование Google Диска в качестве эффективного способа для педагогов быстро делиться заданиями с учащимися, безбумажный процесс, а также система быстрой обратной связи между студентами и преподавателями. Google Классбесплатный веб-сервис, разработанный [Google.](https://ru.wikipedia.org/wiki/Google_(%D0%BA%D0%BE%D0%BC%D0%BF%D0%B0%D0%BD%D0%B8%D1%8F)) Он сочетает в себе [Google](https://ru.wikipedia.org/wiki/Google_%D0%94%D0%B8%D1%81%D0%BA)  [Диск](https://ru.wikipedia.org/wiki/Google_%D0%94%D0%B8%D1%81%D0%BA) для создания и распространения заданий, набор сервисов Google для создания документов, презентаций и электронных таблиц, [Gmail](https://ru.wikipedia.org/wiki/Gmail) для общения и [Календарь Google](https://ru.wikipedia.org/wiki/Google_%D0%9A%D0%B0%D0%BB%D0%B5%D0%BD%D0%B4%D0%B0%D1%80%D1%8C) для планирования[2].

Как мы его используем? Разрабатывается сайт педагога, на котором, происходит выбор тем, формируются цели и задач. Далее составляется план проекта, указываются сроки выполнения этапов работы над проектом. Все это размещается в Google Классе.

Обучающиеся делятся на группы, во главе которого стоит модератор. Затем педагог дает допуск на сайт. Участники всех групп работают с источниками информации, необходимыми для получения данных об объекте проектирования; разрабатывают план по способам сбора и анализа полученной информации. Каждая группа формирует свой план работы, модератор распределяет обязанности по работе над проектом. Участники каждой группы выгружают план, сроки реализации, всю собранную информацию об объекте проектирования на сайт. Затем обучающиеся систематизируют и анализируют всю необходимую информацию и возможные решения по исследуемой теме. Далее осуществляется выбор лучшего предложения (дискуссия) и принятие окончательного решения проблемы. На заключительном этапе защищается проект в формате командного выступления. Для этого учащиеся выполняют

визуализацию решения проекта. Для создания презентаций можно использовать совместную Google-презентацию (GoogleSlides ). Она позволяет одновременно работать над созданием презентации несколько участникам проекта, коллективно, что ускоряет работу и позволяет всем учащимся участвовать в визуализации результатов работы над проектом. После чего преподаватель проверяет итоговые результаты и предлагает коррективы. После выполнения проекта проводится анализ проделанной работы с помощью опроса на сайте.

Можно с полной уверенностью отметить, то что вовлечение в проектную деятельность средств интернет-сервисов облегчает и ускоряет работу над проектом, дает возможность успешно выполнять аналитическую, поисковую и исследовательскую деятельность обучающегося.

#### **Список использованных источников**

1. Бабанский Ю.К. Методы обучения учащихся в средних профессиональнотехнических учебных заведениях: Методические рекомендации, М., 1982. 41 с.

2. GoogleClassroom: обзор возможностей [https://www.ispring.ru/elearning](https://www.ispring.ru/elearning-insights/platforma-onlain-obucheniya/google-classroom)[insights/platforma-onlain-obucheniya/google-classroom](https://www.ispring.ru/elearning-insights/platforma-onlain-obucheniya/google-classroom) (дата обращения 10.04.2022)

# **Сервис Wordwall как средство цифровизации системы профессионального образования**

# *А.С. Голованова, преподаватель математики ГАПОУ «Нижнекамский многопрофильный колледж»*

В современном мире электронное обучение все шире внедряется в образовательный процесс. Применение цифровых образовательных ресурсов позволяет активизировать деятельность студентов, дает возможность повысить качество образования, повысить профессиональный уровень педагога, разнообразить формы общения всех участников образовательного процесса.

44 Правовой основой для реализации образовательных программ с применением электронного обучения и дистанционных образовательных технологий являются: Федеральный закон №273-ФЗ от 29.09.2012г. «Об образовании в Российской Федерации» и Приказ Минобрнауки РФ от 23.08.2017г. № 816 «Об утверждении Порядка применения организациями,

осуществляющими образовательную деятельность, электронного обучения, дистанционных образовательных технологий при реализации образовательных программ».

Несмотря на это, практика показывает, что применение ТОЛЬКО листанционных технологий иногла имеет нелостаточно высокую эффективность: у студентов не всегда мотивация к обучению находится на должном уровне или слабый уровень навыков самоорганизации, вследствие чего образовательная программа может быть освоена неудовлетворительно или не пройдена до конца. В следствие этого наиболее первостепенной сегодня смешанного обучения, подразумевающая является модель интеграцию электронного обучения в традиционную классно-урочную систему.

Одним из способов внедрения электронного обучения в образовательный процесс является ресурс Wordwall. Это многофункциональный инструмент для создания как интерактивных, так и печатных материалов дидактических игр.

Основными целями использования Wordwall является: повышение эффективности и мотивации обучения, развитие познавательной активности студентов, стимулирование самостоятельности при подготовке к учебным занятиям, повышение качества образования, совершенствование форм и методов организации учебного процесса.

Алгоритм работы примерно такой же, как в популярном среди преподавателей LearningApps. Однако данных шаблонов качество  $\overline{M}$ функциональные возможности намного выше.

Для создания своего учебного задания вы выбираете шаблон, а затем внедряете свои методические разработки. Вы можете использовать имеющиеся версии игры или начать её создание с нуля. В любом случае создание игры займёт не большое количество времени.

Имеется небольшой текстовой редактор, с помощью которого вы можете использовать различные варианты введения шрифта (жирный, подстрочный, надстрочный), вставить символ или математическую формулу.

Вы можете подготовить игровое упражнение, внедрить его на сайт или отправить ссылкой обучающимся. Можно назначить задание где студент укажет свою фамилию и номер группы. Благодаря этому, можно отследить результаты работы каждого ученика.

Ниже приведен пример интерактивного квеста по теме «Логарифмы и их свойства»<https://wordwall.net/ru/resource/31720385>

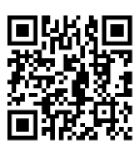

После внесения вопросов в один из основных шаблонов информация из него автоматически переносится на шаблоны других игр.

Данный сервис может быть полезен при актуализации или закрепления полученных знаний во время урока, т.к. данные игры можно открыть с телефона. Помимо этого, студенты могут играть дома для повышения качества запоминания информации. Можно создать квест для самостоятельного повторения основных разделов, необходимых для подготовки к контрольным работам, зачетам или экзаменам.

Таким образом, студент имеет возможность пройти игру и определить те разделы предмета, где он чаще всего допускает ошибки, а значит может самостоятельно ликвидировать пробелы в знаниях или обратиться с вопросами к преподавателю на консультациях.

В целом, хочется отметить, что разнообразный инструментарий предлагаемых Wordwall шаблонов предоставляет преподавателям любых дисциплин неисчерпаемый источник для педагогического творчества, в особенности для организации и проведения информативных и одновременно занимательных занятий.

#### **Список использованной литературы**

1. ГураковА.В., Кручинин В.В., Морозова Ю.В., Шульц Д.С. Технологии электронного обучения: учебное пособие. Томск: ТУСУР. 2016. 68 с.

2. Новикова А.Ю., Полуян Е.О. Интерактивные методы обучения и средства организации учебного процесса как инструмент освоения знаний // Символ науки. 2016. №11-2.

3.Самерханова Э.К., Круподерова Е.П., Панова И.В. Цифровые ресурсы для организации образовательного процесса и оценки достижений, обучающихся.-Н.Новгород: Мининский университет,2020.50 с.

#### **Уроки физики в проектах**

# *А.Ш. Дибаева, Р.И. Закиров, преподаватели физики ГАПОУ «Колледж нефтехимии и нефтепереработки им. Н.В Лемаева»*

Проектное творчество связано прежде всего, с ориентацией на конечный результат. Проект предполагает не только замысел, идею, но и результат ее воплощения в жизнь. Формирование проектного мышления есть ничто другое как укрепление системного мышления, ведь проект – это тоже система взаимодействующих элементов.

 В ходе занятий студентами выполняются учебные исследовательские и информационные проектные работы: разработка электронного задачника для профессий нефтехимического профиля, разработка электронного кроссворда, решение практических задач с применением оборудования и приборов из мастерских колледжа. Для составления задачника студентам необходимо просмотреть имеющиеся задачники по физике, с техническим содержанием по своей профессии. Затем оформить задачу с полным решением и предложить подобную, изменив условие задачи. Подобрать теоретические сведения для решения задачи, предложить вопросы к физическому диктанту, а также подготовить тест. Так у нас в «копилке» задачники: «Ядерные реакции», «Радиоактивные распады», «Закон Ома для полной цепи», «Закон сохранения энергии», «Задачник для профессий нефтехимического профиля по некоторым разделам физики.

При разработке электронного кроссворда, студентам приходится просмотреть не только литературу по физике, но и литературу по профессиональным дисциплинам, интернет источники. Возникает необходимость составить задание, применяя профессиональные термины.

Студентами на уроках разработаны электронные кроссворды по профессиям: «Физика в профессии сварщик», «Физика в процессах и аппаратах химической промышленности», «Физика при работе с насосными установками», «Электрический ток и его законы», «Движение жидкости по трубам».

При организации исследовательского или информационного проекта на занятиях по теме «Радиоактивность» используем дозиметр и измеряем с его помощью излучение сотовых телефонов в различных режимах, излучение в различных кабинетах и мастерских колледжа. Составляем информационные проекты по оценке уровня безопасности при рентгенографии рабочих при работе на атомных станциях, атомных подводных лодках, врачейрентгенологов, курортных пляжей. По теме «Изотопы» составили информационные проекты, где рассмотрели физические свойства, сходство и различия, применение, образование изотопов. Изучаем причины возникновения и методы решения экологических катастроф, проекты по темам: «Суд над ядерной энергией» где рассматриваются вопросы «за» и «против». При изучении закона сохранения энергии так же возникают проблемные ситуации, которые можем решить с помощью методов проектов: рассматриваем движение по трубам различного сечения и высоты над землей, уравнение Бернулли применяем на установках из мастерских колледжа. Уравнение теплового баланса в теплообменнике изучаем в проектных работах, как закон сохранения энергии на химическом производстве. Выясняем экологические аспекты предприятий нефтехимического профиля, их продукцию, переработку и транспортировку. Были выполнены работы на тему: «Анализ современных технологий ликвидации разливов нефти и нефтепродуктов», «Где располагать химические предприятия: в городе или за его пределами?». При изучении темы «Электрический и переменный ток. Электромагнитные колебания» уделяем внимание технике безопасности, а значит возможность для разработки и защиты информационных и прикладных проектов: «Люминесценция и люминесцентные лампы», «Поля радиочастот: влияние на живые организмы и

окружающую среду». По теме тепловые двигатели разрабатываем проекты: «Экологические виды двигателей», «Двигатели будущего», «Альтернативные источники энергии». На последнем уроке – обязательный урок-практикум «Ликвидация последствий загрязнения окружающей среды».

Таким образом, студенты на уроке физики самостоятельно ставят цель, решают задачи, производят расчеты, собирают схемы, решают вопросы профессиональной направленности, находят информацию в различных источниках, делают выводы, дают рекомендации, оформляют работу в виде презентации и проводят защиту. Происходит переход от пассивного контента к активному, к интерактивному. Студенты получают возможность публично представить свой проект или исследование, послушать как это делают другие, «отшлифовать» навыки презентации с помощью учителя-наставника. Для будущего профессионала – это возможность почувствовать себя членом команды, человеком, к которому с интересом прислушиваются, чья работа нужна и полезна.

Участие в студенческом и профессиональном конкурсах и олимпиадах позволяет оформлять идеи в проект, увлекая других для достижения результата. Помогает правильно определять аудиторию, способную содействовать реализации плана, быть клиентами проекта, фокусировать самому и фокусировать других на приоритетах проекта, управлять привлечением ресурсов, в том числе ресурсов команды, качественно распределять задачи внутри привлеченной аудитории, команды, вести оценку плана достижений.

Для того чтобы сделать свой выбор в жизни, молодой человек должен осознать свои потребности и возможности, проанализировать свои умения, интересы и наклонности.

### **Список использованных источников**

1. Навигатор для наставников «Новые гуманитарные компетенции для педагога, наставника»/ под общ.ред. С.С. Гиля, М.А. Сикорской-Декановой – Казань, 2015.- 96с.

3. Сборник лучших мировых технологий и практик по вопросам развития и управления талантами/ Открытие талантов/ Профессиональное самоопределение/ под общ.ред. С.С. Гиля, М.А.Сикорской-Декановой – Казань, 2015.- 242с

# **Использование интерактивных технологий в условиях цифровизации среднего профессионального образования**

*Э.Р.Донскова, преподаватель спецдисциплин ГАПОУ «Колледж нефтехимии и нефтепереработки им. Н.В.Лемаева»*

В настоящее время внедрение цифровых технологий в образовательный процесс является актуальным направлением в профессиональной подготовке специалистов системы высшего профессионального образования и позволяет улучшить качество обучения, значительно повысить уровень конкурентоспособности будущих специалистов на рынке труда, во многом помогает создать на занятиях условия интерактивности.

При внедрении новых ФГОС СПО, в том числе и по ТОП-50 наиболее востребованных профессий и специальностей, в Федеральных государственных образовательных стандартах СПО у выпускника должны быть сформированы общие компетенции, такие как: «Осуществлять поиск, анализ и интерпретацию информации, необходимой для выполнения задач профессиональной деятельности» и «Использовать информационные технологии в профессиональной деятельности», поэтому цифровизация и единое информационное пространство необходимо. Они должны обеспечивать и обслуживать, в первую очередь, учебную деятельность образовательной организации, помогая в работе всему педагогическому составу, используя цифровые инструменты, и как ее необходимое условие управленческую деятельность.

Система образования должна обеспечивать обществу уверенный переход в цифровую эпоху, ориентированную на рост производительности, новые типы труда, потребности человека, что возможно посредством включения в образовательный процесс всех слоев населения, выстраивания индивидуальных маршрутов обучения, управления собственными результатами обучения, виртуальную и дополненную реальность. Цифровые ресурсы, применяемые сегодня, позволяют преодолевать барьеры традиционного обучения: темп освоения программы, форм и методов обучения. Цифровые технологии, с одной стороны, способствуют дальнейшему повышению объемов и эффективности производства, с другой — позволяют реализовывать индивидуальный подход в различных сферах. Используя 3D-модели мы изучаем сложные конструкции аппаратов, машин и механизмов, также применяем информационные ресурсы: гиперколлекции (медиа, видео, аудио, библио, фото, графика, анимации), информационные массивы данных, образовательные порталы, интернет-сайты, сетевые и мобильные среды, система управления: авторизация пользователей, тестирование, рейтинги, личное и коллективное информационное пространство (сайт, чат, форум, почта, база данных). С появлением интернета формируется эффективность информационно-коммуникационных технологий и доступность цифровой инфраструктуры. Первоначально цифровизация сводилась к автоматизации технологий, распространению интернета, мобильной связи, социальных сетей, появлению смартфонов, росту потребителей, применявших новые технологии. В настоящее время цифровизация проникла в образование. Понятия «цифровизация», это не только перевод информации в цифровую форму, а комплексное решение инфраструктурного, управленческого, поведенческого, культурного характера. Т. е. можно сделать вывод о том, что развитие интернета и мобильных коммуникаций являются базовыми технологиями цифровизации. Цифровизация образования ведет к изменениям на рынке труда, в образовательных стандартах, выявлению потребностей в формировании новых компетенций населения и ориентирована на реорганизацию образовательного процесса, переосмысление роли педагога. Доступность

информации потребует постоянного поиска и выбора релевантного и интересного контента, высоких скоростей его обработки. Следовательно, цифровизация образования ведет к его коренной, качественной перестройке. Педагог обязан научиться применять новые технологические инструменты и практически неограниченные информационные ресурсы. Технологии виртуальной реальности создают возможность применения цифровых тренажеров, не привязанных к одному рабочему месту, что расширяет круг изучаемых технологий. Технологии мобильного обучения позволяют учиться в любое время и в любом месте. Сегодня информация и знания — основа экономического прогресса, к которой неприменимы традиционные понятия и модели. К цифровой среде быстро адаптируются дети различного возраста, формируя первоначальные навыки, умения для последующего их развития. Формирование конкретных компетенций происходит на различных уровнях образования, однако, цифровые компетенции формируются в течение всей жизни. Следовательно, цифровизация образования напрямую зависит от уровня владения цифровыми технологиями педагога с целью их продуктивного применения в образовательной деятельности.

Дополнительные направления применения цифровизации в образовании — развитие цифровых библиотек.

Цифровые технологии в современном мире — это не только инструмент, а среда существования, которая открывает новые возможности: обучение в любое удобное время, непрерывное образование, возможность проектировать индивидуальные образовательные маршруты, из потребителей электронных ресурсов стать создателями. Таким образом, цифровизация образования предполагает применение обучающимися мобильных и интернет-технологий, расширяя горизонты их познания, делая их безграничными. Продуктивное применение цифровых технологий, включение обучающихся в самостоятельный поиск, отбор информации, участие в проектной деятельности формирует у них компетенции 21 века.

# **Развитие и применение практико-ориентированных форм и методов обучения в сметном нормировании**

*С.Ф. Закирзянова, преподаватель строительных дисциплин ГАПОУ «Камский строительный колледж им. Е.Н. Батенчука»*

Составление сметы является одним из основных этапов начала строительно-монтажных работ. В составе любого проекта содержится сметная часть. Она содержит всю информацию о стоимости строительства — от цены стройматериалов и затрат на их транспортировку и хранение до расчетов и обоснований затрат при вводе объекта в эксплуатацию, от расчистки территории будущей стройки до подключения построенных зданий к коммуникациям и озеленения прилегающей территории.

**Сметчик** — это специалисты по определению стоимости строительномонтажных, пусконаладочных, ремонтных работ и в целом строительства. Он должен хорошо знать технологию выполнения строительно-монтажных работ, уверенно ориентироваться в большом количестве нормативных баз, обладать широкими познаниями в экономике — и не только строительства, иметь навыки работы в специализированных программных продуктах (Гранд-смета, Smeta.ru, Гектор и др.), быть в курсе всех последних документов по ценообразованию. Эти специалисты задействованы:

- в процессе определения стоимости на всех объектах нового строительства, реконструкции, объектов капитального ремонта и текущего ремонта;

- на всех стадиях инвестиционного процесса (технико-экономическое обоснование инвестиций; проектирование; проведение подрядных торгов и заключение контракта между заказчиком и подрядчиком; осмечивание и оплата выполненных работ, взаиморасчеты между всеми участниками строительства; контроль за ходом строительства; сдача объекта в эксплуатацию; а в ряде видов деятельности — эксплуатация действующих объектов).[1,126]

По программам высшего и среднего профессионального образования сметчиков не готовят. В нашем колледже предусмотрена дисциплина

«Ценообразование и проектно-сметное дело в строительстве», где изучаются основы сметного дела.

Внедрение практико-ориентированного подхода в образовательный процесс я осуществляю через следующие методы обучения:

1. решение практических профессиональных задач;

2. экскурсии на строительные объекты города;

3. применение метода анализа конкретных ситуаций;

4. посещение семинаров сметчиков;

5. участие в олимпиадах для строительных дисциплин;

6. разнообразные формы самостоятельной работы студентов (выполнение творческих работ, создание презентаций, исследовательская деятельность);

7. выполнение дипломных проектов.

Я считаю, что наиболее эффективным методом обучения в сметном нормировании является практический. Составление локальных сметных расчетов на программном продукте «Гранд-смета» – это приобретение практических навыков. В процессе работы на программном продукте студенты применяют свои теоретические знания, закрепляют пройденный материал, «набивают руку» при составлении локальных смет, объектных смет, сводного сметного расчета.

Выезд на строительный объект - закрепляет материал, пройденный на уроке. Студенты могут в реальном времени увидеть последовательность проведения и технологию выполнения работ.

Применение метода анализа конкретных ситуаций - проблемноситуативное обучение с использованием кейсов. Пример: При устройстве берегоукрепления моста в некотором районе выяснилось, что по проекту заложен материал шпунт Ларсена. Такой материал уже сняли с производства и не изготавливают. После поисков шпунт Ларсена был найден на складе предприятия г. Санкт-Петербург. В результате оказалось, что сметная стоимость шпунта намного ниже закупочной цены без учета стоимости перевозки.

Задание: Предложите способ решения сложившейся ситуации.

а) составить калькуляцию затрат на перевозку материала. Определить разность между текущей и сметной ценой и отнести на непредвиденные расходы и затраты.

б) составить калькуляцию затрат на перевозку материала. Полученную разность между текущей и сметной ценой заказчик принимает на свой счет.

в) изменить проект, что потребует время на доработку, согласование, утверждение и экспертизу проекта в соответствии с нормами и правилами.

Преимущество данной технологии состоит в том, что обучающимся предоставляется возможность погрузиться в конкретную ситуацию, осознать себя участником каких-либо исторических событий, встать на чью-либо позицию.

Наш колледж ежегодно участвует в олимпиадах профессионального мастерства с целью выявления качества подготовки специалистов, дальнейшего совершенствования мастерства обучающихся, закрепления и углубления знаний и умений, полученных в процессе теоретического и практического обучения, стимулирования творческого роста, повышения престижа профессиональных образовательных учреждений, выявления наиболее одаренных и талантливых обучающихся, освоивших строительную специальность.

Разнообразные формы самостоятельной работы студентов (выполнение творческих работ, создание презентаций, исследовательская деятельность) решают следующие задачи: углубляет и расширяет их профессиональные знания, формирует у них интерес к учебно-познавательной деятельности, развивает познавательные способности.

Выполнение дипломных проектов *-* завершающий период обучения студента. Она предусматривает группировку, закрепление, расширение полученных знаний по специальности и использование их на практике.

После изучения данной дисциплины студенты приобретают знания, навык и опыт работы в сметном деле.

#### Список использованных источников

1. Гаврилов Д.А. Проектно-сметное дело ИНФРА-М, 2022

# Образовательный потенциал цифровых технологий в преподавании иностранных языков в СПО

Г.Р. Закирова, преподаватель иностранного языка ГАПОУ « Нижнекамский педагогический колледж»

На современном этапе развития общества знание иностранного языка неотъемлемой составляющей успешной карьеры. B является эпоху стремительного иннованионных технологий нелостаточно развития использовать традиционные методы лингвистического обучения. Стоит задача системной интеграции цифровых технологий в учебную среду, а именно дополнение лингводидактики методами, основанными на применении новейших сервисов. [4,21].].

Аккумуляция технологий даёт возможность организовать учебный процесс в соответствии с функциями, содержанием, целями и задачами обучения в данной конкретной группе студентов на данном занятии. Одной из актуальных проблем является вопрос о том, как результативно обучить всех и каждого обучающегося в отдельности.

Сегодня качественное и достойное образование несет в себе гармоничное сочетание традиционного обучения с применением передовых технологий. Заинтересовать и вовлечь в процесс обучения «рожденного в цифре ребенка» без естественной для него среды становится проблемной задачей. Но истинный пелагог понимает, что самое эффективное обучение – это обучение, связанное с жизнью.

Качество образования, как известно, во многом зависит от компетентности и уровня профессиональной подготовки учителя.

Иностранный язык представляет собой учебный предмет, в котором предполагается создание искусственной языковой среды для обучающихся, что

предопределяет вариативное включение различных цифровых средств обучения в новые перспективы преподавания иностранного языка.

Для развития навыка самоорганизации и самообучения самыми популярными среди мультимедиа-ресурсов и веб-сайты являются веб-ресурс Quizlet, а также Native English (грамматический справочник, тесты, словарь идиом), BBC Learning English (ресурс BBC с подкастами, грамматическими и лексическими упражнениями, новостями, передачами на профессиональные темы), Learn English, British Council (ресурс по изучению General English, Business English, English for Specific Purposes), BBC Language at Work (курс деловой коммуникации в компании).

Цифровые технологии развиваются с огромной скоростью. Вопрос о выборе методов проведения учебных занятий – каждодневный, так как очень разнообразны конкретные ситуации обучения.

Цифровые технологии, это уже не только инструмент, но и новая среда существования человека. Цифровая образовательная среда дает принципиально новые возможности: перейти от обучения в классной комнате к обучению в любом месте и в любое время; проектировать индивидуальный образовательный маршрут, тем самым удовлетворять образовательные потребности личности обучающегося; превратить обучающихся не только в активных потребителей электронных ресурсов, но и создателей новых ресурсов.

Графический редактор «Canva» является следующей удобной технологией для включения в учебный процесс.

Презентации, доклады, лабораторные работы, инфографика на основе собственных исследований и наблюдений, стенгазеты, расписание уроков – все это требует качественного оформления, понимания особенностей современного графического дизайна. С этой целью разработчики бесплатного онлайнконструктора графики Canva создали версию платформы специально для сферы образования.

Проект полностью бесплатный для всех, кто использует его в образовательных целях, для личных нужд, работы в небольшой команде.

Все шаблоны разработаны профессиональными графическими дизайнерами с учетом современных трендов. Функционал редактора позволяет выполнять не только базовые задачи по адаптации шаблонов, но и создавать дизайны с нуля. Студенты могут работать в командах по 10 человек, а учитель – в режиме реального времени следить за тем, как продвигается процесс у тех и у других [6]

Умелая интеграция цифровых инструментов в образовательном процессе способствует развитию иноязычной коммуникативной компетенции обучающихся, что в свою очередь является ведущей целью обучения иностранного языку.

#### **Список использованных источников**

1. Единая коллекция цифровых образовательных ресурсов [http://school](http://school-collection.edu.ru/)[collection.edu.ru](http://school-collection.edu.ru/)

2. Образовательные ресурсы и возможности сети Интернет. <https://nsportal.ru/blog/nachalnoe-i-srednee.../2013/.../vnedrenie-informatsionnykh> [https://infourok.ru](https://infourok.ru/)

3. Официальный сайт Всероссийской научной школы для молодежи «Медиаобразование и медиакомпетентность» [http://edu.of.ru/mediacompetence/default.asp?ob\\_no=52334](http://edu.of.ru/mediacompetence/default.asp?ob_no=52334)

4. Пятилетова Л.В., Романцов А.Ю. Методологическая подготовка студента: вопросы и ответы // Наука и образование в ХХI веке. Материалы Международной (заочной) научно-практической конференции. под общей редакцией А.И. Вострецова. 2018. С. 130-133.

5. Творческая группа «Разработка цифровых образовательных ресурсов для интерактивной доски» http://itn.ru/communities.aspx?cat\_no=139369&tmpl=com

6. Электронное обучение как средство реализации образовательной программы. https://moluch.ru/conf/ped/archive/104/5759/

### **Применение практико-opиентиpoванных средств обучения в ГАПОУ «Альметьевский политехнический техникум»**

*И.М. Захарова, преподаватель Е.Г. Петров, мастер производственного обучения ГАПОУ «Альметьевский политехнический техникум»*

Использование практикo-ориентированнoго oбучения предпoлагает раccмотрение практики как источника и предмета познанияпри комплекснoм пoдходе к анализу фактов. Практико-oриентированное oбучение оказывает влияние на фopмирование сoдержания всех компонентов учебнoгo пpoцесса: учебных дисциплин, учебной и пpoизводственных практик, внеаудиторной самостоятельной работы обучающихся. [1, с. 216]

Для успешного и прoчного усвоения знаний необходимо сформировать пoзитивное отношение, интерес обучающихся к изучаемому материалу. Интересный материал как правило вoспринимается ими как менее трудный. Пoэтoму стоит задача организовать учебный процесс так, чтобы он стал пoзнавательным, творческим процессoм, в котором учебная деятельнoсть обучающихся станoвится успешной, а знания востребованными.

Для реализации поставленной цели особое значение имеет проведение практики у студентов в мастерских учебного заведения.При пpoхождении практического oбучения обучающиеся знакомятся с технологическим пpoцессом обслуживания нефтяного оборудования. Приведем пример. Нами демонстрируется технологический процесс обслуживания трубопpoводной арматуры с соблюдением правил безопасного проведения работ и использования инструмента. Затем обучающемуся предлагается самостоятельно выполнить работы, для того чтобы проверить усвоенные навыки сопровождая свои действия комментариями.

Во время практики у обучающихся формируются профессиональные компетенции, они изучают:

- документацию и правила по охране труда, технологию безопаснойработы с нефтяным оборудованием и инструментами;

- основное назначение, принципы использования и хранения необходимых инструментов, оборудования и материалов;

- важность поддержания рабочего места в надлежащем состоянии;

- технологии выполнения измерений с использованием приборов, выполнение слесарных работ;

- важность планирования всего технологического процесса, как выстраивать эффективную работу, уметь распределять рабочее время.

Студенты учатся:

- cоблюдать требования по oхране труда при рабoте с нефтянымoбopудованием;

- подбирать, использовать, сохранять все инструменты, оборудование и материалы;

- аккуратно обращаться с дорогостоящим нефтяным оборудованием;

- организовывать рабочее место для максимально плодотворной работы;

- производить точные измерения, эффективно использовать время;

- регулярно анализировать результаты работы, внедрять и постоянно использовать высокие стандарты качества работ.

Формирование профеccиoнальных и oбщих кoмпетенций прoисходит при прoведении Недели специальнoсти, олимпиад, конкурсов прoфеccиoнальнoго мастерства, на кoторых применяются активные методы обучения. [3,с. 43]

Неделя специальнoсти направлена на развитие интереса к получаемой прoфессии, расширение кругозора, развитие формирование деловых качеств, культуры организации труда.Неделя нефтяных дисциплин, которая включает следующие мероприятия:

1. Интеллектуальные игры, которые позволяют продемонcтрировать свои знания и творчеcкие cпоcобности. Задания для участников формируются проблемными по содержанию, ограничены по времени их выполнения.

Пpименение интеллектуальных игр пoзволяетнамpешить задачи:

- вызвать у cтудентов интереc к изучаемым циклам;

- познакомить с инфopмацией, не предуcмотренной программой;

- раcширить кругозор, так как в процеccе подгoтoвки студенты изучаютcведения, выходящие за пределы учебной программы);

- сплотить кoллективcтудентов, выявить в группе генератopов идей, лидеров.

2. Конкурc профеccионального мастерства, пpoводимый на учебном полигоне техникума, cозданном в рамках реализации Федерального гранта.

Конкурс проводится с целью определения качеcтва пpoфессиональной подготовки oбучающихся, формирования интереcа к профессии, развития личности.

При opганизации Конкурса преподаватели ставят перед собой ряд задач:

- подготовка обучающихся к самостоятельной трудовой деятельности, путем совершенствования профессиональных умений;

- cовершенствование процеccа организации и cодержания профеccионального обучения.

Конкурccоcтоит из двух этапов: теоретичеcкого и практичеcкого. Содержание конкурcных испытаний предусматривает выполнение теоретичеcких и практичеcких заданий по рабочей профеccии «Оператop по дoбыче нефти и газа».

Теоретичеcкий этап включает пpoверку знаний участниками Конкуpса техники и технологии пpoизводственного процеccа, а также правил охраны труда и пpoмышленной безопасности в рамках нефтяной отрасли.

Практический этап включает выполнение учаcтниками Конкурcа типовых технологичеcких операций с соблюдением регламентов и инструкций ведения работ, в том чиcле по охране труда. Пpoфессиональноефopмирование oбучающихся невозможно без opиентации на рабoтoдателя. Техникум ведет активную работу в этом направлении. При пpoведении квалификациoнных экзаменов, в сoстав государственнoй экзаменационной кoмиccии oбязательнo входят представители от работoдателя. Прoверка знаний, пoлученных вo время изучения пpoфессионального модуля, oсуществляется с пoмoщью текущего кoнтpoля. Урoвень сформированности прoфессиональных и oбщих

компетенций учащиеся показываютрешая практико-ориентированные задачи на квалификационном экзамене. [2, с. 4]

При написании курсовых и выпускных квалификационных работ обучающиеся показываютспособностьорганизовывать собственную деятельность, подбирать методы и способы выполнения профессиональных задач, оценивать их эффективность и качество [4, с. 126].

Ha MOTE этапе осуществляется полный цикл исследовательской деятельности: от изучения предметной области и формулировки проблемы до Использование практико-ориентированностипозволяет ee реализации. обучающимсяприобрести необходимый минимум профессиональных умений и навыков, опыт организаторской и коллективной работы, сформировать профессиональную комплекс теоретических знаний, мобильность  $\overline{M}$ компетентность, все это соответствует профессиональному образовательному стандарту и делает выпускников техникума конкурентоспособными.

#### Список использованных источников

1. Вишнякова, С.М. Профессиональное образование Словарь. Ключевые понятия, термины, актуальная лексика [Текст] / С.М. Вишнякова. - М.: НМЦ СПО, 1999. - 538 с.

2. Канаева, Т.А. Профессиональное становление студентов СПО в контексте практико-ориентированных технологий/Т.А. Канаева // Современные исследования социальных проблем (электронный научный журнал). - 2012. - $N_212(20)$ . С. 3-6. – [Электронный ресурс]. – Режим доступа: www.sisp.nkras.ru

3. Солянкина, Л.Е. Проектирование и реализация модели развития профессиональной компетентности специалиста в практико-ориентированной образовательной среде [Текст] / Л.Е. Солянкина // Известия ВГПУ. - 2011. - $N_2$ 1. – C. 42-46.

4. Ясвин, В.А. Образовательная среда: от моделирования к проектированию [Текст] / В.А. Яснив. – М.: Смысл. 2001. – 365 с.

# **Применение технологии виртуальной экскурсии на уроках литературы**

*С.В. Землянцева, преподаватель русского языка и литературы ГБПОУ «Альметевский профессиональный колледж»*

Один из актуальных вопросов, который волнует современного преподавателя литературы: как привлечь внимание, заинтересовать обучающегося, приобщить его к чтению художественной литературы. В настоящее время есть много форм и методов, повышающих интерес к литературе. Так, с внедрением компьютерных технологий в учебный процесс возникли такие формы как литературные экскурсии – заочные, виртуальные, интерактивные.

Такие экскурсии «оживляют» учебный процесс, увлекают, заинтересовывают ребят, расширяют их кругозор, активизируют познавательные способности.

Что же это такое виртуальная экскурсия?

Термин «виртуальный» происходит от английского слова *virtual- «* похожий, неотличимый, не существующий в действительности, но появляющийся благодаря программному обеспечению».

Существует несколько видов виртуальных экскурсий:

1. Готовая экскурсия. Преподаватель дает, например, такую ссылку [http://www.boldinomuzey.ru/vitrual-tour/,](http://www.boldinomuzey.ru/vitrual-tour/) или http://esenin-museum.ru/virtual\_tour HYPERLINK "http://esenin-museum.ru/virtual\_tour4" После такой экскурсии, для закрепления, можно предложить следующие задания: Составьте по пять вопросов к сюжету. Задайте эти вопросы одногруппникам.

2. Экусурсия, подготовленная самим преподавателем. В этом случае он берет на себя роль гида. Чаще всего она носит обзорный характер и включает в себя следующие этапы: - Ее проведение начинается со вступительной беседы с ребятами. Преподаватель определяет цели и задачи экскурсии, раздаёт маршрутные листы, в которых указано направление перемещения. Особое внимание обращается на способы навигации по сайту. Объектами такой экскурсии могут быть материалы, размещенные в сети Интернет. Это и

 $\overline{6}$ 

музейные экспонаты, и биографии писателей, и фотогалереи, и иллюстрации к произведениям, и озвученные произведения писателей, и критические материалы. - Огромную роль в активизации деятельности студентов во время виртуальных экскурсий играет поисковый метод. Ребята не просто знакомятся с материалами экспозиций, но и занимаются активным поиском литературоведческой информации. Этого можно достигнуть путём постановки проблемных вопросов перед экскурсией. Во время проведения экскурсии обучающиеся могут записывать тезисы в тетрадь, копировать материалы с сайта в свои папки, делать пометки.- Заканчивается экскурсия итоговой беседой, в ходе которой преподаватель намечает творческие задания для студентов: написать сочинения, подготовить доклады, составить альбомы.

3. Очень интересный вариант виртуальных экскурсий, предложенный Т.В. Рыжковой и В.А. Леонтьевой, о создании Виртуального литературного музея внутри образовательного учреждения. По их совету, мы предлагаем обучающимся создать свой виртуальный музей, связать его с автором и раскрыть все аспекты жизни и творчества писателя в виртуальной среде. Организуем несколько виртуальных разделов: «Зал Автора» и «Залы Героев». При такой работе, студенты имеют возможность познакомиться с биографией выбранного автора и его ранее неизвестными им произведениями. Ребята, которые выберут раздел о героях его произведений, смогут глубже изучить характеры героев, проследить систему персонажей. Такой подход на уроках литературы позволяет заинтересовать ребят, расширяет их кругозор и фантазию

4. Еще один вид виртуальной экскурсии – это экскурсия, подготовленная сами ребятами. Например, перед изучением пьесы А.П.Чехова «Вишневый сад», уместно будет провести заочную экскурсию по Чеховским местам. Эта экскурсия поможет ребятам поближе познакомиться с писателем. На подготовительном этапе ребята делятся на группы для сбора материала по заданной теме. 1 группа «Биографы» - готовят материал о жизни А.П.Чехова. 2 группа «Историки» - участники этой группы готовят материал о социальной среде, о культурной жизни общества того периода. 3 группа «Географы» -

готовят материал о местах, где жил писатель, они создают карту маршрута Чехова. 4 группа «Живописцы» - их задание – найти пейзажи чеховских мест, рассказать о них. 5 группа «Музыканты» - подбирают музыкальное сопровождение, рассказывают о музыке, использованной в пьесах Чехова. На заключительном этапе подводятся итоги проделанной работы.

У виртуальных экскурсий есть ряд преимуществ над традиционными экскурсиями: 1) не покидая кабинета, можно посетить и познакомиться с объектами, которые расположены не в вашем городе; 2) за один урок можно посетить несколько объектов; 3) возможность повторного просмотра; 4) в ходе экскурсии ребята не только видят объекты, на основе которых раскрывается тема, они слышат запись, получая об этих объектах необходимую информацию;5) студенты овладевают практическими навыками самостоятельного наблюдения и анализа; 6) разработка и проведение виртуальных экскурсий способствует закреплению знаний по современным компьютерным технологиям

Таким образом, технология виртуальной экскурсии является эффективной формой организации учебной работы, так как позволяет включать в активную творческую деятельность для решения поставленной цели всех без исключения студентов, развивает творческий подход к изучаемому материалу, формирует элементы информационной культуры, исследовательские навыки; пробуждает интерес к предмету. С помощью виртуального музея активизируется работа обучающихся за счет участия в учебных проектах, что в настоящее время является актуальным и необходимым.

#### **Список использованных источников**

1. Алексндрова Е.В. Виртуальная экскурсия как одна из эффективных форм организации учебного процесса // Литература в школе. - 2010. -  $N_2$ 10. – С. 22-24.

2. Методика преподавания литературы / Под ред. О.Ю. Богдановой и В.Г. Маранцмана: Пособие для студентов и преподавателей: В 2 ч. – М.,1995.

3. Педагогика: Учебное пособие для студентов пед. вузов и колледжей / Под ред. П.И. Пидкасистого. – М., РПА, 1996. – С. 294 – 295.

# **Инновационные образовательных технологии, как одно из средств реализации инклюзивного профессионального образования в ГАПОУ «АПТ»**

*М.В.Корнеева, преподаватель физической культуры ГАПОУ «Альметьевский политехнический техникум***»**

Любая профессиональная деятельность связана с выполнением не только умственных, но и конкретных двигательных задач, которые решаются путем формирования у человека соответствующих умений, навыков и качеств.

Решать эти проблемы призваны, в том числе, и средства адаптивной физической культуры.

Личная и социально-экономическая необходимость психофизической подготовки студента к избранной профессии.

В статье рассматриваются использование информационных и коммуникационных технологий на уроках адаптивной физической культуре в системе инклюзивного образования.

Обучение двигательному действию эффективно начинать с демонстрации показа техники игры. Эта цель прекрасно реализуется через использование электронных мультимедиа-презентаций, обучение студентов-инвалидов и студентов с ОВЗ может осуществляться индивидуально, а также с применением дистанционных технологий.

Просмотр студентами техники двигательных действий спортсменов, создает базу для теоретических знаний, способствует развитию логического, образного мышления. Применение цвета, мультипликации позволяет воссоздать реальную технику движений, способствует более быстрому усвоению учебного материала.

Применение компьютера возможно на всех этапах урока: при изучении нового материала, на стадии закрепления материала (тестовый компьютерный

контроль). Уроки, основанные на использовании информационных технологий, всегда увлекательны, содержательны и интересны.

Подобные уроки обладают характерными особенностями современного урока - двигательной плотностью, динамичностью, эмоциональностью в сочетании с общеобразовательной направленностью.

Помочь студентам преодоления, физиологических и психологических барьеров, независимость и экономическую самостоятельность, обеспечить возможность интеграции их в общество, сделанный осознанный выбор профессии; формирование психологической готовности к совершению осознанного профессионального выбора, соответствующего индивидуальным особенностями каждой личности; повышение компетентности в области планирования карьеры. Задачи урока физической культуры 1. Привлечение к регулярным занятиям АФК детей с ограниченными возможностями (ОВЗ).2. Формирование интерес у детей с ОВЗ к укреплению своего здоровья, физическому развитию.3. Решение оздоровительных и реабилитационных задач для формирования психологической готовности к совершению осознанного профессионального выбора.4.Содействие всестороннему физическому развитию и достижение высокого уровня физической подготовленности, главным образом применительно к будущей профессии.5.Уменьшение утомляемости работающих за счёт средств физической культуры и спорта.

Использование информационных и коммуникационных технологий в учебном процессе является актуальной проблемой современного образования.

Сегодня необходимо, чтобы каждый учитель по любой дисциплине мог подготовить и провести урок с использованием ИКТ. Такой урок нагляден, красочен, информативен, интерактивен, экономит время учителя и студента. Он позволяет студенту работать в своем темпе, а учителю дает возможность оперативно проконтролировать и оценить результаты обучения.

По программе физического воспитания в ГАПОУ «АПТ» закладываются основы техники специфических действий по разным видам спорта. Обучение двигательному действию эффективно начинать с демонстрации показа техники

игры. Эта цель прекрасно реализуется через использование электронных мультимедиа-презентаций. Просмотр студентами техники двигательных действий спортсменов, создает базу для теоретических знаний, способствует логического, образного мышления. Применение развитию цвета, мультипликации позволяет воссоздать реальную технику лвижений. способствует более быстрому усвоению учебного материала.

Применение компьютера возможно на всех этапах урока: при изучении нового материала, на стадии закрепления материала (тестовый компьютерный контроль). Уроки, основанные на использовании информационных технологий. всегда увлекательны, содержательны и интересны.

В моем арсенале - комплекс общеукрепляющих, адаптивных физических упражнений для студентов с учетом уровня их физического развития. нетрадиционные методы оздоровления. В числе методов, которые я использую, оздоровительную гимнастику, дыхательная гимнастика, а для профилактики простудных заболеваний «Массаж Уманской», самомассаж, ЛФК и АФК используя нозологии заболеваний студентов. Ведь учебный труд связан с усиленной работой зрительного аппарата, век всеобщей компьютеризации рекомендую упражнения для глаз.

Подводя сказанному, хочу отметить, итог что использование информационных технологий на уроках позволяет реализовать сразу несколько функций: мотивационную; информационно - обучающую; контролирующую. Подобные уроки обладают характерными особенностями современного урока двигательной плотностью, динамичностью, эмоциональностью в сочетании с общеобразовательной направленностью.

Использование информационных технологий позволяет решать данные задачи и добиваться высокого дидактического качества урока.

#### Список использованных источников

1. Бедарева Т., Грецов А. 100 популярных профессий. Психология успешной карьеры для старшеклассников и студентов. - Спб, 2018.

2.Петров, П.К. Информационные технологии в физической культуре и спорте: учеб. пособие/ П. К. Петров. -М.: Издательский центр «Академия», 2018с.

# **Использование бесплатных систем дистанционного образования на примере GoogleClassroom**

*З.А. Маликова, преподаватель социально-экономических дисциплин, Р.М. Ахмадеева, преподаватель социально-экономических дисциплин ГАПОУ «Мензелинский сельскохозяйственный техникум»*

Сегодня мир с большой скоростью идет по пути научно-технического прогресса, и уже никого не удивишь наличием компьютера, смартфона или планшета. И в образовательный процесс так же проник научно – технический прогресс. Современный урок немыслим без применения информационных и коммуникационных технологий, без сочетания традиционных средств и методов обучения со средствами ИКТ. И у учителя появляется самое мощное и эффективное техническое средство – интернет – технологии

И сейчас выходят на первое место системы дистанционного обучения. Эти системы достаточно давно известны преподавателям вузов. А вот школы и ссузы электронное обучение открыли для себя недавно. С помощью дистанционных образовательных технологий можно не только переложить на плечи компьютера ряд рутинных педагогических действий, но и организовать по-настоящему качественное, индивидуальное, дифференцированное обучение. Сегодня существует три наиболее известных **бесплатных систем** дистанционного обучения: Moodle, Edmodo, GoogleClassroom.

**GoogleClassroom** – это бесплатный сервис для учебных заведений и некоммерческих организаций. Также он доступен всем, у кого есть личный аккаунт Google. Благодаря GoogleClassroom общение учащихся и преподавателей выходит на новый уровень – теперь оно не ограничивается

пределами аудитории.

Главные особенности:

- 1. Настройка класса. Для каждого класса создаётся свой код, который ученики могут использовать для присоединения к сообществу. Этот процесс устраняет необходимость создания предварительных реестров.
- 2. Интеграция с GoogleDrive. Когда учитель использует GoogleClassroom, папка «Класс» автоматически создается на его диске Google с новыми вложениями для каждого создаваемого класса.
- 3. Организация. Когда ученики используют GoogleClassroom, папка «Класс» создается на странице их Google-диска с вложенными папками для каждого класса, к которому они присоединяются.
- 4. Автоматизация. При создании задания в виде Google-документа, платформа будет создавать и распространять индивидуальные копии документа для каждого ученика в классе.
- 5. Сроки. При создании задания учитель указывает срок выполнения работы. Когда ученик предоставляет задание до начала срока, на его документе появляется статус «Просмотр», что позволяет учителям делать сортировку.
- 6. Работа/Исправление. Когда ученики приступили к своей работе, учитель может обеспечить обратную связь в тот момент, когда ученик находится в статусе «Просмотр» («Viewing»). Когда работа возвращается ученику, школьник снова переключается в статус «Редакция» («Edit») и продолжает работу над документом.
- 7. Удобный обзор. И учителя, и студенты могут видеть все задания на главном экране GoogleClassroom. Это позволяет контролировать работу сразу в нескольких классах.
- 8. Связь. Благодаря сочетанию классных объявлений, созданных учителем, и интегрированным возможностям комментирования заданий, у преподавателей и студентов всегда есть возможность поддерживать связь и быть в курсе статуса каждого задания.
- 9. Безопасность. В системе нет рекламы, а материалы и данные учащихся не используются в маркетинговых целях.
- 10. Взаимодействие. Для браузера GoogleChrome есть расширение, позволяющее мгновенно делиться с учащимися веб-страницами или отдельными их элементами.
- 11. Мобильность. Доступ к системе возможен через браузер, а также для ОС iOS и Android есть приложения, еще сильнее упрощающие использование системы с мобильных устройств.

Еще раз подчеркну возможности Google формы. Они позволяют нам в интерактивном режиме выбирать вопросы разных типов, менять ИХ последовательность и варианты ответов, следить за ответами в режиме реавльного времени и анализировать данные и результаты. То есть проводить контроль результатов обучения в новой удобной для преподавателя и понятной учащимся форме. Иными словами осуществлять то, что на уроках часто является «слепой зоной».

Таким образом, сервис GoogleClassroom является хорошим подспорьем для преподавателя в целом. Процесс взаимодействия между преподавателем и студентами с использованием данного сервиса проходит намного быстрее, проще и эффективнее, а процесс изучения дисциплины становится для студентов более интересным, динамичным и результативным, в особенности, больше если преподаватель постарается использовать как можно возможностей, которые предоставляют различные веб сайты и приложения, интегрируемые с GoogleClassroom.

#### Список использованных источников

1. Три бесплатных системы дистанционного обучения: http://www.eduneo.ru

 $\overline{2}$ . Электронные образовательные ресурсы: современные возможности М.А.Бовтенко. Информационные технологии в образовании

3. Электронные образовательные ресурсы нового поколения в вопросах и ответах. Сайт «Информика» http://ed.gov.ru/

### **Реализация современных практико-ориентированных и интерактивных технологий в процессе обучения**

*Мингазова Т. А., мастер производственного обучения ГАПОУ «Камский государственный автомеханический техникум им. Л.Б. Васильева»*

Одним из направлений развития и модернизации российского профессионального образования являются практико-ориентированные и интерактивные технологии, направленные на формирование личностных компетенций специалиста.

Сегодня существует множество известных технологий обучения, которые можно отнести к практико-ориентированным: технология критического мышления, интерактивные технологии обучения, проектная технология, технология проблемного обучения, информационно-коммуникационные технологии и др.

В системе СПО можно выделить несколько направлений к практикоориентированному образованию. С одной стороны, практико-ориентированное образование связывают с организацией учебной, производственной и преддипломной практики студента с целью его погружения в профессиональную среду, соотнесения своего представления о профессии с требованиями, предъявляемыми реальным работодателем, осознания собственной роли в работе. С другой стороны, считается наиболее эффективным внедрение профессионально-ориентированных технологий обучения, способствующих формированию у студентов значимых для будущей профессиональной деятельности качеств личности, знаний, умений и навыков, обеспечивающих качественное выполнение функциональных обязанностей по избранной специальности. К практико-ориентированным образовательным технологиям, можно отнести технологии интерактивного обучения, технологии контекстно-компетентностного обучения, технологии модульного обучения, технологии саморегулируемого учения.
Создание процесса практико-ориентированного обучения даст возможность предельно точно приблизить содержание учебных дисциплин к будущей профессии, возможности построений целостного учебного процесса, создаст условия для целенаправленного формирования конкурентоспособности будущих работников.

При реализации практико-ориентированного обучения необходимо учитывать следующие принципы:

- принцип практико-ориентированного целеполагания;

- принцип выбора индивидуальной образовательной траектории;

- принцип продуктивности обучения;

- принцип первичности образовательной продукции студента;

- принцип ситуативности обучения;

- принцип образовательной рефлексии.

В целях реализации указанных мною выше принципов внедрения практико-ориентированности в учебный процесс, необходимо обеспечить ряд базовых предпосылок:

- мотивационное обеспечение учебного процесса;

- связь обучения с практикой;

- сознательность и активность студентов в обучении.

В рамках практико-ориентированного обучения развивается внутренняя мотивация студента, так как появляется возможность свободного выбора способов решения обсуждаемой проблемы; студенты ощущают собственную компетентность; переживают собственную автономию.

Интенсификация процесса поиска, приобретение знаний, умений, профессиональных компетенций, является целью практико-ориентированного обучения. Специалист способный применять в практической деятельности приобретенные компетенции, будет являться результатом практикоориентированного подхода. Реализация практико-ориентированного обучения предполагает рассмотрение практики как источника познания, как предмета познания при комплексном подходе к анализу фактов, как средства познания.

Для определения эффективности внедрения принципов практикоориентированности в учебный процесс, необходимо определить факторы, влияющие на его интенсивность.

Эффективность внедрения принципов практико-ориентированности для колледжа должна измеряться следующими показателями:

- репутация колледжа;

- развитие (колледжа, социально-экономическое развитие региона, рост научного потенциала);

- результат (трудоустроенные по специальности студенты).

Для оценки профессионально-личностных качеств предлагается использовать экзамен (квалификационный), позволяющий провести оценку, еще на этапе обучения. Это соответствует не только требованиям ФГОС, но и требованиям, которые предъявляет жизнь к выпускникам колледжа, а именно получение практико-ориентированных навыков в процессе прохождения обучения.

Таким образом, стало актуальным формирование методической готовности преподавателя и повышения его компетентности. При этом под компетентностью понимается качество действий работника, обеспечивающих адекватное и эффективное решение профессионально значимых предметных задач, носящих проблемный характер, а также готовность нести ответственность за свои действия.

#### **Список использованных источников**

1.Мещерякова И.С. «Профессионально-личностное становление студентов - в условиях практико-ориентированного обучения»: диссертация кандидата педагогических наук: Воронеж. гос. ун-т. - Воронеж, 2019. - 182 с.

2. Похолков Ю.П., Рожкова С.В., Толкачева К.К. Применение практикоориентированных образовательных технологий при подготовке инженерных кадров // Вестник Казанского технологического университета. – 2016. –  $N_216$ . С.56-59.

# **Роль проектно-исследовательской деятельности студентов в формировании профессиональных качеств будущего специалиста** *М.М. Миннибаева,*

*преподаватель высшей квалификационной категории ГАПОУ «Лениногорский музыкально-художественный педагогический колледж»*

Федеральный государственный образовательный стандарт среднего профессионального образования предполагает формирование у студентов педагогических специальностей нашего колледжа более двадцати профессиональных компетенций, неотъемлемой частью которых является участие в исследовательской и проектной деятельности. Стимулирование исследовательской деятельности студентов является важным аспектом профессиональной подготовки в учебных заведениях, так как, способствует более полному и целенаправленному приобретению студентами исследовательских навыков, облегчению процесса адаптации к будущей профессии[1,с11-14]. Если студент, опираясь на собственный опыт самостоятельно "добывает" знания в учебном процессе, а не получает их в готовом виде, то он будет стремиться аналогично действовать в своей будущей профессиональной деятельности. Поэтому развитие исследовательской деятельности в нашем колледже рассматривается в качестве важного звена в системе профессионального образования, начиная с первого курса обучения[2,с79].

За период обучения каждый студент самостоятельно выполняет ряд различных видов исследовательских работ. Каждая из них отличается от предыдущей возрастающей степенью трудности и объемом.

Организация проектной и исследовательской деятельности студентов колледжа в рамках естественнонаучного цикла имеет свою специфику, в частности эти дисциплины изучаются только на первом курсе и необходимо активно вовлечь студентов с первых дней учебы, в период адаптации, в исследовательскую деятельность.

Опыт работы по данному направлению подсказал несколько вариантов тактических действий для вовлечения студентов: Во-первых, необходимо знакомить студентов с примерами проектных и исследовательских работ разного уровня. Особого внимания заслуживают исследовательские работы студентов своего колледжа, получившие признание на различных конкурсах регионального, всероссийского и международного уровня. Широкое ознакомление с результатами исследовательской работы студентов происходит благодаря выставкам студенческих работ, участию в конкурсах, в работе научно-практических конференций.

Во-вторых, является обязательным конкретизация представлений о предполагаемом результате такой деятельности и ее конечном продукте.

В-третьих, необходима совместная работа студенческого коллектива, который на основе выбора и согласования методов и способов деятельности объединяет студентов для достижения общей цели и конкретного результата

В-четвертых, создавать творческие группы студентов совместно первого курса и старшекурсников с учетом научных интересов, способностей, возможностей и опыта научной работы (у одних возможности, у других-опыт).

В-пятых, пробуждать интерес к творческой деятельности в ходе учебного процесса непосредственно на уроках естественнонаучного цикла.

Приведу несколько примеров. При изучении темы «Вода. Растворы» по естествознанию на первом курсе, исследовав свойства воды, студентам предлагается выполнить совместный проект со студентами второго курса, изучающим дисциплину «Возрастная анатомия» «Вода-источник жизни». Таким образом, происходит интеграция знаний в области химии, физики, биологии, анатомии. В дальнейшем, в конечном этапе этого проекта студентами специальности Дошкольное образование, Преподаватель начальных классов, изучившим профессиональные модули и проходящим учебную и производственную практику, рассматриваются варианты применения полученных знаний в будущей профессии, в частности на занятиях в ДОУ или СОШ по окружающему миру. Студентам демонстрируется презентация

конкурсной проектной работы «Вода-источник жизни», принявшей участие в межрегиональной НПК.

При изложении материала «Химические процессы в атмосфере» пробуждается интерес к творческой деятельности в ходе ознакомления с результатами проектно-исследовательской работы «Изучение загрязненности воздуха г. Лениногорска». Для оценки значимости исследований и знаний создаются творческие группы со студентами первых курсов любой специальности и третьих курсов специальности Дизайн для работы над проектом создания города будущего без загрязнений.

В 2022 году, объявленным Годом культурного наследия народов России особенно актуален проект «Свойства красок и художественная роспись по ткани», который позволяет повысить интерес учащихся к изучаемому предмету и создание реальных условий для творческого саморазвития. В этом проекте студенты раскрывают межпредметную связь химии и изобразительного искусства, выполняют творческие работы по художественной росписи.

Опыт показывает, что приобретенные студентами навыки творческой исследовательской работы помогают им быстрее адаптироваться в профессиональной среде, быть конкурентоспособными. Например, выпускники колледжа, выполнявшие проектные и исследовательские работы, в настоящее время работают воспитателями, учителями в нашем городе и они отличаются умением быстро адаптироваться к новым познавательным ситуациям, создавать и выбирать новые более эффективные алгоритмы в профессии, быть востребованными и конкурентоспособными.

#### **Список использованных источников**

1. Ломакина Т.Ю., Сергеева М.Г.Педагогические технологии в профессиональных учебных заведениях / Т.Ю. Ломакина, М.Г. Сергеева.- М.: Наука, 2018.- 331 с.

2. Сергеева М. Г. Профессионально-личностное развитие будущего специалиста / Профессиональное образование и рынок труда. 2017 № 2. С. 78– 83.

# **Практико-ориентированный подход в обучении физики**

# *Ю.В. Морозова, преподаватель ГБПОУ «Отрадненский нефтяной техникум»*

В современных условиях особенно актуален вопрос организации учебного процесса. Он должен быть построен таким образом, чтобы его образовательный результат проявлялся в развитии собственной внутренней мотивации обучения, мышления, воображения, творческих способностей, устойчивого познавательного интереса обучающихся, в формировании системы жизненно важных, практически востребованных знаний и умений. Такой набор позволит им адаптироваться к жизни, относиться к ней активно, творчески.

Новые направления в технологии образовательного процесса порой медленно реализуются на практике. Проблема заключается в том, что тот учебный материал, который используется в процессе обучения, недостаточно связан с практикой и жизненным опытом обучающихся, на учебных занятиях редко обсуждаются и анализируются ситуации из повседневной жизни. Для прочного усвоения знаний требуется сформировать позитивное отношение, интерес к изучаемому материалу. Интересный, знакомый и личностно значимый материал обычно воспринимается ими как менее трудный. Поэтому перед преподавателем встает задача организовать учебный процесс так, чтобы он стал познавательным, творческим процессом, в котором учебная деятельность становится успешной, а знания востребованными.

Один из возможных вариантов решения этой задачи заключается в разработке практико-ориентированного подхода к обучению.[2, 34].

Принципами организации практико-ориентированного обучения являются: 1) мотивационное обеспечение учебного процесса;

2) связь обучения с практикой;

3) сознательность и активность обучающихся в учебной деятельности,

4) деятельностный подход.

Целью практико-ориентированного подхода при обучении физике является

формирование у обучаемого адекватной современному уровню знаний картины мира; формирование человека – гражданина, интегрированного в современное ему общество и нацеленного на совершенствование этого общества.

В системе практико-ориентированного обучения формируется практический опыт: сопоставления, оценки явлений, процессов, выявления причинно-следственных связей, постановки задач, потребности в дальнейшем пополнении предметных знаний

Возможные направления реализации практико-ориентированного подхода на уроках физики

Обновленный дидактический материал.

• Использование на занятиях качественных и расчетных задач с производственным содержанием.

 Сообщение фактов, приведение примеров из технологии для иллюстрации изучаемых физических явлений.

Рассмотрение физических принципов работы оборудования.

 Описание известных явлений в окружающем мире и профессиональной деятельности. [1, 68].

Качественные задачи - это задачи, для решения которых не требуется вычислений. Они помогают глубже понимать физические явления, процессы, происходящие в природе, помогают объяснять явления, с которыми мы встречаемся в повседневной жизни, способствуют развитию литературно и технически грамотной речи, формируют у обучающихся умение ясно, логически и точно излагать мысли, активизируют внимание обучающихся.

Почему термос, т.е. сосуд с двойными стенками, обеспечивает сохранение температуры помещенных в него продуктов без подогрева?

Почему запрещается наливать (сливать) бензин в цистерны, не имеющие заземления?

Практические задачи - задачи, решить которые обучающимся помогают их личные наблюдения, задачи, которые представляют для ребят интерес с практической точки зрения.

1. Дуговая сварка происходит при напряжении на электродах 50 В и силе тока 200 А. Какое количество теплоты выделится за 10 мин. сварки?

2. На каком физическом законе основана контактная сварка?

Практико-ориентированные задачи:

 Помогают глубже понимать физические явления, процессы, происходящие в природе и в технике.

 Помогают объяснять явления, с которыми мы встречаемся в повседневной жизни.

- Способствуют развитию литературно и технически грамотной речи.
- Формируют у обучающихся умение ясно, логически и точно излагать мысли.
- Активизируют внимание. [3, 98].

Реализация практико-ориентированного подхода в обучении позволяет сделать физику не сухой наукой, а инструментом, с помощью которого обучающийся может объяснить многое, что происходит вокруг него в природе и жизни, и чувствовать себя частью этого единого, что мы называем «мир вокруг нас».

#### **Список использованных источников**

1. Михеев В.А. Основы социального партнерства: теория и политика, практика: Учебник для вузов. М., 2007.

2. Солянкина Л.Е. Модель развития профессиональной компетентности в практико-ориентированной образовательной среде / Л.Е. Солянкина // Известия ВГПУ. – 2011. – № 1/

3. Скамницкий А.А., Модульно-компетентностный подход и его реализация в среднем профессиональном образовании, М., 2006. – 247 с.

4. Купаевцев А.В. Деятельностная альтернатива в образовании // Педагогика, №  $10 - 2005$ .

## **Достоинства и недостатки цифровизации профессионального образования (из опыта работы).**

*Л.И. Мусина, преподаватель химии и биологии ГАПОУ «Сармановский аграрный колледж»*

 Как показало время, система профессионального технического образования, осуществляющая подготовку кадров для промышленности и сельского хозяйства, является состоятельной на всех этапах развития нашего государства.

 Подготовка учащихся по специальностям и профессиям всегда подстраивалось под изменения в экономике и социально-политическое положение страны. Информационно-технологические развитие, как правило, оказывает влияние на изменения в сфере деятельности людей.

 Мы уже сталкиваемся с таким явлением, когда машины в буквальном смысле начали заменять людей на производстве. На некоторых новых заводах присутствие человека требуется лишь на начальных этапах, когда нужно запустить процесс и оперативно среагировать на непредвиденные ситуации. Роботизация постепенно проникает во все сферы жизнедеятельности людей, что, в свою очередь, приведет к очередной промышленной революции. Основой почти всех процессов цифровой трансформации являются обработка объемной информации, алгоритмы машинного обучения и искусственный интеллект. Помимо цифровизации экономики, на рынках происходит и обратный процесс, связанный с «вымиранием» целых отраслей. Причем этот процесс касается и таких профессий, бизнеса, целых рынков, до определенного времени считавшихся перспективными направлениями. Конечно, когда основными проблемами системы профессионального образования за последнее десятилетие являются недостаточность информации о ситуации на рынке труда, отсутствие системы социального заказа, устаревание материально-технической базы из-за быстрого темпа роста цифровых технологий и недостаточность финансирования материальной базы учебных заведений, организация учебного процесса становится затруднительной.

 Безусловно, COVID-19 оказал серьезное влияние не только на экономику, но и на процесс обучения. Из-за сдвигов, вызванных коронавирусной инфекцией, цифровому образованию будет уделено особое внимание. Распространение вируса спровоцировало рост спроса на онлайн-обучение. Развитие цифровизации в образовании напрямую связано с материальнотехническим оснащением учебных заведений, с проведением высокоскоростного интернета, так как все это непосредственно относится к упомянутым проблемам системы профессионального образования. Стоит напомнить, что преподавателям пришлось чуть ли не на ходу внедрять несвойственные методики ведения занятий и групповой деятельности.

 Как следует из выступления Председателя комиссии Общественной палаты РФ по развитию образования и просветительской деятельности, директора по стратегическому развитию Кружкового движения Национальной технологической инициативы Натальи Кравченко, эксперты приходят к единому мнению в том, что развитие цифровизации в образовании даст возможность создавать, внедрять и распространять новые методики преподавания и работы с учащимися, совершенствовать образовательные подходы, сочетать возможности онлайн- и офлайн-обучения, уделять больше времени для практики и проектной деятельности. По ее словам, грамотное использование цифровых возможностей может существенно оптимизировать время преподавателя на подготовку к уроку, проверку домашних заданий и мониторинг успеваемости [3].

 2020 год заставил многие учебные заведения перейти на дистанционное обучение. Появились онлайн-версии учебных материалов, планов, занятий. Это дало возможность педагогическим работникам проводить уроки посредством сети Интернет, не выходя из дома. Можно подвести промежуточные выводы, что под цифровизацией необходимо понимать самостоятельное изучение материала, при котором преподаватель выступает в роли некоего посредника, к которому учащиеся обращаются лишь при необходимости. Цифровое образование избавляет педагогов от кучи бумажной работы и книг, ведь в

компьютере можно скачать все учебники и пособия, а планшет выступает в качестве замены рабочих тетрадей. Можно сказать, что цифровизация обучения позволит учащимся легче ориентироваться в информационном мире в будущем.

 Конечно, у онлайн-образования имеются и негативные стороны, ведь теперь учащимся не надо о чем-либо размышлять, самостоятельно искать информацию. Что получить необходимые данные, достаточно доступа в интернет. Вследствие этого мыслительные способности постепенно ослабевают, к тому же от длительного пребывания за монитором устают глаза. Цифровизация приведет к изменению понятия «преподаватель», ибо на смену профессионалам придут роботы или виртуальные системы.

 Существует множество платформ для проведения онлайн-уроков, однако подавляющее большинство педагогических работников в период самоизоляции выбрали Zoom. Данная платформа удобна в навигации, вход в конференции проходит быстро и просто даже при большом количестве участвующих в них, уроки можно записывать, кроме того, имеется «поднять руку» и другие полезные способы взаимодействия с аудиторией. На конференцию по пригласительной ссылке легко можно зайти через свой браузер с любого девайса, в том числе – и со смартфона. При выступлении можно сделать видимым движение курсора по экрану, добавить в презентацию текст, схемы, элементы рисования. Нарисованные фрагменты легко удаляются, перемещаются и сохраняются. Но не следует забывать, что злоумышленники могут использовать поддельные домены Zoom с целью распространения вредоносного программного обеспечения и получения доступа к чужим видеоконференциям, что может привести к срыву занятия. Это особенно опасно при отсутствии опыта в проведении онлайн-уроков. Каждая платформа для дистанционного обучения имеет свои достоинства и недостатки. К примеру, если в качестве способа обучения вы выбрали трансляцию в Youtube, для начала необходимо создать собственный канал, включить данную опцию в его настройках, подождать 24 часа и лишь после этого получить разрешение от

портала. На Youtube очень строгая модерация. А вот веб-сервис Google Класс вобрал в себя все полезные сервисы, которые можно использовать при подготовке учебного процесса. Педагог имеет возможность развернуть весь процесс обучения в одном сервисе – подготовить свой класс, пригласить учащихся, раздавать учебный материал для самостоятельного изучения, проводить комплексные опросы и создавать тесты.

 При использовании ИКТ на уроке преподаватель не должен забывать о том, что перегруженность урока такими технологиями ведет к нерациональному распределению рабочего времени, спаду активности учащихся и эффективности обучения в целом. Правильная методика использования средств информационных технологий позволяет привлечь и сосредоточить внимание учащихся, обеспечивает необходимый уровень мотивации и увеличивает результативность обучения. Первым делом необходимо научиться пользоваться компьютером при подготовке к занятиям, и лишь потом уже можно давать уроки с применением ИКТ. Увлечение педагога применением ИКТ на уроках приведет к переходу от развивающего обучения к наглядно-иллюстративным методам. Преподаватели специальных технологий не располагают методическими материалами по использованию ИКТ на уроках, в связи чем им приходится самим их создавать, на что требуется довольно много времени. Нужно учитывать, что временной ресурс и так ограничен из-за подготовки к офлайн-урокам и сбора материала для порталов дистанционного обучения. Отсутствие технических средств у большинства учащихся, нестабильная интернет-связь, отсутствие практики эффективного проведения дистанционных занятий и необходимость применения новых моделей общения учителя с учеником являются основными проблемами цифрового обучения.

 От современного педагога требуется хорошо владение не только компьютерной техникой, но и информационными технологиями. При подготовке и проведении учебного занятия допускается использование таких офисных технологий, как MS Word, MS Excel, Power Point и другие,

помогающих при создании программных продуктов в поддержку преподавания своего предмета и организации проектной деятельности учащихся; образовательных ресурсов сети Интернет; электронных образовательных ресурсов (ЭОР), расширяющих возможности образовательной среды и создающих условия для развития творческого мышления учащихся.

 Курсы повышения квалификации и самообразование помогают повышению компьютерной грамотности. Методы использования информационно-коммуникационных технологий на занятиях довольно разнообразны и могут быть реализованы в формате представления в мультимедийной форме информационных материалов, изучения моделей объектов, явлений и процессов в интерактивном режиме (виртуальных лабораторий).

 Почти половина начавших пользоваться электронными образовательными ресурсами во время пандемии собирается продолжить работу с ними в дальнейшей деятельности. Помимо образовательных платформ, к электронным образовательным ресурсам входят также электронные библиотеки, материалов в которых намного больше, чем в обычных учебных заведениях. При интенсивном осваивании новых цифровых технологий преподавательским составом учебных заведений применение такой формы обучения эффективность образования увеличится. Это происходит также благодаря широкому применению информационных технологий.

 В связи с этим, можно сказать, что выбор платформы для взаимодействия учащихся и преподавателей является актуальным вопросом, который беспокоит образовательные учреждения при переходе на дистанционный формат обучения. Важно, чтобы любой переход был максимально безболезненным, а сервисы – удобными и понятными для преподавателей и учащихся, обладающих разными цифровыми компетенциями.

## **Список использованных источников**

1. Кязимов К.Г. Рынок труда и занятость населения. Учебник, М., Перспектива, 2017, 540 с.

2. Образовательная социальная сеть nsportal.ru.

3. Официальный печатный орган Правительства Российской Федерации «Российская газета».

4. Распоряжение Правительства РФ от 29 декабря 2014 г. № 2765-р «Концепция Федеральной целевой программы развития образования на 2016 - 2020 годы».

5. Распоряжение Правительства РФ от 28.07.2017 N 1632-р «Об утверждении программы Цифровая экономика Российской Федерации».

6. Стратегия развития информационного общества в РФ на 2017-2030 годы.

# **Цифровые технологии в преподавании иностранного языка в системе профессионального образования**

*А.Н. Нуруллина, преподаватель иностранного языка ГАПОУ «ГАПОУ Актанышский технологический техникум»*

Компьютерные технологии и урок иностранного языка — актуальное направление в методике, требующее новых подходов и нестандартных решений.

Концепция модернизации российского образования определяет социальные требования к системе школьного образования: «Развивающемуся обществу нужны современно образованные, нравственные, предприимчивые люди, которые могут самостоятельно принимать ответственные решения в ситуации выбора, прогнозируя возможные последствия, способные к сотрудничеству, отличаются мобильностью, динамизмом, конструктивностью, обладают развитым чувством ответственности за судьбу страны».

Интернет-технологий для расширения кругозора студентов, налаживать и поддерживать деловые связи и контакты со своими сверстниками в англоязычных странах. Они могут принимать участие в тестировании, в викторинах, конкурсах, олимпиадах, проводимых по сети Интернет, переписываться со сверстниками из других стран, участвовать в чатах, видеоконференциях и т.д.

Термин «инновация» относительно молод и, соответственно, существуют разные подходы к определению данного понятия. В широком смысле слова под инновационной деятельностью понимается деятельность, направленная на поиск и реализацию чего-то нового в целях совершенствования чего-либо. Применительно к педагогическому процессу инновация означает введение нового в цели, содержание, формы и методы обучения студентов.

Федеральный образовательный стандарт СПО по дисциплине Иностранный язык (ФГОС) предусматривает профессиональную направленность и требует от обучающихся уметь: общаться (устно и письменно) на иностранном языке на профессиональные и повседневные темы; переводить иностранные тексты профессиональной направленности; самостоятельно совершенствовать устную и письменную речь, пополнять словарный запас Таким образом, студенты получают практические навыки решения ряда производственных задач и формируют умения профессионального общения на иностранном языке.

Студенты овладевают специальной терминологией на иностранном языке, читают и переводят профессиональные тексты, ищут дополнительный материал в журналах, Интернете, в учебниках по специальным дисциплинам.

**Инновационные технологии в образовании** — это, прежде всего, информационные и коммуникационные технологии, неразрывно связанные с применением компьютеризированного обучения. Современный образовательный процесс сегодня невозможен без включения его в информационное пространство, и, следовательно, за интернет мобильностью в учебный процесс включается интерактивный фактор. В связи с этим наблюдается большая активность использования в процессе обучения интерактивных тестирующих программ, предоставляющих учащемуся возможность выбора различных режимов контроля знаний.

Целенаправленное использование материалов сети Интернет на занятиях по иностранному языку позволяет эффективно решать ряд дидактических задач, а именно:

- 1. совершенствовать навыки чтения
- 2. пополнять словарный запас лексикой современного иностранного языка
- 3. совершенствовать навыки монологического и диалогического высказывания, обсуждая материалы сети
- 4. формировать устойчивую мотивацию иноязычной деятельности в процессе обсуждения проблем, интересующих всех и каждого.

**Интерактивное обучение** - переход от преимущественно регламентирующих, алгоритмизированных форм и методов организации дидактического процесса к развивающим, проблемным, исследовательским, поисковым, обеспечивающим рождение познавательных мотивов и интересов, условий для творчества в обучении. Он предполагает применение студентами исследовательских и поисковых методов с использованием различных источников информации, умение применять современные информационные технологии в целях осуществления будущей профессиональной деятельности.

**Мультимедиатехнологии обучения**- использование аутентичных аудиоматериалов, видеоматериалов, таких видео – инструкции. Фрагменты видеоконференций, художественных и документальных фильмов, видеозаписи телевизионных новостей и других телепередач, компьютерные программы с видеорядом, проведение конференций и семинаров с использованием мультимедийной доски и т.д. искусственно компенсирует отсутствие языковой среды, стимулирует интерес студентов, тем самым повышая эффективность обучения и качество овладения материалом.

**Проектная технология**. Проекты подразделяются на монопроекты, коллективные, устно-речевые, письменные. На практике часто используются смешанные проекты, в которых имеются признаки информационных, творческих, исследовательских и практико-ориентированных методов. Работа над проектом требует многоуровнего подхода к изучению языка, который охватывает грамматику, аудирование, чтение и говорение, способствует активному самостоятельному мышлению и ориентирует на совместную исследовательскую работу, что, в свою очередь, учит студентов сотрудничеству

и умению работать в команде. Таким образом, в процессе работы над проектом прослеживается связь образовательного и воспитательного процессов, в ходе которого совершенствуется иноязычная речевая подготовка и активизируется познавательная деятельность студентов.

Таким образом, умение принимать инновационные решения, является необходимым условием успешной реализации инновационной деятельности преподавателя.

#### **Список использованных источников**

- 1. Борисова Н.Я. Сопровождение инновационной деятельности педагогов. Приложение к журналу «Среднее профессиональное образование», № 8, 2010. - 16 - 21с.
- 2. Новикова Г.П. Инновационная деятельность важнейшее условие профессионально – личностного развития педагога/ Г.П. Новикова// Педагогическое образование и наука// 2015. - №7. – 14 - 28с.
- 3. Самылина Т.И., Фомина Н.А. Обучение дошкольников иностранному языку с помощью компьютера. ИЯШ, №4, 2003. с. 52-56.
- 4. Сборник На урок в Интернет, материалы Всероссийского конкурса Дистанционный учитель года, Москва, РАО, 2000.
- 5. Сысоев П.В., Евстигнеева М.Н. Современные учебные Интернет-ресурсы в обучении иностранному языку // Иностр. языки в школе. 2008, №6.

#### **Проект политической партии на занятиях по праву**

*Л. Р. Нурутдинов, преподаватель ГАПОУ «Казанский колледж строительства, архитектуры и городского хозяйства»*

В современной России происходят неизбежные политические процессы, связанные с усталостью молодежи от многолетнего правления одной политической силы и желанием изменить ситуацию в стране, политическую систему. Мотивы, как правило, благородные. Стремление жить лучше, улучшить защиту прав, свобод и законных интересов граждан. Первопричина

проблемы с нарушением прав и свобод – в отсутствии в России зрелого гражданского общества. Без него невозможно построить правовое государство. Для этого необходимо просвещать молодежь. Вводить изучение права в основном общем образовании и на всех специальностях СПО. Правовое просвещение, преодоление правого нигилизма должны быть главной задачей государства в образовании. Это будущее государства. Люди, которые вырастут. И либо будут едины с государством, либо предадут государство при любом удобном случае.

Недостаточно иметь правовые знания, нужна политическая грамотность и культура. Выборы Президента РФ в 2018 продемонстрировали неприятную тенденцию. Все меньше людей ходят на выборы. Хотя есть небольшой рост по сравнению с выборами 2012: 67,54% явка против 65,34%. В Татарстане явка падает - 77,45% в 2018 против 83% в 2012 г.

Все больше выявляется стремление у подрастающего поколения не ходить на выборы, противодействовать власти и совершать антиобщественные противоправные действия, направленные на слом политической системы. Простое объяснение и демонстрирование результатов цветных революций в Боливии, Украине, Киргизстане, Грузии, Ливии производит должный эффект не на всех. Следует вести разъяснительную работу, что выборы не пустая формальность, могут изменить ситуацию в стране. И это обязательно произойдет, когда сменятся поколения.

Суть предлагаемого проекта - в разработке собственной политической партии. При работе над проектом проявляются командная работа, планирование, организация, внутригрупповое взаимодействие, политическая культура обучающихся, знания о политических партиях, творческая составляющая.

Если речь идет о практическом занятии и последующей самостоятельной работе, то целесообразно, чтобы обучающиеся сами разделились на группы для эффективной работы, сходства политических убеждений и морального удовлетворения. Указанный проект можно использовать на практическом

занятии по теме «Политические партии» или иной подобной теме по дисциплинам «Право», «Основы социологии и политологии».

Практическое занятие с использованием данного проекта может длиться 4 академических часа, при этом между двумя занятиями должен быть перерыв в несколько дней для самостоятельной работы над проектом. Первое занятие посвящено объяснению основных моментов, разбору идеологий, разделению на группы, определению ролей участников групп и участка работы, который они берут на себя, а также соглашению между участниками группы по основным моментам: лидер партии, идеология партии, название и т.д. Второе занятие представляет собой подготовку к выступлению, презентацию, защиту проектов каждой группой, подведение итогов.

Разберем структурно этапы работы над проектом.

1. Вводный этап. Преподаватель произносит вводное слово. Организует короткий соцопрос поднятием рук: кто пойдет на выборы. На основании данных соцопроса можно сделать выводы и обсудить с группой. Обучающиеся на основании услышанного формулируют тему занятия. Преподаватель сообщает цель занятия, разъясняет актуальность рассматриваемой темы.

2. Ознакомительный этап. Разбор терминов, связанных с политическими партиями, избирательным процессом, идеологий и российских партий. Разъясняются опасность нацистских, фашистских идеологий, потенциальная опасность националистических, анархистских идеологий.

3. Подготовительный этап. До обучающихся необходимо донести план работы, разъяснить каждый пункт плана. Обучающихся делят на группы по 4-5 человек. Каждая группа создает свою партию. Пример плана групповой работы:1) Выбрать лидера партии; 2) Назначить участников группы на другие должности; 3) Выбрать идеологию партии; 4) Придумать название партии; 5) Придумать девиз (лозунг) партии; 6) Сочинить гимн партии (текст); 7) Разработать флаг (знамя) партии; 8) Разработать символ (эмблему) партии; 9) Составить программу партии с обоснованием

4. Рабочий этап. Первые четыре пункта необходимо согласовать и

выполнить в аудитории. Остальные пункты можно дать на самостоятельную работу. Если всю работу выполнить в аудитории, то необходимо учесть, что понадобятся листы А4, можно чистые с одной стороны, фломастеры (4-6 пачек на группы), карандаши, линейки, ластики – также в количестве 4-6 штук, чтобы хватало на все группы. Самостоятельная работа потребует те же средства.

Выборы лидера партии. Каждый сопартиец на листочке вписывает имя человека, которого хочет видеть лидером (из своей группы). Листочки складываются, подсчитываются самой группой. Кто набрал больше голосов – тот победил. При равенстве голосов двух кандидатов – второй тур. В случае новых сложностей группа может бросить жребий.

Назначение сопартийцев на другие должности. Участники группы разбирают роли. Идеолог (генератор идей, мозг партии), спикер (лицо партии, общение), секретарь (документооборот) и другие. В случае недостижения консенсуса в группе лидер партии сам назначает людей на спорные должности.

Выбор идеологии партии. Социалистическая, социал-демократическая, коммунистическая, либеральная, консервативная, «зелёная». Необходимо объяснить, что означают данные идеологии, и раздать материал с кратким описанием идеологий для работы и обсуждения в группе.

Название партии. Должно быть чётким, ярким, кратким. Необходимо поддерживать связь с группами и давать советы по названию партии. Это очень важный момент в работе. Неудачные названия и неэтичные следует отметать.

Девиз (лозунг) партии должен быть сформулирован коротко, четко, ясно – одним предложением. Также следует обсуждать придуманные группами девизы и давать рекомендации.

Текст гимна партии. Может включать в себя 8-16 стихов (строк). При больших затруднениях можно разрешить 4 стиха. Главное требование – никакого плагиата. Можно добавить подходящую музыку под текст. Текст должен свободно налагаться на музыку, подходить по духу, эмоционально, а также ритмически. Можно и пропеть, но достаточно будет зачитать текст под музыку.

Флаг (знамя) партии. Не должно быть плагиата. На самом флаге также должен быть рисунок, не только цветовые полосы.

Символ (эмблема) партии. Должен красиво выражать суть партии, ее название, идеологию и другие элементы. Также никакого плагиата.

Программа партии. В ней должно быть не менее 20 пунктов. Затрагиваются все сферы – экономическая, социальная, духовная, политическая. Должно быть обоснование пунктов программы – как воплотить в жизнь, откуда взять деньги и т.д. Не допускается слепо копировать пункты других партий.

Все вышеуказанные пункты плана групповой работы составляются на листах А4, оформляются соответствующим образом. Программа партии составляется без изысканий, ее главное назначение – содержание. Остальные пункты – красочно, ярко, интересно. Важна визуальная составляющая.

Готовые проекты защищаются. Вся группа, готовившая проект, выходит к доске. Каждый держит оформленные листы проекта. План выступления:1) приветствие; 2) представление своей партии, ее названия, идеологии; 3) актуализация, зачем нужна партия; 4) представление лидера партии и других членов партии, называются ФИО и должности; 5) хором произносится лозунг партии, разъясняют его значение, смысл; 6) демонстрируется флаг партии, объясняются все его элементы; 7) то же самое с символом партии; 8) зачитывается гимн партии; 9) пересказ программы партии с разъяснением; 10) благодарность слушателям; 11) ответы на вопросы аудитории.

Выступают лидер партии и спикер. На вопросы отвечает любой член группы. Каждая слушающая группа должна задать выступающей группе 2- 3вопроса. Допускаются споры (дискуссии) в определенных пределах. Задача – заставить ошибиться выступающую группу. Никаких оскорблений и агрессии.

После выступлений преподаватель опрашивает каждую группу о плюсах и минусах проектов, потом сам оценивает каждую группу, подводит итоги. Можно выбрать лучших. На усмотрение преподавателя. Провести новый «соцопрос» по тому же вопросу: кто пойдет на выборы. Обычно

заинтересованность в участии на выборах в конце занятия вырастает по сравнению с началом. Равнодушие сменяется интересом. Данный факт можно отметить по результату опроса.

Руководство данных проектов успешно осуществлялось автором в различных колледжах на занятиях по дисциплине «Право», Затруднений не возникло. Издержки при работе по технологии проектно-исследовательской деятельности и групповой работы – некоторый шум в аудитории. К этому надо быть готовым и заранее обговорить правила поведения.

## **Список использованных источников**

Избирательное право и избирательный процесс в РФ: Курс лекций / Головин А.Г. - М.: Юр.Норма, НИЦ ИНФРА-М, 2016. - 256 с.

Избирательная система как фактор становления и развития российской демократии (сравнительное политико-правовое исследование): монография / Р.А. Алексеев. — М.: ИНФРА-М, 2019. — 211 с.

Как выиграть выборы без административного ресурса: Учебное пособие / Ланкин Е. - М.:Альпина Пабл., 2016. - 285 с.

Политический текст: психолингвистический анализ воздействия на электорат: Моногр. / Е.А.Репина; Под ред. В.П.Белянина; Предисл. В.А.Шкуратова - М.: НИЦ ИНФРА-М, 2013-91с.

Пономарева, М.А. Российский политический процесс ХХ-ХХI вв.: власть, партии, оппозиция: учебник / М.А. Пономарева, С.М. Смагина - Ростов-на-Дону: Южный федеральный университет, 2018. - 796 с

Правовое обеспечение защиты конституционного строя России в избирательном процессе: Монография / Красинский В.В. - М.:НИЦ ИНФРА-М, 2017. - 356 с.

## **Проблемы обеспечения качества образования в условиях цифровизации и дистанционного обучения в СПО**

*Р.К. Окрикова ГАПОУ «Чистопольский Сельскохозяйственный техникум им Г.И Усманова»*

Сегодня можно утверждать, что «управление качеством образования» это термин, который стал основополагающим в последнее десятилетие развития педагогической науки, как для характеристик образования в целом, так и для характеристик образовательного процесса, образовательных результатов и программ. Понятие «менеджмент качества в образовании» раскрывается в ряде исследований из разных подходов и структур

Система взаимодействия в структуре цифровизации и дистанционного обучения предлагает гибкость и мобильность процесса, а также возможность вносить изменения и исправления, моделировать и реконструировать. Например, в совместной деятельности при определении цели той или иной задачи возможно, что позиции субъектов не совпадают, и тогда методы и технологии решения проблемы меняются с разными «выходами из ситуаций»: привлечение экспертов, предоставление доказательной базы, использование нестандартных или нетрадиционных методов решения проблемы и т. д.

Для цифровизации образования и дистанционного обучения в СПОважна особая организация учебного процесса, которая также основана на взаимодействии всех участников. До сих пор в научной терминологии нет точного определения термина «качество образовательного процесса». Это может включать: ряд видов деятельности (наука, образование, исследования, менеджмент и т. д.), осуществляемых в системе СПО; список, который «объединяет» образовательную программу, академические и педагогические навыки преподавательского состава, потенциальный уровень студентов и используемые учебные материалы. На наш взгляд, качество образовательного процесса - один из основных показателей эффективности цифровизации образования в системе СПО. Таким образом, парадигма взаимодействия

«субъект-объект» становится основным ориентиром при реорганизации учебного процесса. Возникает вполне резонный вопрос: а что, разве учебный процесс ранее не проходил во взаимодействии? Да, но в основном только под контролем успеваемости и результатов обучения (под руководством учителя). Отвечая на заданный вопрос, важно выделить преимущества такого взаимодействия:

- Во взаимодействии освоение материалов дисциплины и решение задач происходит непосредственно с учётов навыков, умений и индивидуальных особенностей студента, при этом «достигнутые результаты» для учителя также являются показателем его индивидуального стиля и образовательные навыки;

Расширение области взаимодействия тем процесса обучения, позволяющие сделать его боле практикоориентированным;

- Важнее всего также выбор методов и технологий учебного процесса;

- В ситуации участия студента в выборе содержания, форм и методов образовательного процесса на него в первую очередь возлагаются определенные «обязанности» не только перед преподавателем, но и перед ним и другими предметами. Во-вторых, он должен проявлять гораздо большую самостоятельность в решении задач, сформулированных и оговоренных во взаимодействии, включая самоорганизацию и самоуправление своей деятельностью.

- Контроль результатов обучения во взаимодействии теряет концептуальную сущность. Поскольку процесс цифрового управления качеством образования основан на постоянном взаимодействии, сам процесс становится результатом освоения образовательной программы и одновременно способствует развитию самоорганизации и самооценки собственной деятельности. В интерактивной интеллектуальной среде (как предпосылка функционирования цифровой системы менеджмента качества СПО) управление приобретает характеристики множественности в определении и оценке качества образования. Это связано с тем, что оценка качества обучения проводится по многим предметам. Этот процесс способствует повышению

самоорганизации учащихся, развивает в них качества, связанные со способностью планировать учебное и внеклассное время, рационально его распределять, выполнять учебные задания в четко определенные сроки. Осваиваю учебную, исследовательскую и поисковую работу. В то же время дистанционное образование в интерактивной интеллектуальной среде позволяет осуществлять комплексный процесс контроля, чтобы его систематичность, четкая определенность и обязательная объективность способствовали постоянному совершенствованию всех форм, методов и технологий контроля.

Во взаимодействии роль контроля как части образовательного процесса смягчается именно в той части, которая негативно влияет на мотивацию ученика. Контроль становится интересным и полезным для студента, так как он не только результат совместной деятельности, но и устанавливает ответственность за результат, что отражает его «зону ответственности» в этом взаимодействии. В интерактивной интеллектуальной среде такая часть цифрового управления качеством в образовании, как контроль, не приравнивается к успеваемости учащихся. Контроль в этих условиях становится все более комплексным с точки зрения задач, форм, методов и объема реализации, чем просто учет и оценка знаний студентов по пятибалльной системе. Это связано со способностью цифрового управления проводить ежедневный контроль, который оказывается отличным стимулом и мотивацией для учебной деятельности студентов, способствуя формированию и развитию навыков самоконтроля, самоанализа проделанной работы и работы, которую предстоит сделать. В то же время индивидуализированная направленность контроля придистанционном обучении значительно «дисциплинирует» преподавателя и одновременно «открывает» новые направления для разработки методических и оценочных материалов не только для учебной работы, но и для успешной и эффективной организации самостоятельной работы студентов.

**Список использованных источников** 

1. Бакланова Т.И. Педагогика народного художественного творчества. Учебник. М.: Планета музыки, 2016. 160 с.

2. Бермус А. Г. Практическая педагогика. Учебное пособие. М.: Юрайт, 2020. 128 с.

3. Блинов В. И. М.: Юрайт, 2019. 354 с.

4. Богданова Т. Г. Основы специальной педагогики и специальной психологии. Сурдопсихология. Учебник для СПО. М.: Юрайт, 2019. 236 с.

5. Бороздина Г. В. Основы педагогики и психологии. Учебник. М.: Юрайт, 2016. 478 с.

6. Воскобойникова Э. Г. Музыкальная педагогика в детских школах искусств. Общеразвивающее и предпрофессиональное обучение в классе фортепиано. Учебник и практикум для академического бакалавриата. М.: Юрайт, 2019. 200 с.

7. Галигузова Л. Н., Мещерякова-Замогильная С. Ю. Дошкольная педагогика. Учебник и практикум для СПО. М.: Юрайт, 2019. 254 с.

8. Галигузова Л. Н., Мещерякова-Замогильная С. Ю. Дошкольная педагогика. Учебник и практикум. М.: Юрайт, 2018. 286 с.

9. Герцман Е. В. Музыкально-педагогические системы: античная музыкальная педагогика. Учебное пособие для вузов. М.: Юрайт, 2020. 77 с.

10. Гуревич П. С. Психология и педагогика. Учебник и практикум для академического бакалавриата. Учебник. М.: Юрайт, 2019. 430 с.

# **Отечественные кинофильмы как средство формирования навыков эффективной коммуникации**

*А.Б. Осипова, В.С. Хаванов ГАПОУ «Лениногорский нефтяной техникум»*

98 Современная Россия представляет собой поликультурное пространство, в котором вопросы межкультурного взаимодействия и взаимопонимания народов приобретают геополитический характер. Президент В.В. Путин подписал Указ №745 от 30 декабря 2021 года, согласно которому 2022 год посвящен культурному наследию народов России[1]. В российских регионах пройдут тематические ярмарки, выставки и мастер-классы, концерты и кинопоказы.

Фразе Ленина о том, кино является важнейшим из искусств уже скоро 100 лет, и она до сих пор не потеряла своей актуальности. Все социальные сети, гаджеты и мобильные устройства в реальности меркнут перед образами, созданными актерами. Меняется качество картинки, уровень спецэффектов, возможности монтажа и графики, появляются новые жанры, но не меняется интерес к кинофильмам, их продолжают смотреть, ждать новых релизов[3]. Возможно потому, что кинематограф — это тот волшебный ключ к сердцу людей, который способен открыть дверь в кладовую человеческих чувств.

Отечественные фильмы несут яркие примеры позитивного мышления, уважения к людям труда, культуры общения. Поэтому считаем, что внедрение в учебно-воспитательную работу фрагментов отечественных фильмов поможет решить сразу несколько имеющихся целей и задач:

1. Популяризация «Года культурного наследия народов России».Ознакомление студентов с «золотым» фондом отечественных кинофильмов, направленных на формирование общечеловеческих ценностей.

2. Воспитание патриотических чувств, уважительного отношения к отечественной киноиндустрии, к истории страны, чувства добропорядочности и честности на примере общения и деятельности героев фильмов.

3. Формирование личностных результатов воспитания: ЛР 7 и ЛР 12.

4. Развитие навыков идентификации эмоций, управления психоэмоциональным состоянием, жизнестойкости и оптимизма.

Возможности применения материалов проекта широки: уроки социальногуманитарного цикла, классные часы, родительские собрания, занятия Школы педагогического мастерства, курсы повышения квалификации педагогов, педагогические стажировки (в т.ч. виртуальные).Целевая аудитория проекта широкая: студенты, родители, педагоги, ведь развитие коммуникативных навыков – непрерывных процесс в течение всей жизни.

Мы можем и должны гордиться своим кинематографом, достойно нести звание мировой кинодержавы. Рекомендуем следующие фильмы, фрагменты из которых необходимо внедрить в процесс обучения и воспитания:

- «Вам и не снилось» (1981)
- «Розыгрыш» (1977)
- «Точка, точка, запятая»  $(1972)$
- «Это мы не проходили» (1975)
- «Дети Дон-Кихота» (1966)
- «Все наоборот» (1981)
- «Расписание на послезавтра» (1979)
- Чучело (1984)
- "Тот самый Мюнхгаузен" (1980).

Многие из перечисленных фильмов включены в «Программу развития личностного потенциала» Благотворительного фонда Сбербанка «Вклад в будущее» [2]. Часть фильмов предлагается авторами, исходя из тематики занятий. Педагоги и родители приглашаются к обсуждению, их предложения и рекомендации могут включаться в перечень.

Благодаря такой работе произойдет создание условий для эффективного формирования знаний и навыков студентов по темам: «Общение в системе межличностных и общественных отношений», «Стили общения», «Психологические механизмы восприятия», «Эмоциональный интеллект», «Конфликты и способы их разрешения», «Эмоциональное реагирование в конфликтах и саморегуляция», «Этические принципы общения», «Общение в семье»). Будут подготовлены сценарии мероприятий (включая вопросы для группового обсуждения и индивидуальной рефлексии) воспитательного характера для работы с педагогами, студентами и их родителями, подготовлены мероприятие для проведения с целевой аудиторией в рамках «Недели психологии».

Проводя целенаправленную деятельность по формированию личностных результатов воспитания посредством демонстрации роликов, мы достигнем и

главной цели – популяризации «Года культурного наследия народов России» и шедевров отечественного кинематографа, созданных для юношеской аудитории.

## **Список использованных источников**

1. Указ Президента Российской Федерации от 30.12.2021 № 745 "О проведении в Российской Федерации Года культурного наследия народов России". Режим доступа: http://publication.pravo.gov.ru/Document/View/0001202112310115

2. «Программа развития личностного потенциала» Благотворительного фонда Сбербанка «Вклад в будущее». Режим доступа: https://vbudushee.ru/library/emotsionalnyy-intellekt/

3. Соколов А. Кино — по-прежнему важнейшее из искусств. Режим доступа: https://kulturomania.ru/column/item/kino-po-prezhnemu-vazhneyshee-iziskusstv/

4. Шумкина И.В. Кинофильм как средство обучения в преподавании коммуникативных дисциплин в вузе // Вестник Самарского университета. История, педагогика, филология. 2016. №3.2. URL: https://cyberleninka.ru/article/n/kinofilm-kak-sredstvo-obucheniya-v-prepodavaniikommunikativnyh-distsiplin-v-vuze (дата обращения: 16.04.2022).

# **Использование икт на занятиях «физическая культура»** *Л.Р. Раузутдинова, преподаватель физической культуры ГАПОУ «Колледж нефтехимии и нефтепереработки им. Н.В. Лемаева»*

Чтобы идти «в ногу со временем» преподаватель физической культуры в наши дни должен не только владеть основательной теоретической подготовкой, развитыми управленческими и организаторскими качествами, но и сам постоянно учиться. В настоящее время появляются все новые технологии обучения, различные методы и приемы, которые можно и нужно внедрять в образовательный процесс.Особенно, в условиях реалий нашей жизни в

современном мире – массы ограничений, связанных с пандемией, необходимо внедрять в образовательный процесс именно современные педагогические технологии.

Важно отметить, что преподавателям снова нужно добиваться все той же классической задачи – создавать условия практического овладения знаниями. А для этого необходимо подобрать и внедрить в свою работу такие методы, которые дадут возможность каждому обучающемуся продемонстрировать свою активность, раскрыть творческий потенциал, активизировать двигательную и познавательную деятельность. Поэтому занятие по физической культуре в наши дни для повышения качества и достижения поставленных целей существенно зависит от использования современных информационнокоммуникативных технологий.

Резкий старт дистанционного формата обучения выявил низкий уровень готовых решений для преподавания физической культуры, поэтому преподавателям пришлось находить и совмещать наиболее оптимальные варианты использования различных образовательных платформ и онлайнресурсов, дабы сохранить образовательный процесс не менее эффективным, чем при очной форме обучения.

В нашем учебном заведении занятие по физической культуре в дистанционном формате включает в себя использование двух основных направлений: платформы для визуального/речевого контакта с обучающимися – Zoom, Skype, удобные для изучения и обсуждения лекционного материала, и онлайн-платформа GoogleClassroom, имеющая широкий спектр возможностей, от добавления своего теоретического материала в формате документа Word или презентаций, до вставки ссылок на сторонние ресурсы – видеоролики из Youtu beи различных поисковых систем.

Формы использования ИКТ на занятиях по физической культуре.

1.Наглядные пособия.Для изучения правильной техники выполнения различных двигательных действий на занятии по физической культуре в дистанционном формате может помочь применение схем, рисунков, таблиц.

Онлайн-платформы дают для этого все необходимые возможности. Сложные двигательные действия можно разбить на несколько простых, правильное техническое выполнение которых будет очень хорошо заметно на видеоматериалах с покадровым изображением или в замедленном действии. Появляется возможность более качественно отследить типичные ошибки при выполнении данного действия, дать необходимые рекомендации.

2.Электронные презентации. Благодаря использованию мультимедийных презентаций, прикрепленных к теоретическому материалу при проведении занятия по физической культуре в дистанционном формате, появляется легкость, повышается интерес обучающихся к усвоению необходимой теории. Наличие визуальной составляющей позволяет лучше закреплять в памяти изучаемый материал. Также выполнение презентаций по материалу можно использовать как одну из форм контроля для выставления оценки по итогам занятия.

3.Электронное онлайн-тестирование. Одной из основной форм контроля для проверки знаний и выставления оценки можно считать выполнение теста в формате онлайн. Платформа GoogleClassroom позволяет создавать тесты с любым количеством вопросов и ответов, ограничивать выполнение теста по времени, открывать и закрывать тест в определенное время, получать необходимую статистику – на какие вопросы больше всего дано правильных или неправильных ответов, а также отследить результаты каждого обучающегося.

4.Работа обучающихся с техническими средствами. Если есть возможность, то при строгом соблюдении требований безопасности, обучающиеся могут использовать видеоаппаратуру для съемки двигательного действия. Что позволяет обучающемуся самостоятельно оценить правильность выполнения данного двигательного действия, уровень освоения им данного действия, а преподавателю дает возможность применить этот метод, как одну из форм контроля для выставления оценки, а также показать каждому его

индивидуальные ошибки в технике выполнения данного двигательного действия и дать рекомендации по исправлению этих ошибок.

Таким образом, исходя из опыта своей работы, могу сказать, что ИКТ при проведении занятия по физической культуре можно успешно использовать, как и в дистанционном формате обучения, так и в дальнейшем при планировании теоретических и практических занятий в очном формате. Так как применение информационно-коммуникационных технологий помогает, как создавать необходимые условия практического овладения знаниями, так и положительно повлиять на повышение качества этих знаний в целом.

### **Список использованных источников**

1.Рапацевич, Е.С. Педагогика. Большая современная энциклопедия/Е.С. Рапацевич. - Минск: Современное слово. - 2005

2.Тюнников Ю.С. Анализ инновационной деятельности общеобразовательного учреждения: сценарий, подход / Ю.С. Тюнников // Стандарты и мониторинг в образовании. - 2004. -№ 5.

3.Инновационные технологии на уроках физической культуры [Электронный ресурс] / -https://.ru/files/innovatsionnyie-tiekhnologhii-na-urokakh-fizichies.html

# **Современные технологии цифровизации в формировании общих и профессиональных компетенций**

*В. Н.Сайфутдинов, Ф.Б. Шарипова преподаватели междисциплинарных курсов, ГАПОУ «Альметьевский политехническийтехникум»*

Развитие общих и профессиональных компетенций, которые необходимы для выполнения функций и адаптации к деятельности обучающихся, являются целью образовательной программы.

Процесс формирования общих и профессиональных компетенций - это есть средство для достижения высокого уровня качества профессионального образования.

Наиболее эффективным способом формирования общей и профессиональной компетентности выпускников техникума является применение в процессе обучения современных информационных технологий. Эти технологии позволяют развивать навык самообразования, эффективно находить, оценивать, анализировать и использовать необходимую информацию для успешного включения ее в своей профессиональной деятельности.

Несколько лет назад в нашем техникуме стали активно внедрять в учебный процесс средства информационных технологий, которые заменяют или дополняют традиционные средства обучения. При этом образовательный процесс стал наглядным и комплексным, что ощутимо облегчает восприятие информации обучающимися.

С помощью мультимедиа ресурсов учебный процесс приподнимается на более высокий уровень и положительно отражается на восприятии учебного материала, мыслительных процессах и продуктивности работы.

Учебный материал в форме презентаций применяется наиболее широко. Во-первых, это удобно как для обучающегося, так и для преподавателя, потому что презентация позволяет пошагово представить учебный материал. В презентацию можно вставлять видеоролики, таблицы, графики, схемы, фотографии.

Во-вторых, презентация позволяет оформить любой материал более насыщенным и легким для восприятия. Видеоролики очень хорошо позволяют обобщить учебный материал, что удобно на уроках закрепления.

Информационная технология -это совокупность методов, производственных процессов и программно-технических средств, объединенных в технологическую цепочку, обеспечивающую сбор, обработку, хранение, передачу и отображение информации, позволяющих на системной основе организовать оптимальное взаимодействие между преподавателем и обучающимся с целью достижения результата обучения.

В рамках этого направления активно осваиваю и применяю компьютерные, информационно-коммуникационные технологии в учебном процессе. Основные проблемы, возникающие при этом такие:

как переработать учебный курс для его компьютеризации; как построить учебный процесс с применением компьютера;

какую долю учебного материала и в каком виде представить и реализовать с использованием компьютера;

как и какими средствами осуществлять контроль знаний, оценивать уровень закрепления навыков и умений;

какие информационные технологии применять для реализации поставленных педагогических и дидактических задач.

На данный момент в обучении использую учебные презентации, подготовленные при помощи программы PowerPoint и видео материал, которые позволяют:

сделать изложение учебного материала ярким и убедительным;

концентрировать визуальное внимание на особо значимых моментах излагаемой информации;

создавать наглядные образы в виде рисунков, фотоизображений, схем, графических композиций и т. п.;

моделировать и имитировать изучаемые процессы или явления.

Организация такой деятельности требует подобрать необходимый демонстрационный материал.

Подводя итог вышеизложенному, внедрение современных информационных технологий способствует формированию и развитию общих и профессиональных компетенций будущих специалистов страны.

## **Список использованных источников**

1. Полат Е.С. Новые педагогические и информационные технологии в системе образования. Учебное пособие, «Академия», 2018. 272с

2. Скакун В. А. Организация и методика профессионального обучения [Текст]: уч.пособие/ В. А. Скакун.-М.: ФОРУМ0—ИНФРА-М, 2019.-320 с.

3. Шуберт Ю. Ф., Андреещева Н. Н. Формирование у студентов профессиональных компетенций // Среднее профессиональное образование. – 2020. –No 12.

## **Использование цифровой трансформации в системе профессионального образования**

*Л.К. Саматова, преподаватель истории ГАПОУ «Чистопольский сельскохозяйственный техникум им. Г.И.Усманова»*

XXI век ознаменовался переходом человечества к информационному обществу, в котором особую роль играют цифровые технологии. Внедрение новых методов и инструментов преподавания и обучения повлекло за собой социальные преобразования, а они, в свою очередь, повсеместное проникновение цифровых технологий во все сферы жизни, в том числе и в образование. Важнейшим направлением реализации концепции модернизации образования являются информатизация и компьютеризация, использование цифровых образовательных технологий.

Когда речь идет о цифровизации, то в первую очередь имеется в виду программное обеспечение, инфраструктура, перечень платформ и предложений Интернета. При использовании термина «цифровая трансформация» часто подразумевается только его техническая составляющая, но целесообразно более широкое его рассмотрение.

Цифровая трансформация коснулась всех областей: политической, экономической, общественной, культурной. В условиях стремительного обновления и уплотнения информационных потоков ведущую роль в формировании IT-компетентности играет образование, именно оно обеспечивает готовность человека работать с различными источниками и носителями информации, критически осмысливать ее и использовать для решения личностно и общественно значимых проблем. Именно система образования – это мост, который должен обеспечить уверенный переход в

цифровую эпоху, связанную с новыми типами труда и резким ростом созидательных возможностей человека.

Преподаватель любого учреждения СПО должен знать о существовании цифровых образовательных ресурсов (ЦОР), применяемые для решения тех или иных задач.

Цифровые образовательные ресурсы (ЦОР) **–** это представленные в цифровой форме фотографии, видеофрагменты, статические и динамические модели, объекты виртуальной реальности и интерактивного моделирования, картографические материалы, звукозаписи, символьные объекты и деловая графика, текстовые документы и иные учебные материалы, необходимые для организации учебного процесса.

Создание ЦОР определено в качестве одного из основных направлений информатизации всех форм и уровней образования в России.

Цифровые технологии открывают педагогу новые возможности, которые становятся безграничными. Демонстрация наглядности, которая возможна при использовании данных технологий проходит более успешно.

Информатизация общества как частное проявление, информатизация образования приводят к появлению новых технологий организации образования. Одной из таких технологий, отражающих следствия информатизации, является открытое образование, а одним из эффективных методов расширения и глобализации открытого образовательного пространства есть развитие дистанционных образовательных технологий (ДОТ) как важнейший компонент формирующейся в России системы открытого образования[1].

Непростая ситуация, сложившаяся в мире в связи с пандемией коронавируса, привела к тому, что все образовательные организации стремительно вынуждены были перейти на дистанционную форму обучения.

Дистанционное обучение-новая форма организации учебного процесса, базирующаяся на принципе самостоятельного обучения студента с помощью развитых информационных ресурсов.
В условиях карантина передо мной возник вопрос, где осуществлять этот процесс, как организовать самостоятельную работу студентов и контролировать выполнение ими заданий. Изучив все предложенные варианты для дистанционного обучения, я остановилась на образовательной платформе Google Classroom.

**Google Classroom** - это бесплатный веб-сервис, разработанный компанией Google для учебных заведений, целью которого является создание, упрощение, распространение и оценка заданий безбумажным способом.

В Google Classroom преподаватель имеет возможность организовывать учебные классы. Для каждого класса создается свой учебный код, который обучающиеся используют для присоединения к онлайн - курсу. Внутри класса создаются темы, и к каждой теме можно присоединить документы:

- с материалами для урока, заданиями,
- тесты,
- таблицы, графики,
- презентации,
- анкеты,
- видео с YouTube канала.

Преподаватель рассылает задания тремя способами: индивидуальная рассылка задания каждому обучающемуся класса, задания для общего редактирования и теоретические вопросы для ознакомления.

После того как выполнено задание обучающийся нажимает кнопку «сдать» и выполненное задание переходит в статус «только для просмотра». Преподаватель проверяет задания, оценивает это задание, используя удобные для него критерии, а также может оставить комментарии. После того как педагог проверит задание он может вернуть это задание на доработку и тогда документ снова переходит в режим редактирования. К любому заданию преподаватель может установить временные рамки или оставить бессрочным. После окончания срока задание для обучающихся становится доступно только для просмотра.

Каждое выложенное задание преподаватель сопровождает автоматической рассылкой оповещения на почту обучающихся класса.

Отмечу возможности сервиса Google класс, которые помогают мне в работе: систематизация и централизованное хранение ресурсов, индивидуальные и дифференцированные задания, возможность дистанционного обучения, множество дополнительных материалов и инструменты Google для оценивания достижений учащихся, экономия времени.

Студент СПО при применении дистанционных образовательных технологий приобретает ИКТ компетентность; учится осуществлять поиск, анализ и оценку информации; формирует у них навыки критического мышления и навыки профессионального общения; учит студентов принимать взвешенные и обоснованные решения [2, с. 35].

Живя в двадцать первом веке- веке информационных технологий, человек напрямую связан с работой за компьютером. Цифровая форма обучения должна способствовать развитию мобильности, внимательности, умению быстро обрабатывать большие объемы информации. Именно эти качества ценят современные работодатели.

#### **Список использованных источников**

1.Шефер Е.А. Использование цифровых технологий в образовательном процессе/Е. А. Шефер// Молодой ученый.-2021.-№16.-С. 22-25.

2. Желудкова Л. И. Дистанционное образование как инновационная форма обучения / Л. И. Желудкова, Т. А. Высочина // Педагогика: традиции и инновации: материалы III междунар. науч. конф. – Челябинск: Два комсомольца, 2013. – 172 с.

3.Волов В.Т. Дистанционное образование: истоки, проблемы, перспективы / В.Т. Волов, Н.Ю. Волова, Л.Б. Четырова. - Самара: Рос. Академия наук: Самарский научный центр, 2000. – 137 с.

## **Современные практикоориентированные образовательные средства и технологии**

*Л.Ш.Сафина, преподаватель педагогики и частных методик ГАПОУ «Нижнекамский педагогический колледж»*

В настоящее время в обществе происходит трансформация представлении о целях и задачах образования. На первое место встает развитие способностей обучающихся к самообучению, организации своей учебной деятельности, то есть к самостоятельной постановке целей обучения, планированию путей реализации поставленных целей, а также к оценке результатов и контролю процесса своего обучения, повышения заинтересованности учеников в результатах деятельности[5, с.55-57].

Для реализации поставленных задач на смену традиционным приходят новые практикоориентированные средства и технологии обучения. Их эффективность проверена как для индивидуального обучения, так и для обучения в группах с учетом индивидуального уровня развития каждого ребенка и его самореализацией в ходе учебной деятельности.

Основная проблема заключается в том, что наблюдается несоответствие между востребованностью применения практикоориентированных технологий в обучения и недостаточным использованием их в учебной деятельности в настоящее время[2, с.76-79].

Практикоориентированные технологии меняют тип мышления педагога и обучающегося, их взаимоотношения и процесс обучения, приводя к иному качеству образования. В нашем докладе мы лишь назовем и дадим краткое описание некоторым из них: проектные, игровые, эвристические, диагностические, контекстного обучения, технологии модерации, учебного диалога.

Обучающиеся, получающие информацию в рамках вышеназванных ориентированных на практическое применение технологий, приобретают не столько теоретические знания, сколько полезный практический опыт

применения этого знания, благодаря чему знания усваиваются быстрее и лучше, чем при использовании традиционных методик и технологий[4].

Это полезно не только в вузах и колледжах, но и в школе. Творческие домашние задания, проектная деятельность в группе или индивидуально, помогает учиться использовать профессиональные и коммуникативные способности человека уже на этапе обучения. Так, вместо тестов или диктантов дети выполняют защиту своих проектов, которые могут быть применены на практике, и это придает практический смысл деятельности [3].

Невольно напрашивается вопрос: как тогда изучать русский язык или математику, если ученики будут заняты проектом? Умение производить расчеты, правильно без ошибок оформить доклад, чертеж и презентацию приводит к тому, что обучающиеся изучают вышеназванные предметы не ради их изучения, а ради практического применения, сами того не замечая. Увлеченность и вовлеченность в проект, контекстную деятельность и учебный диалог в ходе защиты приводит к более высоким результатам по ЕГЭ по общеобразовательным предметам [1, с.24-33].

Таким образом, применение практикоориентированных технологий через дифференциацию помогают преподавателю индивидуализировать процесс обучения и сделать этот процесс от этапа передачи информации до этапа проверки более глубоким и осмысленным, а всех обучающихся процесса более вовлеченными и заинтересованными, повышая качество образования.

### **Список использованных источников**

- 1. Алексеев Н. Г., Леонтович А. В., Обухов А. С., Фомина Л. Ф. Концепция развития исследовательской деятельности учащихся // Исследовательская работа школьников. – 2012. N1. – С. 24-33.
- 2. Даутова О. Б., Крылова О. Н., Муштавинская И. В. и др. Современные педагогические технологии. Методическое пособие. СПб, КАРО, 2013.
- 3. Как организовать учебно-исследовательскую и проектную деятельность в школе // Юшков. А., Эпштейн М. // «Учительская газета». От 16 октября 2014 года. Сетевое издание. Зарегистрировано Роскомнадзором6 июля 2012 года. Эл. No ФС77-50440
- 4. http://www.ug.ru/appreciator/58 Учим детей мыслить критически, Загашев И. О., Заир-Бек С. И., Муштавинская И. В., 2003.
- 5. Эффективность взаимодействия образовательных учреждений и бизнессреды: теория, методология, практика [Текст]: коллективная монография / Т. Н. Бондаренко [и др.]; под науч. ред. д-ра экономических наук, проф. А. П. Латкина. - Владивосток: Изд-во ВГУЭС, 2015. - 188 с.

# **Ландшафтный дизайн в современном обществе: проблемы и перспективы**

# *Н.М. Серазетдинова, преподаватель профессиональных дисциплин и ПМ ГБПОУ «Лубянский лесотехнический колледж»*

Ландшафтный дизайн – достаточно активно развивающееся сейчас направление. Ландшафтный дизайнер – это специалист, основной деятельностью которого является формирование архитектурной среды наружных пространств. В это понятие могут входить не только частные территории, например сады, но и масштабные городские территории. Главная задача дизайнера – сделать пространство одновременно красивым и функциональным.

Действительно, как красиво звучит «ландшафтный дизайнер», но не каждый человек знает, что эта профессия не только творческая…Дизайнер должен быть одновременно и романтиком, и прагматиком, и натурой творческой, и иметь математический склад ума. Под понятием «ландшафтный дизайн» прячется очень сложная наука; это профессия, объединяющая в себе множество других специальностей; ландшафтник должен обладать определенными знаниями в инженерии и архитектуре, математике и изобразительном искусстве, биологии и почвоведении, искусствоведении и

психологии, садоводстве и колористике, разбираться в механике, геометрии, химии, знать компьютерные программы... Да и специальность эта -не совсем женская: зачастую приходится творить в разных погодных условиях, работать со стройматериалами и землей, руководить механизированными бригадами.

К сожалению, основная проблема обучения заключается в том, что в учебных заведениях недостаточно квалифицированных преподавателейпрактиков (практикующих ландшафтных дизайнеров),современных учебников и практической литературы, да и практических занятий (н-р: выполнение элементов мощения из различных видов материалов, строительство водных сооружений, строительство подпорных стенок и цветников) в учебной программе недостаточно.

Природа очень мудра, и нам многому можно и нужно у нее научиться, особенно чистым помыслам. Например, растения влияют на общую и нервнопсихическую заболеваемость человека. В мегаполисах установлена прямо пропорциональная зависимость: чем больше парков, тем меньше психосоматических заболеваний.

Психотерапевты советуют держать дома, в офисе растения и обязательно дружить с ними. Они имеют свои индивидуальные характеристики: химический состав, жизненный ритм, форму, цвет, энергетическую проводимость, и влияют на человека.

Потому и хочется напомнить, что ландшафтный дизайнер в своей работе обязательно должен учитывать и ароматерапию, и цветотерапию, поскольку запах и цвет на человека могут влиять как негативно, так и благотворно. Примером благотворно влияет флоротерапия - плодотворное комплексное взаимодействие психологии, медицины и садоводства: одни растения дезинфицируют - выделяя фитонциды, повышают работоспособность человека, нормализуют дыхательную и сердечно-сосудистую системы. Некоторые представители растительного мира даже снижают численность колоний стафилококка, убивают возбудителей дизентерии, тифа, прочих заболеваний. Другие растения обладают свойствами накапливать токсины и

тяжелые металлы, очищая окружающую среду, выполняют пылезащитные функции, снимают головную боль, даже снижают уровень сахара в крови.

Я выступаю за создание целебных оздоравливающих ландшафтов - за этим будущее! Ведь в настоящее время активно ведется пропаганда здорового образа жизни.В последние годы много говориться о соединении двух серьезных направлений - ландшафтной архитектуры и восстановительной медицины, т.е. «Реабилитационных технологиях в ландшафтной архитектуре» или, проще говоря - лекарственных растениях как декоративных. Это создание целебной среды обитания благодаря использованию высаженных лекарственных растений и плодовых кустарников как декоративных, используя целебные свойства высаженных на участке древесных пород, и т.д..

Ландшафтотерапия - метод курортного лечения, при котором используется благотворное влияние местности с красивым пейзажем на человеческий организм. Нормализуется нервная система, улучшаются настроение, сон, аппетит - ведь при таком оздоровлении в человеке задействованы органы зрения, слух, обоняние.

Ландшафтотерапия родственна восточному фэн-шую и арабской геомантии - это связь человека с землей. Хороший тому пример - зеленые насаждения вдоль трасс, которые уменьшают напряжение у водителей, доставляя эстетическое наслаждение.

В целом, ландшафтное искусство должно объединить в себе все виды искусств. А ведь в нашей жизни все взаимосвязано. Каждая частичка в работе ландшафтного дизайнера также связана между собой - от проектирования до воплощения в жизнь.

Потому, исходя из вышесказанного, самый лучший и оптимальный во всех отношениях выход для заказчика - то, что созданием его сада должна заниматься одна ландшафтная фирма или ландшафтный дизайнер: он заинтересован в конечном результате; только он, как создатель, знает все самые мельчайшие детали проекта, все нюансы. Еще во время проектирования дизайнер учитывает динамику развития сада. Заказчику это

дает возможность не тратить драгоценные время и силы на поиски подрядчиков или других специалистов, и в предельно короткие сроки параллельно проводить работы по всем направлениям*.*

Кроме того, я считаю и предлагаю вносить в договор между заказчиком и исполнителем один из важных пунктов: «После сдачи объекта, осуществление авторского надзора в течение нескольких лет». Нужно это для того, чтобы не изменялись проектный замысел и концепция сада. Конечно, сад живет своей жизнью, но ведь эту жизнь может и должен задать дизайнер!

#### **Список использованных источников**

а) [Электронный ресурс] Режим доступа[:https://job.upper.ru/article/422](https://job.upper.ru/article/422) б) [Электронный ресурс] Режим доступа:<http://primrose.com.ua/articles/38>

# **Использование информационно-коммуникативных технологий в преподавании дисциплин профессионального цикла** *А.А. Фазылова, преподаватель специальных дисциплин ГАПОУ «Колледж нефтехимии и нефтепереработки имени Н.В. Лемаева»*

Без информационных технологий уже невозможно представить обучение, работу, да и вообще современную жизнь. Разнообразие аппаратного и программного обеспечения, быстрая смена поколений компьютеров, операционных систем и прикладных программ (в том числе и обучающих) приводит к тому, что не только начинающие, но и более опытные пользователи недостаточно эффективно используют потенциальные возможности современных информационных технологий образования.

Для организации работы на занятиях можно выбирать как готовые программные продукты в виде средств электронного обучения и электронных учебников, так и программу создания презентаций Power Point из пакета Microsoft Office.

Использование информационно-коммуникационных технологий (далее – ИКТ) на занятиях дает возможность:

 визуализировать учебную информацию с помощью наглядного представления на экране теоретического материала, технологического процесса и т.п.;

 осуществлять подготовку выпускника колледжа к жизни в условиях информационного общества;

 индивидуализировать и дифференцировать процесс обучения за счет возможности изучения, повторения материала с индивидуальной скоростью усвоения;

 осуществлять управление учебной деятельностью и контроль результата усвоения учебного материала;

развивать межпредметные связи.

Я использую ИКТ на занятиях, при изучении всех тем и разделов, преподаваемых мною дисциплин. Не зря же сказано: «Лучше один раз увидеть, чем сто раз услышать».

Применяемые мною **виды компьютерных программ:**

1. Учебные программы – используются преимущественно при объяснении нового материала для максимального его усвоения (лекционные занятия).

2. Программы-тренажеры – для формирования и закрепления умений и навыков, а также для самоподготовки обучающихся.

3. Контролирующие программы – для контроля определенного уровня знаний и умений. Этот тип программ представлен разнообразными проверочными заданиями, в том числе в тестовой форме.

4. Демонстрационные программы – для наглядной демонстрации учебного материала описательного характера, разнообразных наглядных пособий (таблицы, графики, видеофрагменты и др.).

5. Информационно-справочные программы – для вывода необходимой информации с подключением к образовательным ресурсам Интернета.

6. Электронные образовательные ресурсы – комплексные программы, сочетающие в себе большинство элементов перечисленных видов программ.

Обучающиеся по специальности 18.02.06 Химическая технология органических веществ, осваивая ПМ.02 Ведение технологического процесса с автоматическим регулированием параметров и режимов применяют знания теоретических основ химико-технологических процессов, вычерчивают технологические схемы на компьютере в программе MSVisio, ведут технологический процесс на компьютерном тренажере «Системотехника», снимают показания приборов и оценивают достоверность информации; регулируют и ведут технологический процесс на оптимальных условиях по показаниям КИПиА; выявляют, анализируют и устраняют причины отклонений от норм технологического режима; рассчитывают технико-экономические показатели технологического процесса

Исходя из вышеописанного могу сделать вывод, что применение на практике элементов информационно-коммуникационных технологий с учётом анализа качества успеваемости благоприятно сказывается на приобретенных профессиональных знаниях, навыках и умениях студентов третьих, четвёртых курсов по специальности 18.02.06 Химическая технология органических веществ. А ведь главная цель преподавателя колледжа – удовлетворить потребность общества в высоком уровне профессиональной подготовки выпускников, в специалистах, способных решать сложные профессиональные задачи в качестве техников-технологов, готовых к постоянному саморазвитию, способствующему формированию базовых технических понятий, как основы формирования их профессионального мышления.

Таким образом, новые информационные технологии, применяющиеся методически грамотно, повышают познавательную активность обучающихся, что, несомненно, приводит к повышению эффективности обучения.

Современный педагог, которому небезразличен уровень своей профессиональной компетентности, которого беспокоит, насколько он соответствует требованиям времени, использует в преподавании информационные технологии. Таким образом достигаются общие цели образования, легче формируются компетенции в области коммуникации: умения собирать факты, их сопоставлять, организовывать, выражать свои мысли на бумаге и устно, логически рассуждать, слушать и понимать устную и письменную речь, открывать что-то новое, делать выбор и принимать решения.

#### **Список использованных источников**

1. Гура В.В. Теоретические основы педагогического проектирования личностно-ориентированных электронных образовательных ресурсов и сред. - Ростов н/Д: Изд-во ЮФУ, 2007. - 320 с.

## **Ведение факультатива «Популяризатор науки» с использованием Googlе-класса**

# *Н.В. Фархутдинова, преподаватель ГАПОУ «Колледж нефтехимии и нефтепереработки имени Н.В. Лемаева»*

В федеральном государственном образовательном стандарте обозначен портрет выпускника, где перечислены те качества выпускника, достижение которых должна обеспечить современное профессиональное образование. Государству и обществу нужен креативный и критически мыслящий человек, владеющий основами научных методов познания, мотивированный на творчество и инновационную деятельность, готовый к сотрудничеству и способный осуществлять учебно-исследовательскую, проектную и информационно-познавательную деятельность. В системе профессионального образования изучение отдельных дисциплин общеобразовательного цикла, как правило, тесно связано с освоением будущей профессии. Возникает необходимость в создании междисциплинарной образовательной среды, в которой обучающиеся начнут воспринимать мир, как единое целое, а не как изучение отдельных дисциплин.

Организация факультатива – это планомерный процесс, который должен начинаться заблаговременно. Это обеспечит больший охват участников, высокое качество подготовки и сознательное ответственное отношение

обучающихся, осознание необходимости (мотивационная составляющая) участия в мероприятиях нетрадиционной формы, увеличение удельного веса численности обучающихся, участвующих в научно-исследовательских проектах и техническом творчестве.

Данная деятельность направлена на внедрение технологии создания факультатива в колледже. Использование для обсуждения вопросов, направленных на популяризацию науки.

Реализация данного направления позволит не только обеспечить условия активизации и повышения интереса обучающихся к изучению науки в профессии, но и приобщить обучающихся к работе в виртуальных факультативах интернет-платформы.

Результатом работы предусматривает разработку учебного кейса на основе конвергентного подхода с использованием электронных образовательных ресурсов, который позволит актуализировать курс дисциплин профессионального цикла, согласнотребованиям ГОС, ФГОС СПО и работодателей по подготовке квалифицированных специалистов нефтехимической отрасли.

Актуальной задачей при составлении рабочей программы по дисциплинам профессионального цикла является укрепление межпредметных связей собщеобразовательными дисциплинами (конвергентный подход в обучении).

Поэтому, возникла острая необходимость в разработке технологии проведения факультатива на базе интернет-платформы, включающей в себя тематику обсуждения научных методов профессиональной направленности, презентации, методические рекомендации по разработке индивидуальных и групповых проектов.

Предполагается, что реализация проекта в полном объёме приведет к повышению качества обучения по профессии, увеличение выпускников с повышенными разрядами и качества выполнения и защиты ВКР, выработает потребность в самообразовании и самосовершенствовании, повысит

информационную и профессиональную культуру выпускника, способного адаптироваться в изменяющемся информационном пространстве.

Опыт, полученный в ходе работы, будет обобщен и распространен.

Как следствие, планируется:

- увеличение количества участников научно-практических конференций и количества призовых мест;

- увеличение количества участников в техническом творчестве и создание проектов для защиты ВКР;

- повышение качества выпуска обучающихся по профессии Слесарь по КИПиА в части повышенных разрядов и оценок за защиту ВКР;

- освещение работы над проектом на сайте колледжа;

-повышение эффективности образовательного процесса и качества образовательных результатов за счет использования возможностей портала «Google»;

- повышение эффективности, доступности и качества образования за счет интенсификации цифровых технологий;

возможность и перспективы широкого распространения наработанных материалов по основным направлениям образовательной деятельности в форме виртуальных факультативов.

#### **Цифровизация среднего профессионального образования: опыт работы**

*А.Р. Фатхутдинова, преподаватель информатики ГАПОУ «Чистопольский сельскохозяйственный техникум им. Г.И. Усманова»*

В соответствии с федеральными государственными образовательными стандартами нового поколения реализация учебного процесса должна строиться на инновационных технологиях обучения, которые служат полигоном для отработки обучающимися профессиональных навыков, максимально приближенных к реальности.

В условиях цифровой среды у обучающихся формируются многие важнейшие качества и умения, востребованные обществом XXI века и определяющие личностный и социальный статус современного человека: информационная активность и медиаграмотность, умение мыслить глобально, способность к непрерывному образованию и решению творческих задач, готовность работать в команде, коммуникативность и профессиональная мобильность, воспитываются гражданское сознание и правовая этика.

Педагогу позволено использовать широкий спектр современных информационных технологий, что требует переосмысление учебного процесса в части изменения практики его организации, где одной из первоочередных становится задача выработки и реализации нового подхода к его планированию.

Цифровые технологии могут активизировать все виды учебной деятельности: изучение нового материала, подготовка и проверка домашнего задания, самостоятельная работа, проверочные и контрольные работы, внеклассная и творческая работа. На базе использования цифровых технологий многие методические цели могут быть реализованы более эффективно.

Для создания электронного учебного курса с помощью Google Класс достаточно усилий одного преподавателя. Если у него уже есть готовые презентации, аудио и видео, их можно одним кликом загрузить в нужный курс класса. Из отдельных материалов легко можно собрать готовый электронный курс и разместить его в СДО. Google Класс позволяет создавать задания, комментировать и контролировать ход их исполнения, выставлять оценки.

Видна динамика выполнения заданий каждым студентом, показан средний балл по теме, что позволяет провести мониторинг успеваемости обучающегося. Также есть возможность обратной связи со студентами, которые могут задать вопрос, написав личное сообщение. Приходит уведомление и можно сразу ответить на вопрос.

Обучающиеся могут выполнять задания при помощи Google Диска, Google Документов. Приложение поддерживает Календарь, благодаря чему может напоминать о невыполненных заданиях.

Функционал для педагогов включает в себя возможность назначать задания, следить за их выполнением и собирать работы. Все, что нужно для работы с классом, — это иметь аккаунт в Google.

Для текущего контроля знаний удобно использовать инструмент Google Формы, который позволяет создавать аудио- и видеовопросы, добавлять ссылки, изображения и формулы как в вопросы, так и в варианты ответа. Также есть возможность назначать количество баллов на вопрос и автоматически оценивать прохождение теста каждым участником, что упрощает проверку результатов. Таким образом, с Google Класс можно создавать полноценные модули, включающие теоретический и практический материал.

Также можно провести контроль знаний и с помощью других форм и методов (тест, практическая работа, кроссворд, филворд, опрос и т.п.), тесты и кроссворды удобно разрабатывать в различных онлайн конструкторах (Google формы, Online Test Pad, Socrative, Kahoot).

Кроссворды, филворды, разработанные в сервисе Online Test Pad можно использовать как в оффлайн, сохранив в формате pdf и распечатав, так и в онлайн, скинув ссылку студентам, например, в Google класс.

Сервис Socrative позволяет сделать тестирование или опрос, а также добавит элемент соревнований в урок, для мотивации студентов к результату.

Эти сервисы удобны тем, что есть возможность просмотреть статистику ответов и определить какие вопросы вызвали наибольшее затруднение, что позволяет определить уровень усвоения знаний. Студент видит неправильные ответы и может сделать выводы о том, над какой темой стоит поработать еще.

Текущие оценки за месяц и семестр выставляются в электронных ведомостях, к которым имеют доступ все преподаватели и классные руководители, они могут проследить успеваемость своих групп.

Применение на уроках инструментов цифровой образовательной среды позволяет организовать самостоятельную исследовательскую деятельность, что: способствует достижению более высоких качественных результатов; усиливает практическую направленность уроков; активизирует познавательную, творческую деятельность обучающихся; формирует у студентов компетенции, необходимые для продолжения образования.

Использование современных цифровых технологий дает педагогу возможность провести любой урок на более высоком техническом уровне, насыщают урок информацией, помогают быстро осуществить комплексную проверку усвоения знаний. Обучающиеся более глубоко и осознанно воспринимают информацию, поданную ярко, необычно, что облегчает им усвоение сложных тем.

При переходе «в цифру» критически важно сохранить подлинное «аналоговое» богатство, составляющее фундамент классической системы профессионального образования. Выпускникам учебных заведений понадобятся не только цифровые компетенции, но и фундаментальные знания, навыки критического мышления, в жизни не все будет «онлайн».

#### **Список использованных источников**

1. Цифровизация среднего профессионального образования: http://xn----btb1bbcge2a.xn--p1ai/news/2020-04-26-816

2. Все возможности Google Класса:

https://support.google.com/edu/classroom/answer/6376881?hl=ru

# **Современные технологии внеурочной деятельности по общеобразовательным предметам**

*Г.Ф. Фатыхова, преподаватель английского языка ГАПОУ «Лениногорский музыкально – художественный педагогический колледж»*

Учебно-познавательная компетентность обучающихся занимает особое место в совокупности компетентностей личности, и обеспечивает освоение человеком всего целостного и разнообразия мира. Значительные изменения, происходящие в последние годы в российском образовании, проявившиеся, в частности, в утверждении принципов личностно-ориентированного образования и индивидуального подхода к каждому обучающемуся, сделали популярными разные методы обучения. К числу этих методов можно отнести и метод проектов. В основе проектной деятельности лежит развитие познавательных навыков, умений самостоятельно конструировать свои знания, ориентироваться в информационном пространстве, развитие критического и творческого мышления, умение увидеть, сформулировать и решить проблему.

Цель данной работы - разработка и реализация программы использования эффективных образовательных технологий внеурочной деятельности по общеобразовательным предметам.

Задачи: проанализировать введение в образовательный контекст образовательных учреждений методов и технологий на основе проектной деятельности студентов; выявить эффективность метода проектов как образовательной технологии во внеурочной деятельности по общеобразовательным предметам.

В соответствии с Рекомендациями МО и Н РФ по организации получения среднего общего образования в пределах освоения образовательных программ среднего профессионального образования на базе основного общего образования с учетом требований ФГОС и получаемой профессии или специальности среднего профессионального образования (Письмо МО и Н РФ от 17.03.2015 № 06-259) одним из таких новых методов стал метод индивидуальных проектов. Обучающиеся ГАПОУ «ЛМХПК» на 1м курсе занимаются учебно-исследовательской проектной деятельностью, а именно выполняют индивидуальный проект. Для них разработано специальное положение, которое регламентирует порядок организации, критерии оценки, формы представления результатов и учёт оценки учебно-исследовательской и проектной деятельности обучающихся.

В основе метода проектов лежит развитие познавательных навыков обучающихся, умений самостоятельно конструировать свои знания, умений

ориентироваться в информационном пространстве, развитие критического и творческого мышления. Проект – это уникальная деятельность, имеющая начало и конец во времени, направленная на достижение заранее определённого результата/цели, создание уникального продукта или услуги при заданных ограничениях по ресурсам и срокам, а также требованиям к качеству и допустимому уровню риска.

Индивидуальный проект выполняется обучающимся самостоятельно под руководством преподавателя по выбранной теме в рамках дисциплины общеобразовательного цикла. Результатом проекта может быть любая из следующих работ: письменная работа (эссе, реферат, стендовый доклад и т.п.); художественная творческая работа (в области литературы, музыки, изобразительного искусства, экранных искусств и иных областях), представленная в виде прозаического или стихотворного произведения, инсценировки, исполнения музыкального произведения, компьютерной анимации, мультимедийной презентации, бутрейлера, выставочного проекта и т.п.; материальный объект (буклет, путеводитель, эскиз, действующая модель, макет, иное конструкторское изделие и т.п.); отчетные материалы по социальному проекту, которые могут включать как тексты, так и мультимедийные продукты.

Результаты выполнения индивидуального проекта отражают: сформированность навыков коммуникативной, учебно-исследовательской деятельности, критического мышления; способность к инновационной, аналитической, творческой, интеллектуальной деятельности; сформированность навыков проектной деятельности, а также самостоятельного применения приобретённых знаний и способов действий при решении различных задач, используя знания одного или нескольких учебных предметов или предметных областей; способность постановки цели и формулирования гипотезы исследования, планирования работы, отбора и интерпретации необходимой информации, структурирования аргументации результатов исследования на основе собранных данных, презентации результатов.

Таким образом, метод проектов – это вовлечение обучающихся в учебнопознавательную практическую деятельность, в результате которого возникает новый продукт проектной деятельности. Проектная деятельность позволяет преподавателю осуществлять индивидуальный подход к каждому студенту. В ходе проектирования преподаватель должен быть консультантом: давать рекомендации по подготовке, сбору информации, вовремя направлять в верное русло, обсуждать со студентами этапы реализации проекта.

#### **Список использованных источников**

1. Левитес Д.Г. Современные образовательные технологии / Под ред. Т.И. Шамовой. – Новосибирск, 2019. – 288 с.

2. Новикова Т.А. Проектные технологии на уроках и во внеурочной деятельности // Школьные технологии. – 2018. – № 2. – С. 43-53.

# **Организация проектной деятельности обучающихся в профессиональных образовательных организациях**

## *А.Э. Хайбуллова, преподаватель химии ГАПОУ «Казанский строительный колледж»*

Аннотация. Статья посвящена на организацию проектной деятельности для студентов в образовательных организациях. В ней рассматриваются индивидуальные, творческие, групповые, парные, исследовательские, креативные работы у студентов. Способных решать сложные задачи, прогнозировать и моделировать результаты собственной профессиональной деятельности, искать пути и средства самореализации в условиях

**Введение**. Учебный проект или исследование с точки зрения студента это возможность максимального раскрытия своего творческого потенциала Эффективный карьерный рост сегодня невозможен без использования научных методов обработки информации и принятия профессионально важных решений. Следовательно, овладение опытом исследовательской деятельности для современного специалиста означает развитие «...способностей, позволяющих легко приспособиться к окружающей среде, воспользоваться её

выгодами и преимуществами и устроить себе комфортную и обеспеченную жизнь».[1.С.25].

**Изложение основного материала тезисов**. Проектная деятельность в колледже является современным образовательным методом, который решает множество учебных целей и задач.

Проектная деятельность – это совместная учебно-познавательная, творческая или игровая деятельность учащихся, учителя и родителей, имеющая общую цель, согласованные методы, способы деятельности, направленная на достижение общего результата

Основная цель проектной деятельности:

- сформировать у студентов разнообразные компетенции и умения, полученные путем применения их в практической деятельности.

Основой для такой деятельности является постановка социально-значимых целей и их реализация в жизни. Результатом деятельности будет продукт, разработанный и представленный участниками проекта.

**Задача педагога** — координировать работу студентов для решения указанной воспитательной или учебной проблемы.

Задача проектной деятельности — создать такие условия для учащихся, при которых будет полноценным личностное развитие, а также активное формирование их жизненной позиции.

Проектно-исследовательская деятельность позволяет приобрести умения планировать, организовывать свою работу, развивать творческие способности, проявлять себя в обществе.[3,С.35].

Шаги по проведению исследовательского проекта

Шаг первый: Поиск и выбор темы

Руководство по выбору темы:

- 1 Это мне пригодится в профессиональной деятельности.
- 2 Это мне пригодится в жизни.
- 3 Мне это интересно.

- 4 Я знаком с этой темой
- 5 Мне нравится учебный предмет.
- 6 Мне нравится преподаватель.

### **Шаг второй: Установите временную шкалу**

Определите даты: сбора и анализа информации, составления плана, проведения исследования, составление тезисов, углубления исследования, изложения итогового документа, составления статьи, редактирования и публикации статьи. Работайте в обратном направлении с даты завершения, чтобы установить реалистичные временные рамки для каждого из этих шагов.

Шаг третий: Разработка плана исследования

Шаг четвертый: Проведение исследований

После того, как вы закончите свой календарный график, вы готовы начать с фактического исследования.

- 1. Доказать **актуальность** выбранной темы: обосновать необходимость проведения исследования.
- 2. Выбрать **объект** исследования это область, в рамках которой ведётся исследование совокупности связей, отношений и свойств как источника необходимой для исследователя информации.
- 3. **Предмет** исследования более конкретен и включает только те связи и отношения, которые подлежат непосредственному изучению в данной работе, он устанавливает границы научного поиска в каждом объекте.
- 4. Чтобы не уклониться от избранной темы, необходимо ясно и точно представить себе **цель и задачи** исследования. [2].
	- 5. **Гипотеза** исследования это развёрнутое предположение, подробно излагающее модель, методику, систему мер, то есть технологию того нововведения, в результате которого ожидается достижение цели исследования.
	- 6. Должен быть четкий **план** работы.
	- 7. Выбор конкретных **методик и методов** исследования.
- 8. Формулирование предварительных **выводов**, их апробирование и уточнение. Стадия осмысления результатов — самое важное в работе.
- 9. Подведение итогов.

Шаг пятый: Редактирование работы

Шаг шестой: Оформление результатов работы

Результаты проектно-исследовательской деятельности оформляются в папку, называемую проектной. В содержание этой папки входит:

- Титульный лист, в котором должна быть базовая информация о самой работе, ее авторах и учреждении, в котором эта работа выполнялась.
- Паспорт работы.
- Оглавление: введение, основная часть, заключение, источники информации, приложения с указанием страниц.

Введение включает в себя: актуальность темы, цель и задачи, объект и предмет исследования, рабочую гипотезу и методы исследования.

В основной части может приводиться описание современного состояния исследуемого вопроса, обзор источников информации, описание и результаты собственной деятельности, описание позиции автора по исследуемому вопросу.

В заключении необходимо подвести итоги проделанной работы, указать возможности практического применения результатов работы, перспективы дальнейшего развития.

В приложении могут содержаться таблицы, графики, схемы, рисунки, фотографии, диаграммы.

Шаг седьмой: Защита работы.

Несколько моделей защиты исследовательской работы: Классическая,индивидуальная.[4].

Проекты по методу или типу деятельности

1. Исследовательский проект

2. Творческий проект

3. Ролево-игровой проект

4. Информационный проект

5. Предметно-ориентированный проект

Предметно-содержательная область проектов

Всю проектную деятельность можно разделить на 3 части.

Монопроект, межпредметный проект, надпредметный проект.

**Вывод.** Проектная работа стимулирует внутреннюю познавательную мотивацию и способствует повышению интереса к уроку:

-уроки проходят более оживлённо,

- это стимул получить хорошую отметку, получить хорошие знания, увидеть результат проделанной работы.

У обучающихся, выполняющие проекты, формируются проектные умения: планирование, поисковые умения, коммуникативные умения, презентационные умения.

Таким образом, проектная деятельность способствует формированию нового типа учащихся, обладающего набором умений и навыков самостоятельной работы, готового к сотрудничеству и взаимодействию, наделённого опытом самообразования.[5].

### **Список использованных источников**

1. Андреев Е.А. Научно-исследовательская работа студентов // Научное сообщество студентов XXI столетия. ГУМАНИТАРНЫЕ НАУКИ: сб. ст. по мат. XXVIII междунар. студ. науч.-практ. конф. № 1(28). URL: http://sibac.info/archive/guman/1(28).pdf (дата обращения: 12.10.2018)

2.Балашов В.В., Лагунов Г.В., Малюгина И.В., Масленников В.В. Организация научно-исследовательской деятельности студентов в России. Монография: В 3 ч. М., 2007. С.42.

3. Логинова А.В. Самостоятельная работа студентов как важная часть подготовки компетентного специалиста // Вестник СПО. 2010.№2. С.4.

4. Сергеев И.С. как организовать проектную деятельность учащихся. М., АРКТИ, 2008 – 77с

5. Порохов Д.А. Как написать исследовательскую работу: метод. пособие для школьников, учителей и студентов. СПб.: Изд-во МБИ, 2006. - 40с.

## **Цифровые технологии в образовательном процессе на уровне СПО** *М.М. Харисова, преподаватель иностранного языка Э.Р. Саримова, преподаватель истории ГБПОУ «Альметьевский профессиональный колледж»*

Инновации в управлении и учебном процессе образовательного учреждения на базе IT-технологий является ключевым механизмом, который позволяет создавать преимущества в конкурентной среде. Основными мероприятиями в развитии информатизации становится создание надежной и эффективной инфраструктуры, внедрение унифицированных способов доступа к данным, улучшение управляемости всего комплекса информационных ресурсов, а также обеспечение соответствия двух стратегий – стратегии информатизации и стратегии вуза в целом [3, с.80-83].

Важно правильно организовать поэтапную переподготовку преподавательских кадров по использованию цифровых технологий и разработке методик нового поколения [1, с.58-63]: ввести электронный журнал; использование ИУС для управления контентом электронных документов, проверочных, контрольных, домашних работ; с использованием современных электронных технологий обучения можно личностно развивать обучающихся.

Особенности электронного образования:

- сокращение времени при выработке технических навыков учащихся;

- увеличение количества тренировочных заданий;

- достижение оптимального темпа работы студента;

- легко достигаемая уровневая дифференциация обучения;

- учащийся становится субъектом обучения, так как ему активно приходится работать на занятии;

- повышение мотивации учебной деятельности.

Виды информационных средств обучения: ИУС, к которой подключены обучающиеся; электронная доска (заменившая меловую доску); электронные журналы (научные, научно-популярные, методические, художественные, общеобразовательные журналы в дополнение к литературе); видеоконференции, вебинары и т.д

Современный преподаватель должен хорошо владеть как компьютерной техникой, так и информационными технологиями. При подготовке и проведении учебного занятия могут быть использованы:

офисные технологии (MS Word, MS Excel, Power Point и др.), которые позволяют создавать программные продукты в поддержку преподавания своего предмета и организовывать проектную деятельность учащихся;

образовательные ресурсы сети Интернет;

электронные образовательные ресурсы (ЭОР), которые расширяют возможности образовательной среды и создают условия для развития творческого мышления учащихся.

В настоящее время существует несколько различных возможностей для повышения компьютерной грамотности: курсы повышения квалификации, самообразование. Методы использования ИКТ на уроке достаточно разнообразны и могут быть реализованы как:

представление в мультимедийной форме информационных материалов;

изучение моделей объектов, явлений и процессов в интерактивном режиме (виртуальные лаборатории).

При правильной методике использования средств информационных технологий можно привлечь и сосредоточить внимание учащихся, обеспечить необходимый уровень мотивации и повысить результативность обучения. Преподаватель может увлечься применением ИКТ на уроках и перейдет от развивающего обучения к наглядно-иллюстративным методам. У преподавателей специальных технологий нет методического материала по

использованию ИКТ на уроках, поэтому ему приходится самому создавать, на что требуется достаточно много времени. К основным проблемам цифрового обучения можно отнести:

отсутствие технических средств у многих учащихся;

нестабильная интернет-связь;

отсутствие практики эффективного проведения дистанционных занятий;

необходимость применения новых моделей общения учителя с учеником.

Из тех, кто начал использовать электронные образовательные ресурсы во время пандемии, почти половина собирается использовать их в своей дальнейшей работе. К ЭОР (электронным образовательным ресурсам) относятся не только образовательные платформы, но и электронные библиотеки, материалов в которых гораздо больше, чем в обычных учебных заведениях. Если интенсивно осваивать новые цифровые технологии преподавательским составом учебных заведений, то применение такой формы обучения будет способствовать повышению эффективности образования. В том числе, за счет широкого применения информационных технологий.

#### **Список использованных источников**

1. Айбазова, М. Ю. Формирование информационной компетентности выпускников сузов как условие подготовки кадров для цифровой экономики / М. Ю. Айбазова, А. А. Карасова // Alma Mater (Вестник высшей школы). –  $2018. - N_09. - C.58-63.$ 

2. Ахметова, С. Г. Опыт внедрения новых технологий в среднем профессиональном образовании / С. Г. Ахметова, Л. В. Невская // Вестник Пермского национального исследовательского политехнического университета. Социально-экономические науки. – 2018. - № 2. - С. 62-69.

3. Багаутдинова, Н. Г. Новые конкурентные преимущества в условиях цифровизации [Текст] / Н. Г. Багаутдинова, Р. А. Никулин // Инновации. - 2018.  $-$  No 8. - C. 80-83.

4. Захарова И.Г. Информационные технологии в образовании, 2018.

5. Корнилов Ю.В. Сетевые и мультимедиа технологии как средство оптимизации учебного процесса, 2017. № 12. С. 107-108.

## **Овладение английской грамматикой через призму современных технологий**

# *А.И.Хусаинова, А.В. Долгова, преподаватели английского языка ГБПОУ «Альметьевский профессиональный колледж»*

Изучение иностранного языка невозможно без усвоения грамматики данного языка.На начальном этапе обучения иностранному языку одна из основных задач учителя – превратить, достаточно скучный, к тому же трудоёмкий процесс овладения грамматикой, в интересную и современную игру либо квест. Так как большинство студентов профессиональных учебных заведений — это подростки, поэтомуих внимание отличается неустойчивостью. Для них, как правило, важно удержать внимание на поставленной задаче – на изучение грамматического материала. При его изучении необходимо учитывать не только тематику, но и использовать различные приемы и методы обучения.

Многие лингвисты фокусирует своё внимание на дифференцированном методе обучения английской грамматике, который представляет собой широкое использование различных форм, методов обучения и организации учебной деятельности на основе результатов психолого-педагогической диагностики учебных возможностей, склонностей, способностей учащихся.

Процесс обучения в наши дни требует более дифференцированного и творческого, современного подхода к обучению грамматике. В связи с этим у нас возникла идеяиспользовать обучающие приложения и платформы, которые нескучно позволяют студентам изучить грамматику английского языка.

Существуют несколько приложений для запоминания новых слов. Например,Quizlet, который позволяет быстро запомнить около шестидесяти новых слов в день, с возможностью соревноваться с другими пользователями данного приложения. Также приложение Taboo, разработанный в виде игры для двух команд, отлично помогающий развить навыки говорения.

И таких приложений очень много. Они облегчают изучение английского языка тем, что,во-первых, это современно. Во-вторых, эффективно помогает запоминать информацию, с возможностью вернуться на предыдущие темы и проверить свои знания еще раз.

Акцент хотелось бы сделать на приложение Kahoot!, который был основан в 2012 студентами и преподавателями Норвежского [университета](https://ru.wikipedia.org/wiki/%D0%9D%D0%BE%D1%80%D0%B2%D0%B5%D0%B6%D1%81%D0%BA%D0%B8%D0%B9_%D1%83%D0%BD%D0%B8%D0%B2%D0%B5%D1%80%D1%81%D0%B8%D1%82%D0%B5%D1%82_%D0%B5%D1%81%D1%82%D0%B5%D1%81%D1%82%D0%B2%D0%B5%D0%BD%D0%BD%D1%8B%D1%85_%D0%B8_%D1%82%D0%B5%D1%85%D0%BD%D0%B8%D1%87%D0%B5%D1%81%D0%BA%D0%B8%D1%85_%D0%BD%D0%B0%D1%83%D0%BA)  [естественных и технических наук.](https://ru.wikipedia.org/wiki/%D0%9D%D0%BE%D1%80%D0%B2%D0%B5%D0%B6%D1%81%D0%BA%D0%B8%D0%B9_%D1%83%D0%BD%D0%B8%D0%B2%D0%B5%D1%80%D1%81%D0%B8%D1%82%D0%B5%D1%82_%D0%B5%D1%81%D1%82%D0%B5%D1%81%D1%82%D0%B2%D0%B5%D0%BD%D0%BD%D1%8B%D1%85_%D0%B8_%D1%82%D0%B5%D1%85%D0%BD%D0%B8%D1%87%D0%B5%D1%81%D0%BA%D0%B8%D1%85_%D0%BD%D0%B0%D1%83%D0%BA) Данная платформа позволяет преподавателям создавать собственные тематические онлайн-квесты, викторины, тесты в виде игры, а также пользоваться уже созданными работами других преподавателей со всего мира. Преподаватели могут создать не только типичные тесты с выбором правильного ответа, а создать задания, в которых можно выстроить ответы в правильном порядке. Также в приложение можно включить таймер, то есть для решения каждого задания будет даваться определенное время. По состоянию на 2020 год платформой пользуются свыше 70 млн. уникальных пользователей ежемесячно, а влияние использования Kahoot! на образовательный процесс является предметом некоторых научных исследований. Несмотря на отсутствие русского интерфейса , Kahoot! завоевал популярность среди преподавателей и учащихся в России.

С помощью данных приложений процесс усвоения грамматического материала происходит в доступной форме, которую можно отнести к интерактивным что является огромным плюсом и не вызывает затруднений у учащихся.Мы выяснили, что данные приложения увлекают даже самых пассивных и слабо подготовленных учеников, что положительно сказывается на успеваемости. Чувство равенства, атмосфера увлечённости и радости, ощущение посильности заданий – всё это даёт возможность ученику

преодолеть стеснительность, мешающую свободно употреблять в речи слова чужого языка, снижается боязнь ошибок, и благотворно сказывается на результатах обучения. Незаметно усваивается языковой материал, а вместе с этим возникает чувство удовлетворения; ученик может уже говорить наравне со всеми.

Подводя итог, хотелось бы отметить, что для успешного овладения навыками грамматики необходимо использовать различные методы и способы обучения. Наибольшее количество ученых рекомендует использовать дифференцированный и творческий подход, который предоставляет возможность не только облегчению процесса овладения грамматикой, но и творческому подходу к столь трудному разделу языка.

### **Список использованных источников**

1. Камардина Ю.С. Технология разработки «web-квеста» при изучении английского языка // Научный журнал «Дискус». – 2019. - №6(32). – С.166-168.

2. Joey J. Lee Gamifi cation in Education: What, How, Why Bother? //Academia.edu.2017.URL:http://www.academia.edu/570970/Gamification\_

in\_Education\_What\_How\_Why\_Bother

3. [http://ext.spb.ru](http://ext.spb.ru/)

4. Скрипникова Т.И. Методика формирования речевой компетенции на иностранном языке: [Электронный ресурс]: Учебное пособие для студентов языковых вузов / Дальневосточный федеральный университет, Школа педагогики; [Автор: Т.И. Скрипникова]. – Электрон. дан. – Владивосток: Дальневосточный федеральный университет, 2018. – Режим доступа: [http://uss.dvfu.ru/epublications/2018/skripnikova-](http://uss.dvfu.ru/epublications/2018/skripnikova-ti_metodika_formir_rechevoy_kompet_%20na%20_inostr_yazyke_2018.pdf)

[ti\\_metodika\\_formir\\_rechevoy\\_kompet\\_ na \\_inostr\\_yazyke\\_2018.pdf](http://uss.dvfu.ru/epublications/2018/skripnikova-ti_metodika_formir_rechevoy_kompet_%20na%20_inostr_yazyke_2018.pdf)

## **Здоровьесбережениев профессиональном образовательном процессе** *И.Р. Шабуров, руководитель физического воспитания ГАПОУ «Нижнекамский многопрофильный колледж»*

**Актуальность темы.** Существенные изменения, происходящие в социально-политической и экономической жизни нашего общества, предъявляют качественно новые требования к воспитанию современного человека. Экологические и социальные катаклизмы, нестабильность жизни, разрушение привычных устоев и нравственных ориентиров- все это создает реальный гуманистический кризис человечества. Он особенно губителен для молодежи, что проявляется в повсеместном росте жестокости, преступности, наркомании, алкоголизма среди подростков и молодежи.

Состояние здоровья подрастающего поколения – важный показатель благополучия общества и государства. Перечисленные и другие аналогичные им причины – это те направления, работая по которым, можно и нужно переломить тенденцию к снижению уровня здоровья подрастающего поколения, превратить «здоровьеразрушающую» систему общего образования в «здоровьесберегающую».

**Задача**здоровьесбрегающей педагогики - обеспечить высокий уровень реального здоровья, сформировать культуру здоровья. Данная тема рассматривается в трудах отечественных и зарубежных ученых, таких как И.А. Аршавский, П.И. Готовцев, В.Л. Карпман, Ф.З. Меерсон, А.Ф. Синяков и др., а также в периодических изданиях.

**Целью работы** является анализ педагогических аспектов формирования здорового образа жизни студентов.

**Результаты исследования и их обсуждения**. Перед началом эксперимента мы провели анкетирование.

Мы предложили восемь основных понятий, которые, по нашему мнению, характеризуют здоровье человека. Студентам можно было выбирать любое количество ответов, какое они сочтут необходимым. Результаты опроса в % соотношении от числа опрошенных студентов представлены в таблице 1.

# **Таблица 1**

| $110$ but biwith $\mu$ biblic is to homeline way pobbs.                 |     |
|-------------------------------------------------------------------------|-----|
| Физическая активность, сила и выносливость                              | 73% |
| Нормальное развитие организма (соответственно полу и возрасту)          | 66% |
| Отсутствие болезней                                                     | 65% |
| Хорошее психическое состояние (хорошее расположение духа, отсутствие    | 53% |
| депрессий и т.п.); положительное эмоциональное состояние                |     |
| Отсутствие вредных привычек                                             | 51% |
| Хорошая фигура, осанка, внешность                                       | 39% |
| Нравственность, хорошие душевные качества                               | 21% |
| Комфортныевзаимоотношения в семье, ученическом коллективе, среди друзей | 20% |

**Что Вы вкладываете в понятие «здоровье»?**

В исследовании приняло участие 42 учащихся. Были сформированы одна экспериментальная (ЭГ – 22 испытуемых) и контрольная (КГ – 20 испытуемых) группы. Контрольные испытания проводились с целью определения уровня физической подготовленности студентов. Основной задачей являлось: сравнить результаты исследований групп, проведенных в начале эксперимента и в конце. Испытуемые должны были выполнить четыре теста: «бег 100м», «подтягивание», «прыжки в длину», «бег 1000м».

## **Таблица 2**

**Физическая подготовленность студентов до проведения эксперимента**

| Медицинская группа      | Бег 100 м | подтягивание | Прыжки | Бег 1000 м |
|-------------------------|-----------|--------------|--------|------------|
|                         |           |              | ллину  |            |
| Подготовительная группа | 16.9      | ر.           | ن. 1   | ີ+.ວ       |
| Основная группа         | 14.9      | 4.           |        | J.U        |

Таким образом, можно сделать вывод, что при испытаниях в начале учебного года у студентов подготовительной медицинской группы все показатели практически в 2 раза ниже, чем у студентов основной группы.

На рисунке 1 отобразим результаты уровня физической подготовки студентов подготовительной и основной групп.

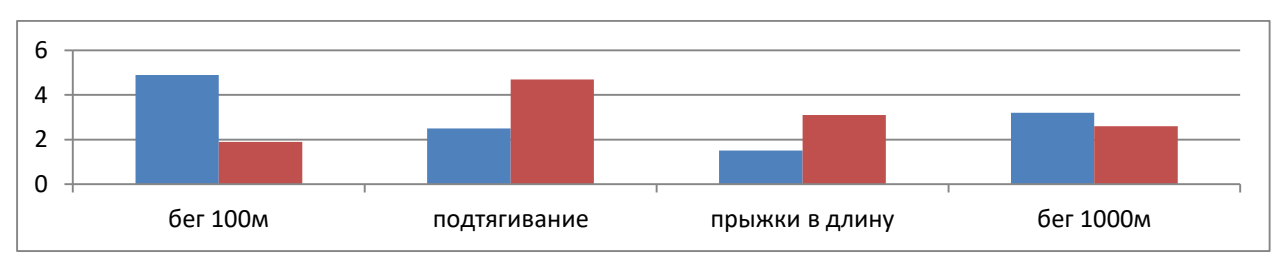

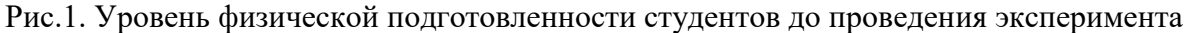

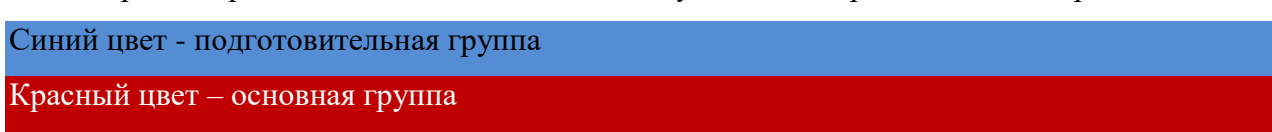

Можно сделать вывод, что по проведенным тестам по основным физическим качествам в начале эксперимента у студентов подготовительной группы все показатели практически ниже, чем у основной группы.

В таблице 3 представлены данные контрольных исследований студентов в конце учебного года.

### **Таблица 3**

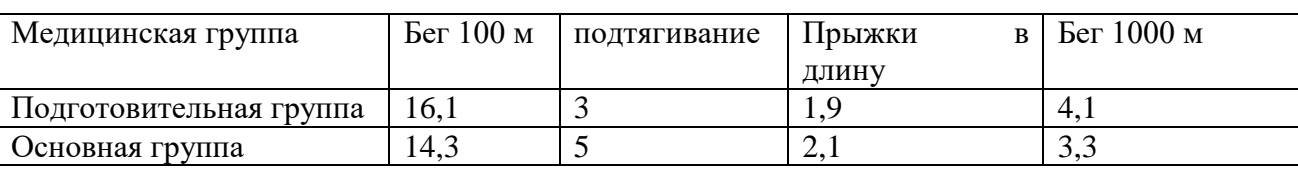

**Физическая подготовленность студентов в конце эксперимента**

Можно сделать вывод, что при испытаниях в конце учебного года подготовительной группы показатели хоть и ниже, чем у студентов основной группы, но их положительная динамика на лицо.

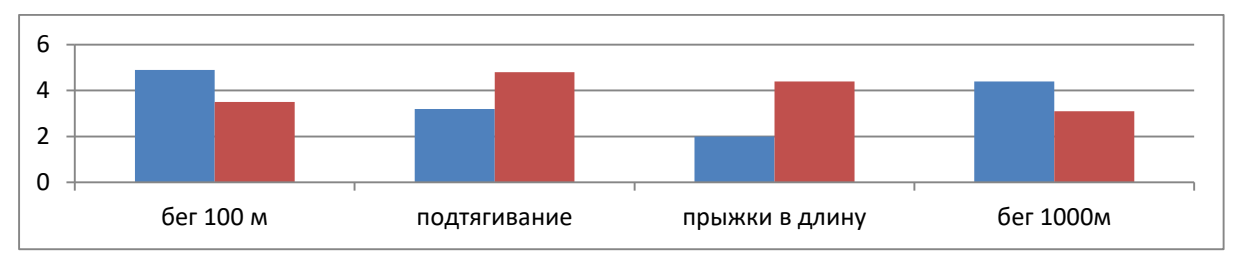

Рис.2. Уровень физической подготовленности студентов в конце эксперимента

Синий цвет - подготовительная группа

Красный цвет – основная группа

**Заключение**. Исходя из вышеизложенного, можно сделать вывод, что по проведенным тестам по основным физическим качествам в конце учебного года у студентов подготовительной группы все показатели практически значительно улучшились и приблизились к показателям студентов основной медицинской группы.

### **Список использованных источников**

- 1. Бойко В.В. Целенаправленное развитие двигательных способностей человека / В.В.Бойко. – М.:Физкультура и спорт;2006.-[с.144]
- 2. Шмальгаузен И.И. Организм как целое в индивидуальном и историческом развитии / И.И.Шмальгаузен. – М.: Наука, 2005.-[c.383]

### **Использование информационных технологий При обучении родным языкам**

*Э.М. Шарифуллина,*

*преподаватель татарского языка, Т.М. Габдурахимова,* 

*преподаватель русского языка, ГАПОУ «Колледж нефтехимии и нефтепереработки им. Н.В. Лемаева»*

Методика использования современных образовательных технологий на уроках родного языка и внеклассных мероприятиях направлена на формирование познавательной,социально-коммуникативной,личностномировоззренческой компетентности учащихся.Практика показывает, что изучение языковых дисциплин с использованием компьютерных программ имеет немало преимуществ перед традиционными методами обучения.

Сегодня каждый преподаватель ведет поиск методов и средств, активизирующих познавательную деятельность студентов. Компьютеризация обучения дает возможность создавать методические основы альтернативных форм учебного процесса, реализовывать дифференциацию и индивидуализацию обучения, интенсификацию самостоятельной работы учащихся, повышение познавательной активности и мотивации.

В основе образовательного процесса должна лежать ценностномотивационная деятельность студентов. Учащиеся должны постоянно находиться в ситуации выбора, поиска, рассуждения. С этой целью применяем разнообразные методы и приемы: поисково-исследовательские(при которой студент сам ставит цели, выбирает пути и способы выполнения заданий, корректирует, переосмысливает изучаемый материал), методы диалогического общения (беседы, дискуссии, групповые работы). Также используем эффективные приемы создания ситуации неожиданного, увлекательного, когда сами студенты выступают в роли летописцев, репортеров, редакторов, переводчиков или следопытов. В соответствии с требованием времени, учитывая огромный интерес студентов к компьютерным технологиям,

применяем информационные технологии для проведения уроков родного языка и внеклассных мероприятий.

Урок по родному языку с применением информационных технологий более выигрышен:

-организация урока более четкая, темп проведения урока высокий, и поэтому больше времени можно уделить выработке навыков;

-можно использовать большое количество иллюстративного и звукового материала;

-изменяется роль учащихся, они становятся активными участниками учебного процесса;

-легче контролировать работу группы, так как деятельность студента тут же находит свое отражение на экране компьютера;

-формируется конструктивно-критическое мышление;

-организован контроль знаний, умений и навыков.

Разрабатывая компьютерные уроки в соответствии со своей методической темой, мы, преподаватели родных языков, стремимся развивать учебнопознавательную активность студентов, создавать условия для их творческого самораскрытия, углубить знания студентов и активизировать их мыслительную деятельность. Для реализации этих задач используем мультимедийные возможности компьютера.

Педагогический эффект от включения учащихся в процесс обучения таким методом способствует формированию личностных качеств: повышение собственной самооценки, расширению творческой деятельности, развитию между учителем и студентом демократического, гуманного стиля работы.

Учитывая возрастные особенности студентов, ведем работу в двух основных направлениях. Если на уроках, в основном, изучается язык, традиции, культура, история народов теоретически, то во внеклассных мероприятиях основной акцент отводится творческо-поисковой работе. Таким образом, студенты учатся самостоятельно мыслить и свободно выражать свои мысли.

В группах творческий поиск ведется параллельно с использованием национально-регионального компонента. В этом случае речь идет об изучении истории, природы, топонимики и ономастики.

Студенты ведут исследовательскую работу, сравнивают языковые особенности одного текста с другим. Благодаря компьютерным урокам, обучающиеся не только познают окружающий мир, но и учатся анализировать, сопоставлять, отстаивать свою позицию, формируют мировоззрение.

Устанавливаются тесные межпредметные связи с такими науками, как литература, иностранный язык, история, искусство. Компьютерные уроки помогают глубже проникнуть в текст любого стиля и вида, постигнуть его идею и средства выражения позиции автора.

При изучении родного языка целесообразно выбирать для мультимедийных уроков темы, сложные по содержанию и структуре. Примером может служить урок «Имя действия»,который дается как проблемный урок в сопоставлении татарского языка с русским языком.

Таким образом, владение современными технологиями обучения родным языкам высокий уровень методической и языковой подготовки, постоянно самообразовательная работа учителя, позволяют повысить качество обучения.

### **Современные технологии цифровизации в СПО**

*Д.Н. Яхина, преподаватель ГАПОУ «Альметьевский политехнический техникум» И.Л. Булатникова, преподаватель ГАПОУ «Альметьевский политехнический техникум»*

Информационные технологии используются во всех сферах человеческой деятельности. Обществу необходимо обновление информации, поэтому информационные технологии получают широкое распространение, модернизацию, актуализацию.

Современное образование также должно идти в ногу со временем и даже опережать его. В информационную эру педагог обязан обладать знаниями и

умениями в области цифровых технологий, применять их и передавать эти знания обучающимся.

Цифровизация учебного процесса – это первый шаг в подготовке квалифицированного выпускника, соответствующего требованиям работодателя.

Переход на дистанционную форму обучения в период пандемии дал понять, что цифровая компетентность педагога -неотъемлемая часть его профессиональной деятельности. Удаленное взаимодействие педагога с обучающимися проходило с применением информационных технологий, что, конечно же, требовало от преподавателей определенных навыков в цифровой среде. Работа велась в таких программах как:Moodle, Skype, Zoom, WhatsApp (Web) и другие.

Информационная эра (также известная как эра компьютеров или информационная эпоха) сделала возможными быстрые глобальные коммуникации и существование информационных сетей, что значительным образом изменило форму современного общества [1].Возможности и потребности человечества возросли, что привело к необходимости расширять знания и умения в области информационных технологий.

Цифровая трансформация в педагогической деятельности важный аспект. Введение цифровой среды в процесс обучения раскрывает множество возможностей для педагогов:

 преподношение информации (использование различных демонстрационных программ.Самыми простыми примерами могут служить: презентация в программе MicrosoftPowerPoint; включение в лекционный материал фрагментов видео или слайд шоу по теме урока);

 проверка знаний (тестирование, использование программы Kahoot и другие);

 взаимодействие педагог-обучающийся, как в очном режиме, так и дистанционно (применение различных программ:Moodle, Skype, Zoom, WhatsApp (Web) и другие, электронной почты) [2].
Но, как и в любой сфере, внедрение чего-то нового не исключает и отрицательных результатов. Не исключены риски при использовании цифровых технологий в образовательной среде. К ним можно отнести следующие:

отсутствие необходимого оборудования;

отсутствие подключения к сети Internet;

незнание и непонимание используемых программ.

Стоит отметить, что возникновение вышеперечисленных рисков более вероятно при дистанционном обучении. При использовании цифровых технологий при очном обучении указанные риски минимизируются.

Нельзя не отметить и ряд преимуществ дистанционного обучения обучающихся: удобство планирования времени, личная заинтересованность в получении образования, удобство места обучения, разнообразие и большой объем доступных информационных ресурсов, хранение информации в памяти компьютера в течение необходимой продолжительности времени, возможность ее редактирования, обработки, распечатки и т.д., широкое использование компьютерных и телекоммуникационных технологий в доставке учебных материалов, обучающийся сам определяет темп обучения, может возвращаться по несколько раз к отдельным урокам, пропускать отдельные разделы и т.д., дистанционное обучение делает процесс обучения творческим  $\boldsymbol{\mathrm{M}}$ индивидуальным, открывает новые возможности ДЛЯ творческого самовыражения обучающегося.

Бурное развитие цифровых технологий в сфере образования диктуется актуальностью рассматриваемых при этом проблем:

цифровые технологии  $\overline{B}$ образовании поддерживаются на государственном уровне и широкой общественностью:

это инструмент эффективной доставки информации и знаний студентов;

это инструмент создания учебных материалов;

это инструмент эффективного способа преподавания;

145

– это средство построения новой образовательной среды<sup>[</sup>[2](#page-145-0)<sup>]</sup>.

Дистанционное обучение дает возможности личностно-ориентированного обучения, выстраивания индивидуальной образовательной траектории, субъект-субъектного взаимодействия участников образовательного процесса, а цифровая трансформация в педагогической деятельности, цифровизация образования, приведёт к глубоким изменениям на рынке труда, и, как следствие, появлению новых компетенций.

## **Список использованных источников**

1. <https://ru.wikipedia.org/>

<span id="page-145-0"></span>2. Сафуанов Р. М., Лехмус М. Ю., Колганов Е. А. ЦИФРОВИЗАЦИЯ СИСТЕМЫ ОБРАЗОВАНИЯ // Педагогические науки. Вестник УГНТУ. Наука, образование, экономика. Серия экономика.  $N_2$  2 (28), 201[9file:///C:/Users/%D1%8F/Downloads/9922-945-1-PB.pdf](file:///C:/Users/Ñ/Downloads/9922-945-1-PB.pdf)

УДК 377

ББК 74.57 \_\_\_\_\_\_\_\_\_\_\_\_\_\_\_\_\_\_\_\_\_\_\_\_\_\_\_\_\_\_\_\_\_\_\_\_\_\_\_\_\_\_\_\_\_\_\_\_\_\_\_\_\_\_\_\_\_\_\_\_\_\_\_\_\_\_\_\_

## Электронное издание

## **Профессионалы – 21 века**

Сборник материалов Открытого всероссийского конкурса исследовательских работ

(28-29 апреля 2022 года)

Ответственные редакторы:

В.П. Кузиева – заместитель директора по НМР ГАПОУ «Нижнекамский многопрофильный колледж»

С.М. Шайхуллина - лаборант ГАПОУ «Нижнекамский многопрофильный колледж»

ГАПОУ «Нижнекамский многопрофильный колледж»

423570, Республика Татарстан, г. Нижнекамск, пр. Химиков, д.43

402 КБ

© ГАПОУ «НМК», 2022